# Semiüberwachte Paarweise Klassifikation

Bachelor-Thesis von Andriy Nadolskyy aus Jaworiw Dezember 2013

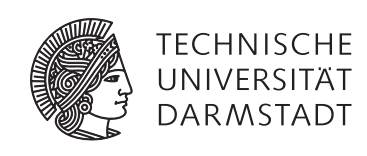

Fachbereich Informatik Knowledge Engineering

# Semiüberwachte Paarweise Klassifikation

Vorgelegte Bachelor-Thesis von Andriy Nadolskyy aus Jaworiw

- 1. Gutachten: Prof. Dr. Johannes Fürnkranz
- 2. Gutachten: Dr. Eneldo Loza Mencía

Tag der Einreichung:

# Erklärung zur Bachelor-Thesis

Hiermit versichere ich, die vorliegende Bachelor-Thesis ohne Hilfe Dritter nur mit den angegebenen Quellen und Hilfsmitteln angefertigt zu haben. Alle Stellen, die aus Quellen entnommen wurden, sind als solche kenntlich gemacht. Diese Arbeit hat in gleicher oder ähnlicher Form noch keiner Prüfungsbehörde vorgelegen.

Darmstadt, den 17. Dezember 2013

(Andriy Nadolskyy)

### <span id="page-3-0"></span>Inhaltsverzeichnis

### [Inhaltsverzeichnis](#page-3-0) 2

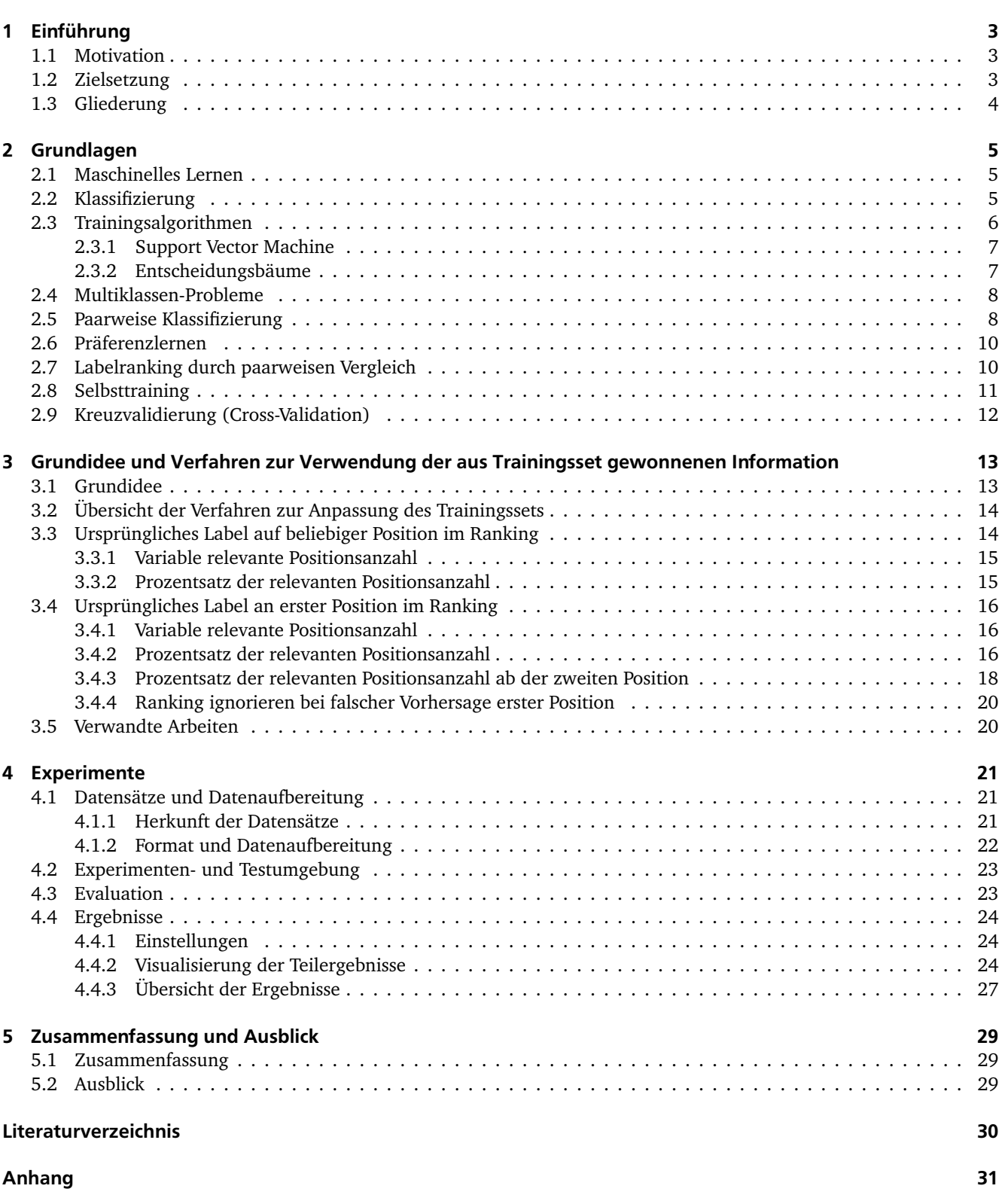

#### <span id="page-4-0"></span>1 Einführung

#### <span id="page-4-1"></span>1.1 Motivation

Im Zeitalter ständig wachsender Datenmengen und Berechnungsmöglichkeiten ist es möglich geworden verschiedene Informationsarten in Datenbanken, speziell auch Data Warehouse zu speichern. Zunehmende Digitalisierung von Texten, Bildern, Audio, Automatisierung der Geschäftsprozesse, Aufbewahrung der alltäglichen Prozessinformation wie Einkäufe, Kreditkartentransaktionen, Telefongespräche usw. sorgen für ein schnelles und hohes Wachstum der Datenmenge. Sammlung und Organisierung dieser Daten spielt weiterhin eine große Rolle. Dank der Fortschritte bei der Aufbau von leistungsfähigen Datenbanksystemen und Fortschritten in Speichertechnologien kann regelmäßig weiter anwachsende riesige Datenmenge langfristig gespeichert werden.

Früher war die Datenmenge kleiner, überschaubar und konnte manuell analysiert werden. Heutzutage ist es für einen Menschen entweder kaum mehr möglich oder führt zu sehr hohen Kosten. Deswegen werden effiziente maschinelle Analyse, Erkennung von Mustern und wichtigen Folgerungen immer wichtiger. Sie sollen ermöglichen vorliegende Daten effektiver zu nutzen. Mit dieser Problematik beschäftigt sich Data-Mining und maschinelles Lernen. Ohne diese Gebiete, besonders Data-Mining, würde viel Wissen unbenutzt bleiben.

Data-Mining ist Prozess der Datenanalyse aus verschiedenen Blickwinkeln und Zusammenfassung davon in nützliche Information. Diese Information kann z.B. für die Erhöhung der Einnahmen, Senkung der Kosten benutzt werden. Data-Mining ist aus diesem Grund bei Firmen mit einem stark ausgeprägten Verbraucherfokus sehr beliebt. Man kann somit sowohl Beziehungen zwischen solchen Faktoren wie Preis, Produktpositionierung, Qualität als auch zwischen verschiedenen Käufern, gekauften Produkten ermitteln, was wiederum zu sinnvollen Produktempfehlungen und Umsatzsteigung führen kann. Somit entsteht auch ein Eindruck der personalisierten Angebote für Bedürfnisse von Kunden, was eine emotionale Bindung entwickelt und gute Auswirkung bei Nutzern hat. Diese Techniken tragen zur Erhöhung der Wettbewerbsfähigkeit von Unternehmen, welche sie einsetzen. Das ermöglicht auch Auswirkungen auf Umsatz, Unternehmensgewinn und Kundenzufriedenheit zu bestimmen und diese zu beeinflussen.

Verschiedenste Bereiche wie Medizin, Biologie, Marketing, Bildverarbeitung, Spracherkennung sind heutzutage ohne Ansätze des maschinellen Lernens kaum vorstellbar. Es kann z.B. aufgrund vorheriger Erfahrungen Kreditwürdigkeit einer Person automatisch bestimmt werden. Das erspart der entsprechenden Institution viel Zeit für manuelle Bearbeitung des Falles und Kosten bei einer möglichen menschlichen Fehlentscheidung. In der Medizin kann die Notwendigkeit der maschinellen Analyse und Entscheidung am Beispiel der Organsegmentierung veranschaulicht werden. Ausbildung der Radiologen ist teuer und dauert lange Zeit. Dazu kommen noch häufige Überstunden und damit verbundene Müdigkeit, aufgrund welcher manuelle Segmentierung von Radiologen schlechtere Ergebnisse als maschinell durchgeführte Segmentierung der Organe aufweist. Zusätzlich ist Genauigkeit der maschinellen Bearbeitung natürlich sehr hoch, was z.B. bei der Planung einer Operation ein mächtiges Werkzeug vom Chirurgen ist.

Ein spezieller Fall der Folgerung aufgrund der analysierten Datenmenge ist die Klassifizierung. Bei der vorherig erwähnten Segmentierung wäre das die Zuweisung zu einem Organ, welche basierend auf dem trainierten Modell gemacht wird. Als Eingabedaten dafür können z.B. von mehreren Radiologen durchgeführte Organsegmentierungen benutzt werden. Oder bei dem Beispiel davor zu der Kreditwürdigkeit, wäre eine Entscheidung: kreditwürdig oder nicht kreditwürdig eine erfolgte Klassifizierung. Als Eingabedaten für das Training des entsprechenden Klassifizierers können einheitlich dokumentierte Beschreibungen der vorherigen Fälle dienen.

#### <span id="page-4-2"></span>1.2 Zielsetzung

Im Rahmen dieser Bachelorarbeit sollen Verfahren entwickelt werden, welche der Verbesserung der Vorhersage bei der Klassifizierung beitragen. Dabei wird folgend vorgegangen: ein Klassifizierer wird zuerst auf der Menge der vorhandenen markierten Eingabedaten trainiert. Dann werden die selben Daten mit dem gelernten Klassifizierer klassifiziert. Abgeleitete Information soll der Anpassung der Eingabedaten dienen. Auf dem auf diese Weise modifizierten Datensatz wird ein neuer Klassifizierer trainiert. Es geht dabei um sogenanntes Selbsttraining, da keine weitere Information von "außen" für die Erweiterung vom Datensatz benötigt wird, es wird nur anhand der analysierten bereits vorhandenen Information neues Wissen generiert und dieses entsprechend für das neue Training verwendet. Gewonnener Klassifizierer soll im Falle eines erfolgreichen Verfahrens bessere Ergebnisse bei der Klassifizierung als mit dem originalen Klassifizierer, welcher nur auf original vorhandener Information trainiert wird, vorweisen. Es wird untersucht, ob eine Verbesserung der Vorhersage möglich ist. Einzelne Verfahren werden miteinander verglichen.

Diese Bachelorthesis spezialisiert sich außerdem speziell auf Multiklassen-Problemen. Sie werden wie gewöhnlich binarisiert: aufgeteilt in zwei-Klassen-Probleme. Handhabung davon ist viel intuitiver und einfacher: anstatt direkt eine Entscheidung zu treffen, welche Klasse aus der ganzen Reihe am besten passend ist, ist es einfacher das Problem aufzuteilen und dann zu entscheiden, welche eine von zwei Klassen besser geeignet für eine konkrete Problemstellung ist

[\[Nam07\]](#page-31-1). Dazu kommt aber das Problem der Zusammenführung von gewonnenen Ergebnissen. Es gibt verschiedene Strategien für diese Aggregation. Die intuitivste und beliebteste davon heißt Voting: es wird eine Stimme entweder für die eine oder andere Klasse abgegeben. Nach der Abfrage von allen Modellen wird die Klasse mit der höchsten Anzahl der Stimmen vorhergesagt.

#### <span id="page-5-0"></span>1.3 Gliederung

Im Kapitel [2](#page-6-0) werden für diese Bachelorarbeit grundlegende Begriffe beschrieben. Sie sollen zum einfachen Einstieg in das Thema dienen und das Gefühl der folgenden Problematik ermitteln. Am Anfang des Kapitels werden etwas allgemeinere wichtigen Definitionen gegeben und mit Fortschreitung innerhalb des Kapitels spezifizieren sie sich mehr auf diese Arbeit. Der Fokus liegt dabei hauptsächlich auf maschinellem Lernen, besonders detailliert wird auf die Klassifizierung eingegangen.

Die Grundidee und im Rahmen dieser Bachelorarbeit entwickelte Verfahren werden im Kapitel [3](#page-14-0) erläutert. Er beinhaltet Beschreibung und Pseudocode zu jedem Algorithm. Am Ende dieses Kapitels werden verwandte Arbeiten betrachtet.

Rund um das Thema Experimente und alle damit verbundene Einzelheiten geht es im Kapitel [4.](#page-22-0) Hier werden die Herkunft, das originale Format und die Formatanpassung der Datensätze, die Testumgebung, die Evaluationsmaße und schlussendlich die Ergebnisse detailliert beschrieben und zum großen Teil visualisiert.

Im Kapitel [5](#page-30-0) wird diese Arbeit sowohl zusammengefasst, als auch das Verbesserungspotential und Verbesserungsvorschläge eingegangen werden.

#### <span id="page-6-0"></span>2 Grundlagen

In diesem Kapitel werden relevante Grundbegriffe beschrieben.

#### <span id="page-6-1"></span>2.1 Maschinelles Lernen

Maschinelles Lernen ist ein Teilgebiet der Informatik und beschäftigt sich mit Erforschung der Systeme, die aus Erfahrung Wissen generieren. Das bedeutet u.a., dass auf Basis der Erfahrung das zukünftige Verhalten vorhergesagt werden kann. Technologien aus dem maschinellen Lernen ermöglichen große Datenmengen schnell zu bearbeiten, haben hohe Robustheit gegen neue Daten, können Wissen auf andere Domäne übertragen. Dafür werden unterschiedliche Algorithmen eingesetzt (s. [2.3\)](#page-7-0) [\[Kod88\]](#page-31-2). Viele Forschungsgebiete wie natürliche Sprachverarbeitung, DNA-Analyse, automatische Diagnoseerkennung, Organsegmentierung, Schrifterkennung wären kaum vorstellbar ohne diese Technologien.

Als Eingabedaten bei unterschiedlichsten Problemen des maschinellen Lernens dienen strukturierte Datensätze. Sie beschreiben die gegebene Aufgabenstellung, z.B. bei einem Organsegmentierungsproblem werden vorhandene Ergebnisse manueller Segmentierung einen Datensatz bilden.

Ein Datensatz besteht aus Instanzen und jede Instanz bildet einen konkreten Fall aus dem gestellten Problem ab. Eine Instanz setzt sich wiederum aus Attribute zusammen. Ein Attribut hat einen Namen und einen Wert und beschreibt eine relevante Tatsache des Problems.

In der Abbildung [1](#page-6-3) wird ein Wetter-Golf Problem dargestellt. Der Datensatz beinhaltet Angaben der Wetterverhältnise an mehreren Tagen. *Play Golf?* ist das Klassenattribut und hat als mögliche Werte *true* und *no*. Es informiert über Spielmöglichkeit an entsprechenden Tagen: bei *true* konnte Golf gespielt werden und bei *false* nicht.

Aufgrund der Erfahrung (Datensatz mit bekannten Klassenattributen) kann für eine neue unbekannte Instanz das Klassenattribut vorhergesagt werden.

<span id="page-6-3"></span>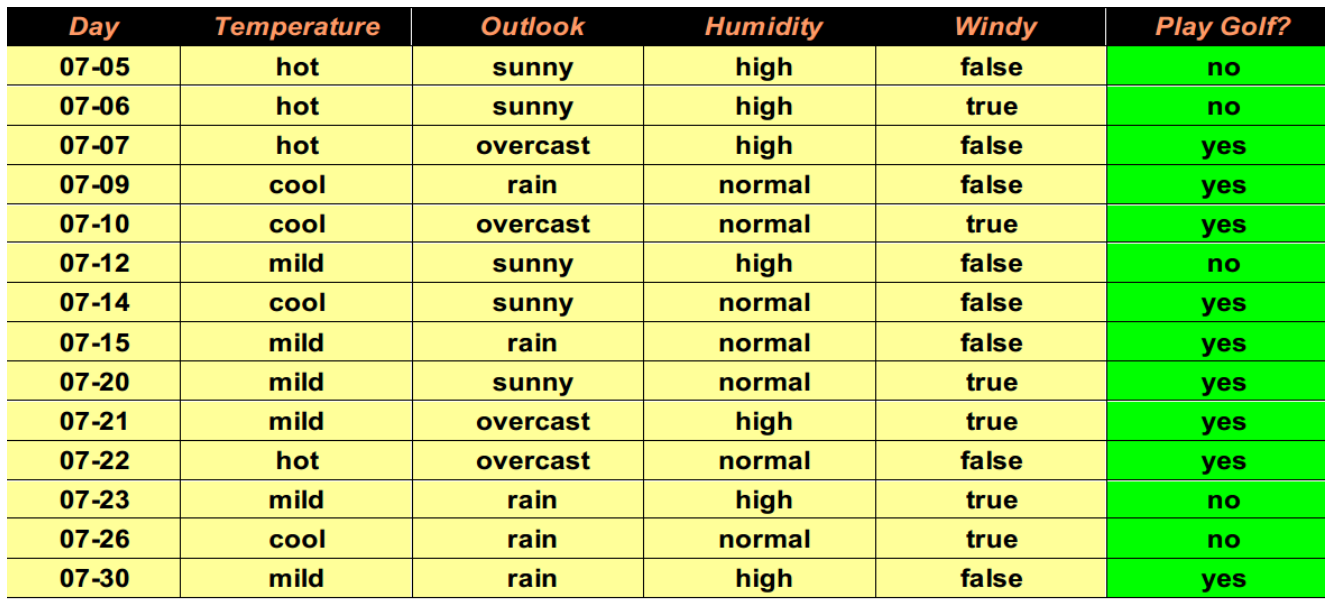

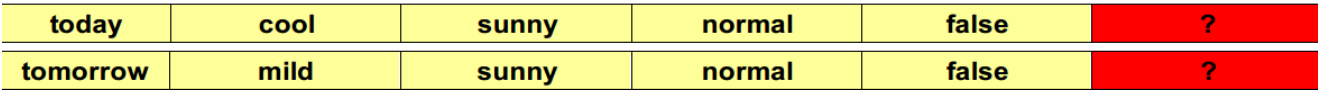

Abbildung [1](#page-6-4): Wetter-Golf Datensatz<sup>1</sup>

#### <span id="page-6-2"></span>2.2 Klassifizierung

Klassifizierung nennt man die Kategorisierung der Objekte anhand ihrer Attribute zu Klassen. Sie kann generell in zwei Phasen unterteilt werden: die Trainingsphase und die Testphase.

<span id="page-6-4"></span><sup>1</sup> Quelle: http://www.ke.tu-darmstadt.de/lehre/archiv/ss11/web-mining/wm-intro.pdf (S.52)

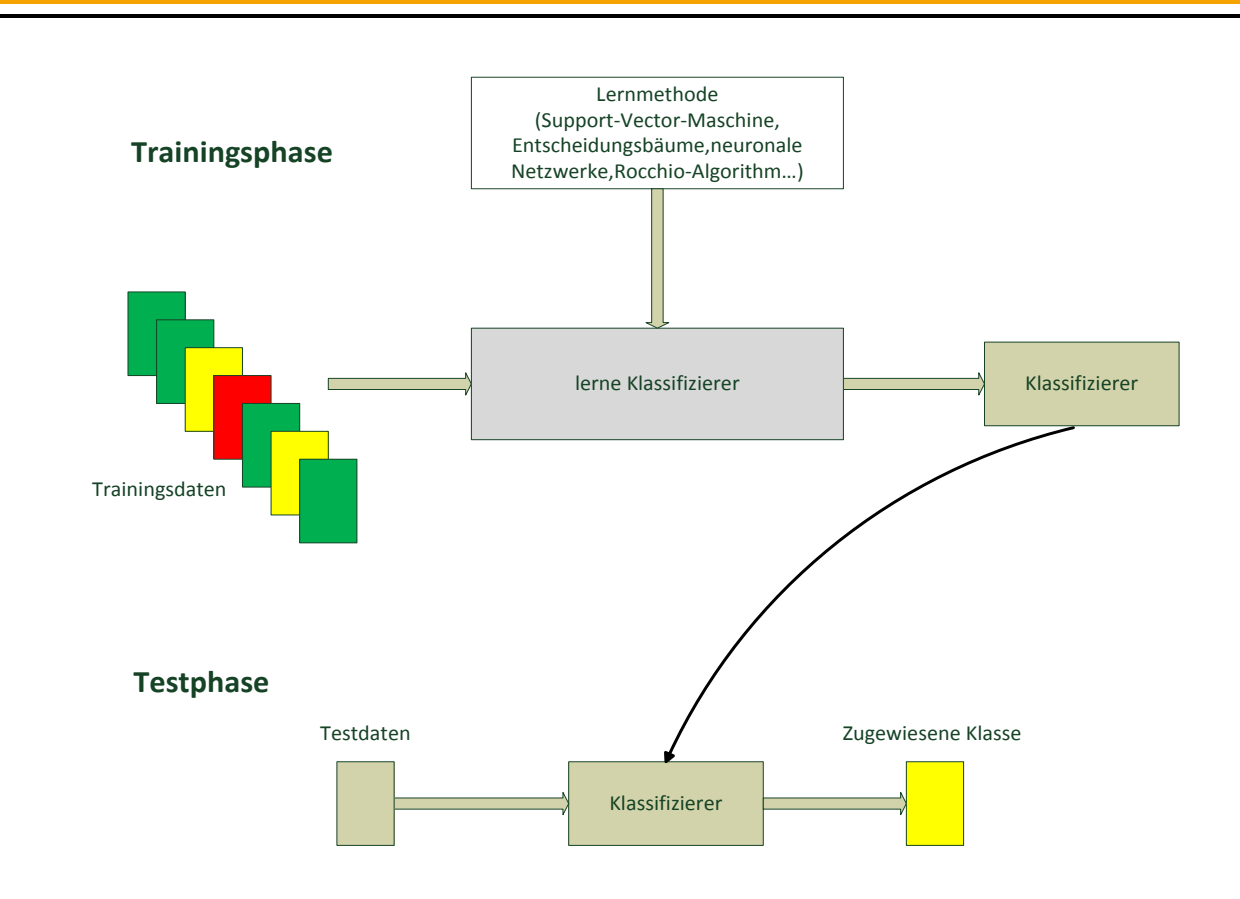

Abbildung 2: Zwei Phasen der Klassifizierung

Erlernen des Zusammenhangs zwischen Attributwerten der Instanzen und deren Klassen ist das Ziel vom Trainingsvorgang. Es gibt unterschiedliche Verfahren, die für die Erstellung des Klassifizierers verwendet werden wie z.B. Naive Bayes, SVM [\(2.3.1\)](#page-8-0), kNN, Entscheidungsbäume [\(2.3.2\)](#page-8-1).

In der Trainingsphase bekommt ein ausgewähltes Lernalgorithmus eine Sammlung von Trainingsdaten mit klassifizierten Instanzen und generalisiert sie entsprechend. Der gelernte Klassifizierer ist in der Lage die algorithmabhängig wahrscheinlichste Klasse für eine neue und unbekannte Instanz vorherzusagen.

Ein Testdatensatz ist eine Menge von Instanzen mit bekannten Klassen, die normalerweise zu Trainingsdaten nicht aufgenommen werden. Der Klassifizierer wird auf der Menge der Testinstanzen getestet. Als ein wichtiges Güterkriterium dient die prozentuelle Übereinstimmung der vorhergesagten Klassen mit originalen Klassen der Instanzen (accuracy).

#### <span id="page-7-0"></span>2.3 Trainingsalgorithmen

Alle Algorithmen kann man anhand der vorhandenen Eingabedaten und der gewünschten Ausgabe in folgende Typen aufteilen:

- überwachtes Lernen (supervised learning): Klassenattribute sind bekannt für alle Instanzen aus dem Datensatz. Der Lernalgorithmus versucht eine möglichst gute Abbildung zu finden, welche Eingabewerte zu Ausgabewerten zuordnet. Da das Klassenattribut von Anfang an bekannt ist, kann die Übereinstimmung überwacht werden. Daher kommt der Typname. Nach dem Lernprozess soll der Klassifizierer in der Lage sein für eine unbekannte Instanz ihre Klasse korrekt vorherzusagen.
- Unüberwachtes Lernen (unsupervised learning): Klassenattribute sind nicht bekannt. Algorithmen dieses Problemtyps versuchen Struktur innerhalb der Eingabedaten zu finden. Häufige Anwendungen sind Clustering und Datenkomprimierung.
- Semiüberwachtes Lernen (semi-supervised learning): Klassenattribute sind nur zum Teil bekannt. Das System muss aufgrund der vorhandenen Labels entscheiden welche Merkmale für die Gruppierung der Eingabedaten benutzt werden. Dieser Problemtyp hat wegen seiner hohen Skalierbarkeit und im Vergleich zum überwachten Lernen einfacher Anschaffung von Datensätzen gute Zukunftsaussichten und wird aktuell intensiv erforscht [\[CSZ](#page-31-3)+06].
- Lernen durch Verstärkung (reinforcement learning): das System besteht aus einem Agenten und seiner Welt. Der Agent lernt aus Belohn- und Bestraferfahrungen als Reaktion des Systems auf seine Aktionen. Das Ziel ist sein Verhalten an die Welt so anzupassen, dass ein maximaler Gewinn erreicht wird [\[KLM96\]](#page-31-4).
- Lernen des Lernens (learning to learn): lässt sich am besten mit Lernprozessen von einem Menschen zu vergleichen. Ein Mensch bekommt ständig verschiedene Lernaufgaben, welche unterschiedliche Anzahl der Beispiele aufweisen. Oft ist nur ein Beispiel zum Lehren ausreichend, dieses wird vom Menschen auch verallgemeinert. Somit wird für unterschiedliche Aufgaben ein anderer induktiver Bias gelernt: das heißt, es wird gelernt, wie man lernt. Genau so lernt das System seinen eigenen induktiven Bias aufgrung vorheriger Erfahrungen [\[TP98\]](#page-31-5).
- Kontinuierliches Lernen (developmental learning): das System lernt aus Selbsterforschung und sozialer Interaktion mit menschlichen Lehrern. Es ähnelt der Erforschungs- und Lernvorgehensweisen der Kinder. Dieser Lerntyp spielt eine wichtige Rolle in Robotik [\[NAH02\]](#page-31-6).

Aufgrund unterschiedlicher Struktur von Datensätzen wurden viele Verfahren entwickelt. Was sich für einen Datensatz als gut geeignet erweist, kann für einen anderen komplett unbrauchbar sein. In folgenden Unterkapiteln werden konkrete Techniken vorgestellt, welche im Rahmen dieser Thesis zur Anwendung kamen.

#### <span id="page-8-0"></span>2.3.1 Support Vector Machine

Eine Support Vector Machine (SVM) ist ein linearer Klassifizierer. Er ist auf Problemen des überwachten Lernens anwendbar. Aufgabe einer SVM ist eine Hyperebene zu finden, die zwei Vektorobjekte aus einem Vektorraum in zwei Klassen teilt. Support Vectors (daher kommt auch der Name des Verfahrens) nennt man die am nächsten liegenden Vektoren zur Hyperbene. Allein diese Vektoren bestimmen die Position der Hyperebene, alle anderen Vektoren haben keinen Einfluss darauf. Zwecks Verbeugung des Overfittings und einer hohen Zuverlässigkeit bei der Klassifizierung von Objekten, die vorher noch nicht gesehen wurden, muss der Abstand zwischen Support Vectors (Margin) maximiert werden [\[Vap00\]](#page-31-7).

<span id="page-8-2"></span>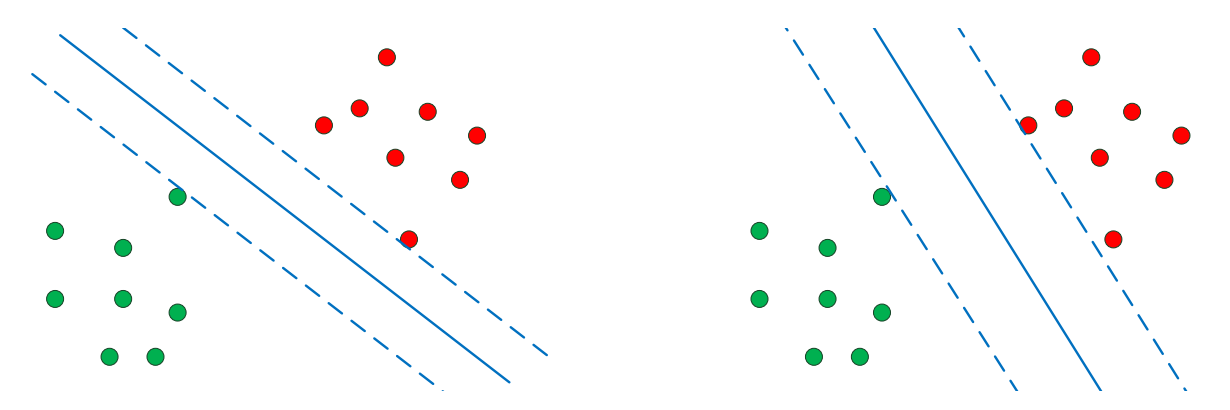

Abbildung 3: SVM: zwei mögliche Trennungen von zwei Klassen

In der Abbildung [3](#page-8-2) wird ein Fall mit einem zufällig gewählten Margin (links) und einem maximierten Margin (rechts) dargestellt. Man sieht, dass der Unterschied zwischen den beiden signifikant ist.

#### <span id="page-8-1"></span>2.3.2 Entscheidungsbäume

Ein Entscheidungsbaum ist ein gerichteter, geordneter und kreisfreier Baum. Er dient zur Darstellung der Entscheidungsregeln. Der Baum wird ausgehend vom Wurzelknoten traversiert. Eine Entscheidung bringt uns zum Folgerknoten und entspricht einer Testdurchführung für ein Attribut. Kommt man bei einem Blatt an, ist es der gesuchte Klassenwert. Es gibt verschiedene Algorithmen zur Konstruktion der Entscheidungsbäume. Sie werden nach einem Top-down-Prinzip induziert und unterscheiden sich z.B. bei der Auswahl von Attributen, Abbruchskriterien des Induktionsprozesses [\[PKSR02\]](#page-31-8).

J48 ist eine Implementierung vom Entscheidungsfindungsalgorithmus *c*4.5 und wird in dieser Bachelorarbeit verwendet.

In der Abbildung [4](#page-9-2) wird der Entscheidungsbaum für das Wetter-Golf Problem repräsentiert. Für die erste noch nicht gesehene Instanz aus der Abbildung [1](#page-6-3) bekommen wir den folgenden Pfad: bei der Wurzel namens *Outlook* wird die Verzweigung nach links genommen (für *sunny*), dann befinden wir uns im inneren Knoten namens *Humidity* und nehmen die Verzweigung nach rechts (für *normal*). Somit sind wir bei dem Blatt *yes* angekommen und es ist unser vorhergesagter <span id="page-9-2"></span>Klassenwert für diese Instanz. Wie man auch sieht, wurden nicht alle Attribute bei der Erstellung vom Entscheidungsbaum in Betracht genommen. Das Attribut *Day* kann bei der Suche nach dem Klassenwert komplett ausgelassen werden, unabhängig von der genommenen Verzweigung.

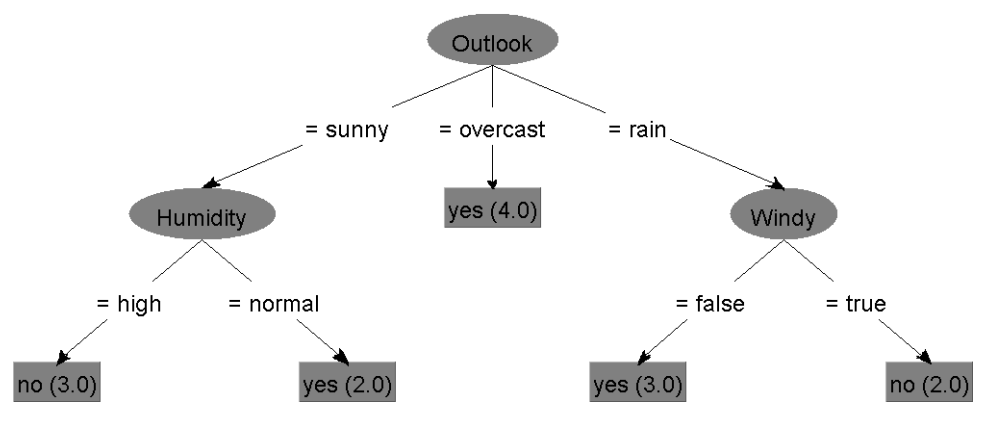

Abbildung 4: Entscheidungsbaum (J48) für das Wetter-Golf Problem<sup>[2](#page-9-3)</sup>

#### <span id="page-9-0"></span>2.4 Multiklassen-Probleme

Probleme, die über mehr als zwei Klassen verfügen, heißen Multiklassen-Probleme. Für die Lösung dieser Probleme gibt es zwei Vorgehensweisen: man kann entweder direkt einen Klassifizierer nehmen, welcher für Multiklassen-Probleme entwickelt wurde, oder von der Binarisierung (s[.2.5\)](#page-9-1) profitieren, um eine größere Auswahl an Klassifizierern zu gewinnen.

#### <span id="page-9-1"></span>2.5 Paarweise Klassifizierung

In der realen Welt hat man meistens mit einem Multiklassen-Problem zu tun. Es kann aber auf mehrere binäre Probleme zurückgeführt werden. Anstatt der direkten Auswahl aus einer Reihe von Labels oder Rankingerstellung anhand ihrer Zweckmäßigkeit ist es viel einfacher zuerst eine Entscheidung bei paarweisen Alternativen zu treffen. Das eigentliche Problem (Auswahl des am besten passenden Labels oder der Rankingerstellung) wird dann im zweiten Schritt basierend auf den Ergebnissen der paarweisen Vergleiche gelöst.

<span id="page-9-4"></span>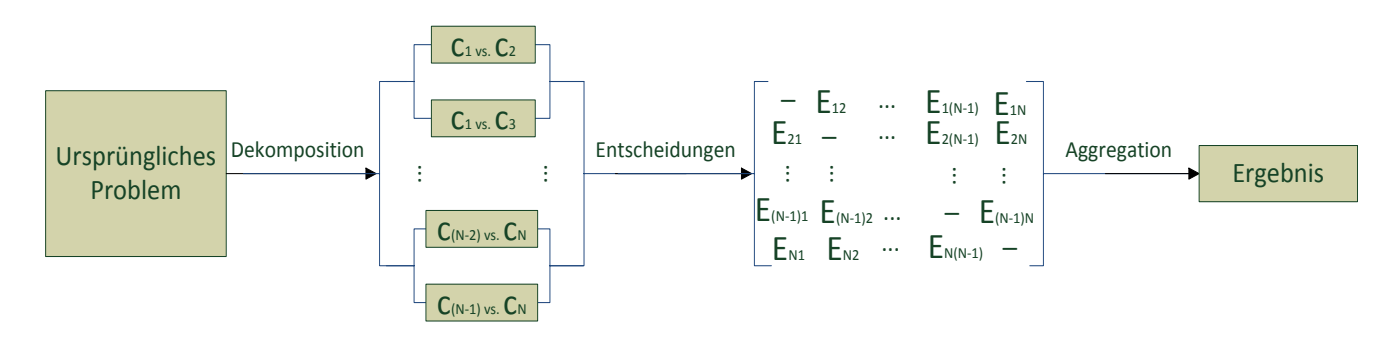

Abbildung 5: Paarweise Klassifizierung

In der Abbildung [5](#page-9-4) ist der grobe Verlauf auch noch bildlich dargestellt. Er besteht aus drei Schritten: paarweise Dekomposition, Gewinnung der Entscheidungen und Aggregation. Kommen wir zur detaillierteren Beschreibung.

Zerlegung (Dekomposition) des ursprünglichen Problems in eine Reihe von vermutlich einfacheren Teilproblemen ist nicht nur intuitiv und einfach für Menschen, sondern auch nützlich aus Sicht der automatischen Datenverarbeitung. Ein Multiklassen-Problem wird bei paarweiser Dekomposition, auch Binarisierung genannt, in eine Reihe von zwei-Klassen-Problemen zerlegt. Dabei werden Instanzen aus einem Datensatz für alle möglichen Kombinationen von zwei unterschiedlichen Labelwerten zusammengefasst. Im Vergleich zu alternativen Zerlegungstechniken wie one-against-all, die für jede Klasse ein Modell trainieren, führt paarweise Dekomposition zu maximal einfachen Problemen. Besonders,

<span id="page-9-3"></span><sup>2</sup> erstellt mit WEKA

was die benötigte Rechenleistung angeht, erweisen paarweise Probleme niedrige Komplexität und haben weniger Trainingsinstanzen im Vergleich zum ursprünglichen Problem, weil nur die jenigen betrachtet werden, die zu einer der beiden Klassen gehören. Diese Probleme haben in der Regel einfachere Entscheidungsgrenzen [\[Nam07\]](#page-31-1).

Z.B. in einem Datensatz mit Labels  $c_0$ ,  $c_1$ ,  $c_2$  und  $c_3$  werden alle Instanzen mit Labels  $c_0$  und  $c_1$ ,  $c_0$  und  $c_2$ ,  $c_0$  und  $c_3$ ,  $c_1$ und  $c_2$ ,  $c_1$  und  $c_3$ ,  $c_2$  und  $c_3$  separat gruppiert und für jede Gruppe werden alle anderen Labels ignoriert. Somit entstehen sechs dekomposierte Datensätze.

Lernen durch paarweisen Vergleich (learning by pairwise comparison, kurz LPC), auch bekannt als 1-vs-1 oder Round-Robin, ist eine gut etablierte "teile und herrsche" Technik im Bereich des maschinellen Lernens. Für jedes Paar von Klassen wird ein Klassifizierer gelernt (das darauf angewendete Verfahren nennt man Basislerner). Es entstehen generell *n* ∗ (*n* − 1)*/*2 Klassifizierer, wobei *n* die Anzahl der Klassen von einem Datensatz ist. Wenn wir zum letzten Beispiel zurückkehren, dann werden sechs Klassifizierer gelernt, je ein für die sechs entstandenen dekomposierten Datensätze [\[FH03\]](#page-31-9).

Am Ende müssen Ergebnisse zusammengesetzt werden. Es gibt verschiedene Möglichkeiten für die Kombination der Vorhersage von einzelnen Klassifikatoren. Einfache und oft verwendete Strategien bei einem Multiklassen-Problem sind folgende:

- Voting: ist die beliebteste Strategie zur Aggregation der Vorhersagen von paarweisen Klassifikatoren. Bei binärer Abstimmung kann jeder Klassifizierer seine Stimme entweder für die erste oder für die zweite Klasse abgeben. Nachdem alle Modelle abgefragt sind, wird die Klasse mit der höchsten Anzahl der Stimmen vorhergesagt.
- Weighted Voting: diese Strategie unterscheidet sich mit der vorherigen durch die Gewichtung von Votes. Ein Votum wird abhängig von der Wahrscheinlichkeitsschätzung unter den zwei entsprechenden Klassen aufgeteilt. Nachdem alle Modelle abgefragt sind, wird die Klasse mit der höchsten Summe der gewichteten Stimmen vorhergesagt.
- Pairwise Coupling: bei vielen Szenarien werden Wahrscheinlichkeitsschätzungen für Klassenwerte gebraucht. Da viele paarweise Klassifizierer Klassenwahrscheinlichkeiten bereitstellen, haben unterschiedliche Autoren Wahrscheinlichkeitsschätzungen durch ihre Kombination vorgeschlagen. Als Beispiel betrachten wir recht intuitive Kombinationsregel von J.H.Friedmans: der zugeordnete Klassenwert entspricht dem jenigen, für welchen die meisten paarweisen Vergleiche gewonnen werden. Und zwar werden bei paarweiser Klassifizierung separate Entscheidungsgrenzen unabhängig zwischen jedem Paar von N Klassen ermittelt. Jede der Grenzen wird dann verwendet, um einer unbekannten Instanz eine der beiden Klassen zuzuweisen. Ein Klassenlabel, welches die meisten Zuweisungen bekommt, wird zur vorhergesagten Klasse der unbekannten Instanz gemacht [\[WLW04\]](#page-31-10).

Pseudocode für die paarweise Klassifizierung sieht folgend aus:

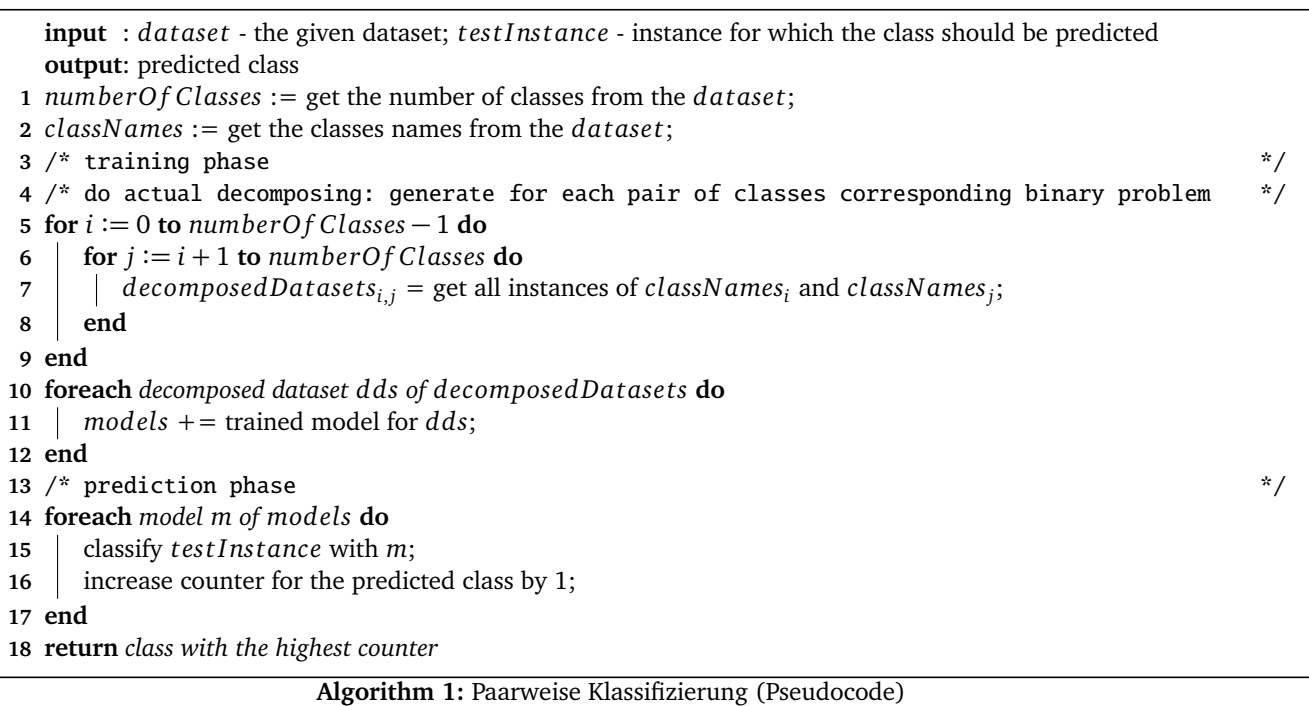

Basierend auf dem Pseudocode kann paarweise Klassifizierung mit einer Wunschprogrammiersprache implementiert werden.

Paarweise Klassifizierung erweist folgende Vorteile:

- Vereinfachung des Problems: kleine Teilprobleme, die einfacher zu lösen sind. Sie erweisen niedrige Komplexität und einfachere Entscheidungsgrenzen.
- Modularität: ermöglicht einfachen Austausch von einzelnen Modulen. Da Lernen und Vorhersage voneinander entkoppelt sind, ist es z.B. möglich auf der Basis von dem selben Lerner verschiedene Arten der Vorhersage auszuprobieren und dann miteinander zu vergleichen.
- Verfügbarkeit von vielen Verfahren, welche für ein zwei-Klassen-Problem geeignet sind.

Nachteile von diesem Verfahren sind folgende:

- hohe Anzahl der Klassifizierer: es gibt *n* ∗ (*n* − 1)*/*2 Klassifizierer, welche bei einem Datensatz mit vielen Labels speicherlastig werden können.
- Aggregation als ein weiterer und unnötiger Schritt beim ursprünglichen Problem.
- <span id="page-11-0"></span>2.6 Präferenzlernen

Eine Präferenz kann als eine schwache Einschränkung betrachtet werden, die gegebenenfalls bis zu einem gewissen Grad verletzt werden kann. Präferenzlernen ist ein Teilgebiet des maschinellen Lernens, in welchem Lernen des vorausschauenden Präferenzmodells aufgrund der betrachteten Präferenzinformation induktiv untersucht wird. Es wird versucht aus einer Menge von Objekten mit bekannten Präferenzen eine Funktion zu lernen, welche in der Lage ist, Präferenzen für eine neue Menge oder für die selbe Menge aber im anderen Kontext vorherzusagen. Ein besonderer Schwerpunkt von Präferenzlernen ist Lernen zu ordnen (learning to rank), welcher zur Zeit ein der am intensivsten untersuchten Problemen der Präferenlernenaufgaben ist. Aufgrund der Unterschiede zwischen Präferenzinformationen, werden Aufgabenstellungen in drei Hauptkategorien unterteilt: Labelranking, Instanzranking und Objektranking [\[CG05\]](#page-31-11), [\[FH03\]](#page-31-9).

# <span id="page-11-1"></span>2.7 Labelranking durch paarweisen Vergleich

3 Lectures and the Label Ranking for Label Ranking and the Label Ranking for Label Ranking and the Label Ranking for<br>2 Lectures and the Label Ranking for Label Ranking and the Label Ranking for Label Ranking for Label Rank

Labelranking ist eine Lernaufgabe, welche aus der Induktion einer Abbildungsfunktion von gegebenen Instanzen mit einer endlichen Anzahl der Labels auf Ranking besteht. Sei eine gegebene Instanz hat folgende Präferenzen: *a > b* und *a > c*. Wir wissen aber nicht, in welcher Relation *b* und *c* zueinander stehen. Unsere Annahme ist, dass es ein wahres Ranking von Präferenzen gibt und das Ziel ist dieses möglichst genau zu bestimmen.

<span id="page-11-2"></span>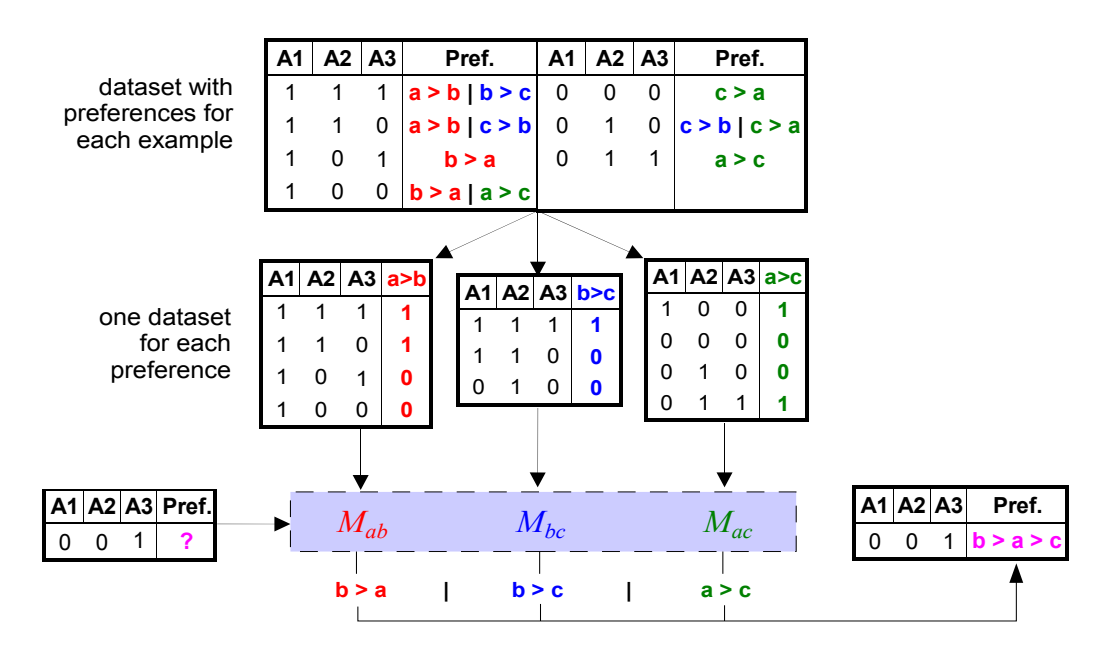

Abbildung 6: Lernen durch paarweisen Vergleich (Quelle [\[FH03\]](#page-31-9))

In der Abbildung [6](#page-11-2) repräsentiert die obigste Tabelle ein gegebenes Trainingsset. Es besteht aus Instanzen und entsprechend zugehörigen Präferenzen. Bei einem sogenannten Ranking durch paarweisen Vergleich wird für jede Präferenz ein

entsprechender Datensatz erfasst, wobei Instanzen mit z.B. folgenden Präferenzen: a > b und b > a zum selben Datensatz gehören. Somit wird der ursprüngliche Datensatz in *n* ∗ (*n* − 1)*/*2 Datensätze, in unserem Fall in drei (drei Tabellen im mittleren Bereich der Abbildung) aufgeteilt, wobei *n* die Anzahl der einzigartigen Präferenzen (mit Ausnahme von gleichen Labels, die in umgekehrter Relation zueinander stehen) darstellt. Anschließend wird es für jeden der gewonnenen Datensätze je ein Modell trainiert: *Mab*, *Mbc*, *Mac*. Im untersten Teil der Abbildung werden für eine Testinstanz alle Modelle abgefragt und wir bekommen folgende Vorhersagen: b > a, b > c, a > c. Für die Aggregation davon kann z.B. Voting benutzt werden. Wir bekommen folgende Ergebnisse: b hat zwei Stimmen, a hat eine Stimme und c hat keine Stimmen. Aufgrund der Abstimmung bekommen wir für die Testinstanz das folgende vorhergesagte Ranking: b > a > c.

Diese Vorgehensweise ähnelt sich der paarweisen Klassifizierung.

#### <span id="page-12-0"></span>2.8 Selbsttraining

Selbsttraining ist wahrscheinlich die älteste Technik zur Benutzung der Daten ohne Labels bei der Klassifizierung. Die Idee ist im Jahr 1965 in der Literatur bereits erschienen [\[SPP10\]](#page-31-12). Selbsttraining ist ein häufig verwendetes Verfahren des semiüberwachten Lernens, bei welchem ein Klassifizierer zuerst auf der Menge der markierten Daten trainiert wird und dann wird er zur Klassifizierung der unmarkierten Daten benutzt. Anschließend werden unmarkierte Instanzen zusammen mit ihren vorhergesagten Labels zum Trainingsset hinzugefügt und dabei sind verschiedene Szenarien möglich:

- es werden alle Instanzen übernommen;
- es werden nur die besten Instanzen in das Trainingsset aufgenommen;
- Instanzen werden gewichtet hinzugefügt.

Meistens wird die zweite Option bevorzugt. Dann wird ein neuer Klassifizierer auf dem bekommenen Datensatz trainiert und die komplette Prozedur wiederholt sich wieder. Wichtig ist, dass der Klassifizierer seine eigenen Vorhersagen benutzt, um sich selbst zu lehren. Deswegen wird diese Technik auch als self-training, self-labeling oder bootstrapping genannt. Das Hinzufügen der neuen Instanzen zum Trainingsset kann die Genauigkeit der Vorhersage verschlechtern, deswegen werden bei manchen Algorithmen Instanzen, welche zur Verschlechterung geführt haben, im nächsten Schritt aus dem Trainingsset entfernt und nicht mehr dazu hinzugefügt.

Diese Technik hat wegen ihrer hohen Skalierbarkeit und im Vergleich zu Verfahren des überwachten Lernens einfacherer Anschaffung von Datensätzen gute Zukunftsaussichten und wird aktuell intensiv erforscht. Selbsttraining wird intensiv z.B. bei der maschinellen Übersetzung, Objekterkennung auf Bildern und beim Parsing eingesetzt.

<span id="page-12-1"></span>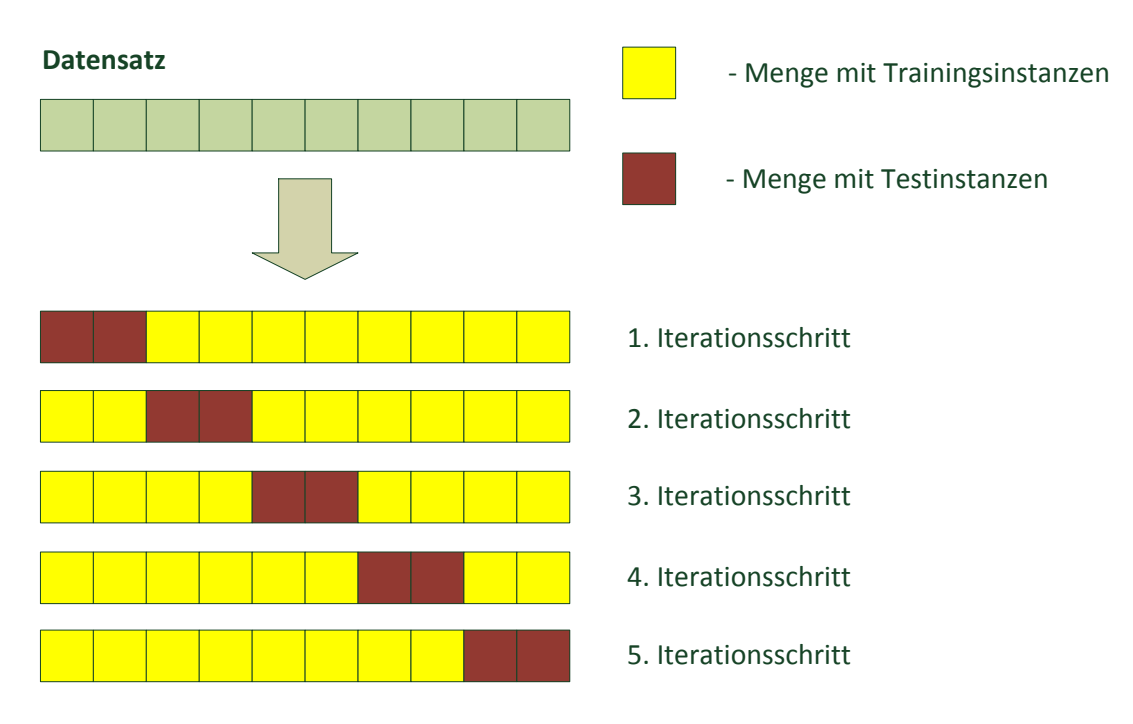

Abbildung 7: Fünffache Kreuzvalidierung

#### <span id="page-13-0"></span>2.9 Kreuzvalidierung (Cross-Validation)

Diese Technik hat folgenden Hintergrund: man möchte die gelernten Modelle evaluieren. Für die Evaluierung braucht man einen geeigneten Datensatz, der homogen zu dem Trainingsset ist. Eine einfache und intuitive Lösung ist die Aufteilung des vorhandenen Datensatzes in mehrere.

Bei Kreuzvalidierung wird die zu untersuchende Datenmenge in N möglichst gleich große Teilmengen zerlegt, wobei sie miteinander disjunkt sind. Dann wird ein Teil von diesen Teilmengen zum Testen und das andere zum Trainieren benutzt, wobei die Testmenge in der Regel kleiner als die Trainingsmenge ist. Diese Vorgehensweise wird N-mal wiederholt. Man kann auch den kompletten Vorgang mit einer anderen Mengenaufteilung mehrmals wiederholen [K+[95\]](#page-31-13).

In der Abbildung [7](#page-12-1) wird eine mögliche Aufteilung in Trainings- und Testmenge für eine fünffache Kreuzvalidierung dargestellt. Sie kann auch anders erfolgen.

#### <span id="page-14-1"></span><span id="page-14-0"></span>3 Grundidee und Verfahren zur Verwendung der aus Trainingsset gewonnenen Information

#### 3.1 Grundidee

Die Idee ist zu überprüfen, inwieweit sich ein paarweiser Klassifizierer oder Ranker verbessern lässt, indem man die Information aus den Rankings berücksichtigt.

Zur Veranschaulichung nehmen wir uns ein einfaches Beispiel: ein paarweiser Klassifizierer bzw. Ranker lernt aus Trainingsdaten, eine Menge von Labels {*A*, *B*, *C*, *D*, *E*} in eine Reihung zu bringen. Dabei wird für jedes Paar der Labels ein Klassifizierer trainiert. In unserem Fall gibt es Klassifizierer für  $A > B$ ,  $A > C$ ,  $A > D$ ,  $A > E$ ,  $B > C$ ,  $B > D$ ,  $B > E$ ,  $C >$ *D*, *C > E* und *D > E*. Um für ein Beispiel eine Reihung vorherzusagen, wird jeder dieser 10 Klassifizierer abgefragt, und dann wird die endgültige Ordnung der Klassen durch Abstimmung bestimmt.

Dabei kann es vorkommen, dass die endgültige Ordnung nicht mit den Vorhersagen übereinstimmt. Wenn sich z.B.  $A > B, A > C, A > D, E > A, B > C, D > B, B > E, C > D, C > E$  und  $D > E$  ergibt, dann hat A 3 Stimmen, B 2 Stimmen, C 2 Stimmen, D 2 Stimmen und E 1 Stimme. Es wird eine Ordnung *A > B*, *C*, *D > E* vorhergesagt. Jetzt hat aber der binäre Klassifizierer für das Klassenpaar A und E vorhergesagt, dass *E > A* gilt, während in der durch Voting entstandenen Reihung *A > E* herausgekommen ist. Es kann sogar vorkommen, dass in den Trainingsbeispielen gegebene Präferenzen nach dem Lernen entgegengesetzt werden.

Die Idee für die Thesis ist zu untersuchen, ob man die Trainingsdaten korrigieren kann, indem man:

- (a) in den Trainingsdaten gegebene Präferenzen, die einer gelernten Reihung widersprechen, "korrigiert" und dann nochmals trainiert;
- (b) Präferenzen, die in den Trainingsdaten nicht auftreten, aber in der ersten Iteration gelernt werden, werden ganz (oder zum Teil) dem ursprünglichen Trainingsset hinzugefügt.

Beides kann man auch mehrmals iterieren. Experimentell muss man Ergebnisse dann mit dem klassischen Ansatz ohne Korrektur vergleichen, bzw. mit einem Ansatz, der die Beispiele nur aufgrund des Lernergebnisses der binären Klassifizierer korrigiert (ohne die Reihungen zu berücksichtigen).

Diese Ideen sind verwandt zu "Noise Elimination" in der Klassifikation bzw. "Selbsttraining" beim Aktiven Lernen.

<span id="page-14-2"></span>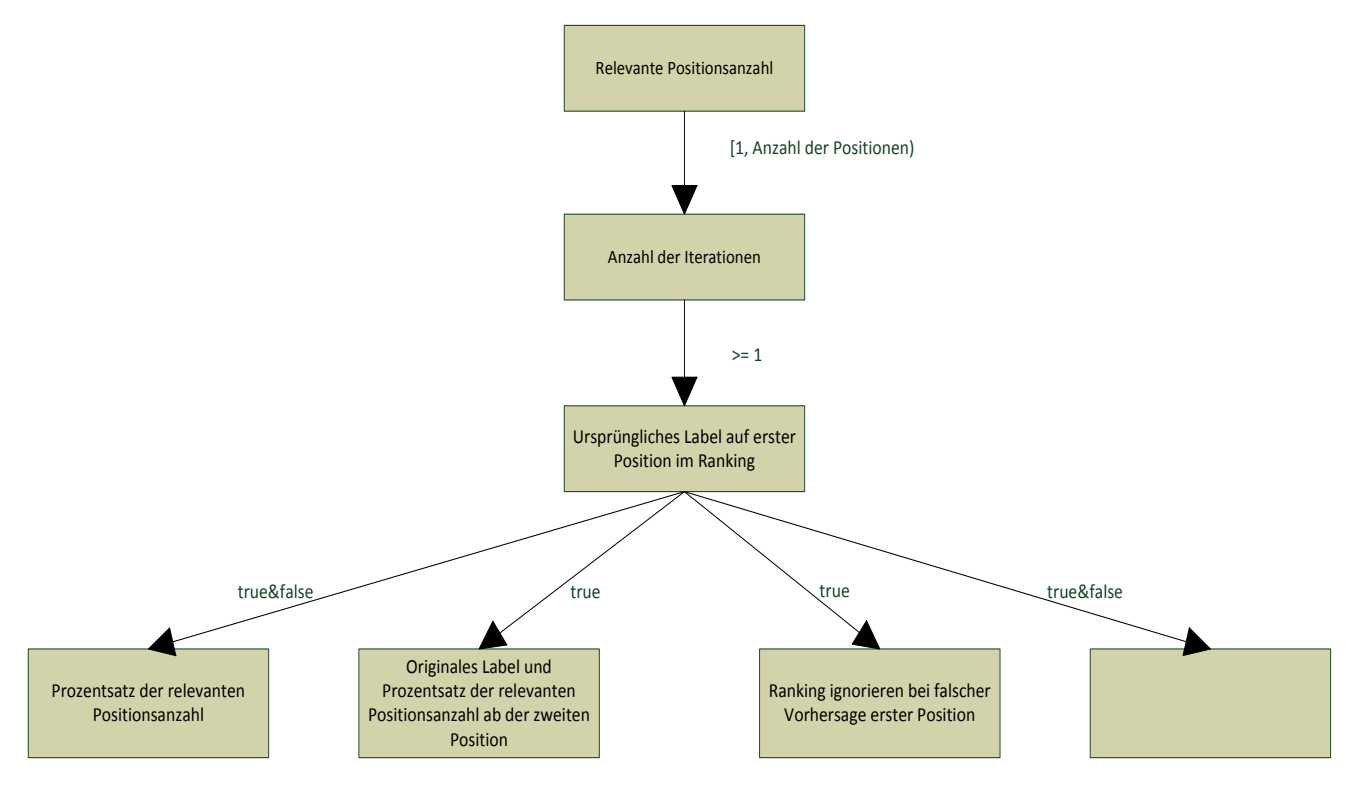

Abbildung 8: Verfahrensübersicht

#### <span id="page-15-0"></span>3.2 Übersicht der Verfahren zur Anpassung des Trainingssets

Es gibt mehrere Verfahren, die in dieser Bachelorthesis untersucht werden, manche davon sind miteinander kombinierbar. Es gibt gemeinsame Einstellungsparameter, die bei allen Vorgehensweisen gleich sind. Sie werden hier zuerst genauer erläutert.

"Relevante Positionsanzahl" ist das erste gemeinsame Parameter und symbolisiert die Anzahl der höchstrangigen Labels vom gewonnen Ranking, die zu paarweisen Vergleichen umgewandelt werden.

"Anzahl der Iterationen" zeigt wie oft das aktuelle Verfahren auf dem Trainingsset wiederholt wird.

Abhängig davon, ob das ursprüngliche Label sich immer an der ersten Position des Rankings befinden muss oder nicht, werden untersuchte Verfahren logisch aufgeteilt. In der Abbildung [8](#page-14-2) ist schematische Übersicht der Verfahren dargestellt.

Pseudocode (s. Algorithm [2\)](#page-15-2) beschreibt einen abstrakten Verlauf zur Realisierung der im Abschnitt [3.1](#page-14-1) erklärten Idee. In jedem Iterationsschritt einer Kreuzvalidierung wird der geladene Datensatz in Trainings- und Testset aufgeteilt. Das gebildete Trainingsset wird binarisiert und auf den zwei-Klassen-Problemen werden Modelle trainiert. Dann kommen wir zum Teil, welches sich abhängig von später in diesem Kapitel beschriebenen Verfahren entsprechend unterscheidet. Deswegen wurde dieser Schritt im Pseudocode möglichst abstrakt gehalten und entsprechend markiert. Nach der entsprechenden Anpassung vom Trainingsset wird es noch mal binarisiert und auf den neu gewonnenen zwei-Klassen-Problemen werden Modelle trainiert. Mit diesen Modellen wird das Testset klassifiziert und anschließend wird evaluiert, wie gut diese Klassifizierung war. Nachdem alle Iterationsschritte zu Ende sind, wird das Ergebnis der Evaluierung zurückgegeben.

| $input : dataset$ - the given dataset; $numberOfFolds$ - number of folds for cross-validation     |       |
|---------------------------------------------------------------------------------------------------|-------|
| output: evaluation results of classification                                                      |       |
| 1 for $fold := 0$ to number Of Folds do                                                           |       |
| $trainingSet := get$ the training set from the dataset;<br>2                                      |       |
| $testSet := get$ the test set from the <i>dataset</i> ;<br>3                                      |       |
| /* do decomposing of the trainingSet<br>4                                                         | $*$ / |
| $decomposed Datasets =$ for each pair of classes generate a corresponding problem;<br>5           |       |
| /* do the classification of each decomposed dataset with a binary classifier<br>6                 | $*$ / |
| foreach decomposed dataset dds of decomposedDatasets do<br>7                                      |       |
| $models +=$ trained model for dds<br>8                                                            |       |
| end<br>9                                                                                          |       |
| $/*$ this part is depending on the chosen algorithm<br>10                                         | $*$ / |
| -------------------------------<br>11                                                             | $*$ / |
| $improved TrainingSet := get improved training set(trainingSet, models);$<br>12                   |       |
| ------------------<br>/*<br>13                                                                    | $*$ / |
| /* do decomposing of the improvedTrainingSet<br>14                                                | $*$ / |
| $improved$ Decomposed Datasets = for each pair of classes generate a corresponding problem;<br>15 |       |
| /* do the classification of each improved decomposed dataset with a binary classifier<br>16       | $*$ / |
| foreach improved decomposed dataset idds of improvedDecomposedDatasets do<br>17                   |       |
| $improved Models += trained model for idds$<br>18                                                 |       |
| end<br>19                                                                                         |       |
| foreach test instance ti of testSet do<br>20                                                      |       |
| classify ti with improved Models;<br>21                                                           |       |
| end<br>22                                                                                         |       |
| evaluationResults $+=$ evaluation of the classifikation of testSet;<br>23                         |       |
| 24 end                                                                                            |       |
| 25 return evaluationResults                                                                       |       |
| $\Delta$ lasaitheo $\Omega$ . Allasaisin sa Ablaich (Dearbasada)                                  |       |

<span id="page-15-2"></span>**Algorithm 2:** Allgemeiner Ablauf (Pseudocode)

Kommen wir zu detaillierter Beschreibung der einzelnen Algorithmen.

#### <span id="page-15-1"></span>3.3 Ursprüngliches Label auf beliebiger Position im Ranking

Bei dieser Vorgehensweise nimmt man keine Rücksicht auf das ursprüngliche Label und es wird ausschließlich das gewonnene Ranking in Betracht genommen. Dabei ist die Anzahl der Iterationen gleich eins, weil dieses Verfahren sich am Anfang, mit wenigen getesteten Datensätzen, nicht bewährt hat.

Diese Vorgehensweise hat folgende Variationen.

#### <span id="page-16-0"></span>3.3.1 Variable relevante Positionsanzahl

Bei diesem Verfahren werden Ergebnisse abhängig von unterschiedlicher relevanten Positionsanzahl untersucht. Man geht dabei folgend vor: man nimmt entsprechend zur Anzahl der relevanten Positionen die höchstrangigen Labels und wandelt sie zu paarweisen Vergleichen um.

Schauen wir uns ein Beispiel an: sei [c<sub>0</sub>, c<sub>1</sub>, c<sub>2</sub>, c<sub>3</sub>] die gewonnene totale Ordnung von einer beliebigen Instanz. Dann bekommen wir  $c_1 < c_0$ ,  $c_2 < c_0$ ,  $c_3 < c_0$  als paarweise Vergleiche bei relevanter Positionsanzahl ist gleich eins, bei zwei kommen noch *c*2<*c*<sup>1</sup> , *c*3<*c*<sup>1</sup> dazu, bei drei kommt *c*3<*c*<sup>2</sup> dazu. Weitere Erhöhung von diesem Parameter wird nichts ändern, da es keine weiteren Labels gibt, die im Ranking nach  $c_3$  stehen. Damit variiert sich dieser Wert zwischen eins und der Anzahl der Positionen im Ranking.

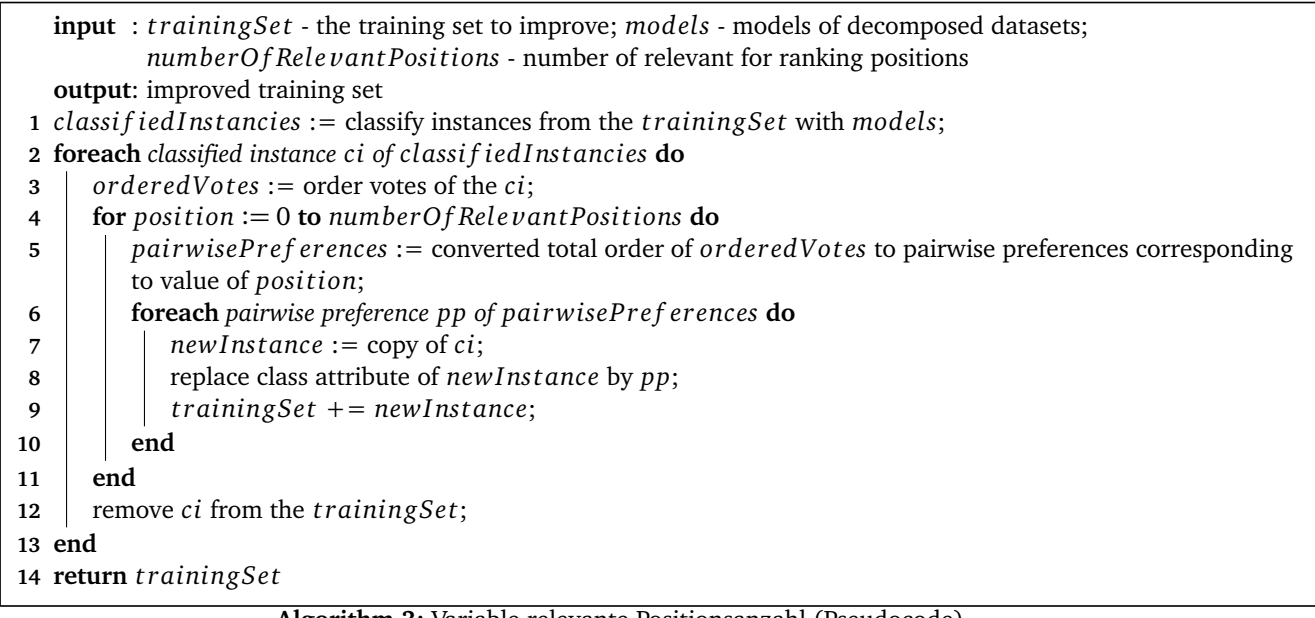

#### <span id="page-16-2"></span>**Algorithm 3:** Variable relevante Positionsanzahl (Pseudocode)

Der obige Pseudocode veranschaulicht den programmatischen Ablauf von diesem Verfahren: es werden zuerst alle Instanzen aus dem Trainingsset anhand der bereits trainierten Modelle klassifiziert. Dadurch entstehen verschiedene Voteswerte für einzelne Klassen. Mit der Anordnung von diesen gewinnen wir gleichzeitig die totale Ordnung der Labels für die entsprechend zugehörige Instanz.

Abhängig von der relevanten Positionsanzahl, bekommt man unterschiedlich viele paarweise Präferenzen für jede Instanz, welche dann neue Instanzen mit alten Attributwerten (sind Attributwerte der aktuell untersuchten Instanz gemeint) und neu gesetzter Klasse (entsprechende paarweise Präferenz) bilden. Sie werden zum Trainingsset hinzugefügt und die Instanz mit ursprünglichem Klassenlabel wird aus dem Trainingsset entfernt. Auf diese Weise modifiziertes Trainingsset wird zurückgegeben.

#### <span id="page-16-1"></span>3.3.2 Prozentsatz der relevanten Positionsanzahl

Dieses Verfahren unterscheidet sich mit dem Vorherigen dadurch, dass man einen Prozentsatz von den entstandenen paarweisen Vergleichen zufällig auswählt. Verbleibend beim letzten Beispiel mit der relevanten Positionsanzahl ist gleich zwei, haben wir insgesamt folgende Vergleiche:  $c_1< c_0$ ,  $c_2< c_0$ ,  $c_3< c_0$ ,  $c_2< c_1$ ,  $c_3< c_1$ . Bei einem Prozentsatz von 60 werden drei von fünf existierenden übernommen, z.B.  $c_1 < c_0,$   $c_3 < c_0,$   $c_2 < c_1$ . Bei diesem Verfahren werden mehrere Prozentsätze pro jede relevante Positionsanzahl untersucht.

Beim Algorithm [4](#page-17-3) wird Pseudocode für dieses Verfahren abgebildet. Auch hier werden zuerst alle Instanzen aus dem Trainingsset anhand der bereits trainierten Modelle klassifiziert. Dadurch entstehen verschiedene Voteswerte für einzelne Klassen. Mit der Anordnung von diesen gewinnen wir gleichzeitig die totale Ordnung der Labels für die entsprechend zugehörige Instanz.

Aufgrund des Prozentsatzes und der Anzahl der paarweisen Präferenzen wird berechnet, wie viele Präferenzen beibehalten werden. Anschließend werden neue Instanzen mit alten Attributwerten (sind Attributwerte der aktuell untersuchten Instanz gemeint) und neu gesetzter Klasse (zufällig ausgewählter paarweisen Präferenz) zum Trainingsset hinzugefügt. Die Instanz mit ursprünglichem Klassenlabel wird aus dem Trainingsset entfernt. Am Ende wird das modifizierte Trainingsset zurückgegeben.

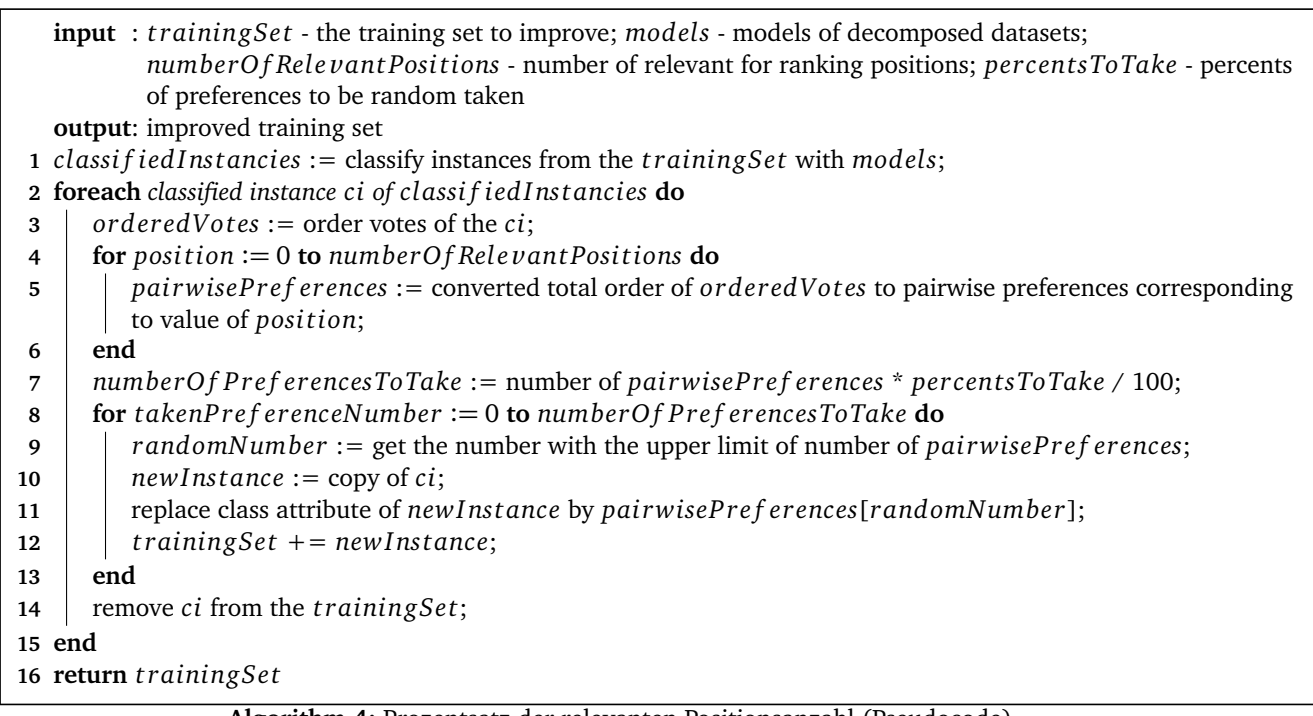

# <span id="page-17-3"></span>**Algorithm 4:** Prozentsatz der relevanten Positionsanzahl (Pseudocode)

#### <span id="page-17-0"></span>3.4 Ursprüngliches Label an erster Position im Ranking

Bei dieser Vorgehensweise wird überprüft, ob das höchstrangige Label vom gewonnenen Ranking mit dem ursprünglichen Label übereinstimmt. Wenn das der Fall ist, wird nichts verändert, ansonsten wird die totale Ordnung bezüglich dem originalen Label angepasst und zwar so, dass es auf die erste Position gesetzt wird und die restlichen Labels um eins nach rechts in der Positionsordnung verschoben werden.

Zur Veranschaulichung sehen wir uns ein Beispiel dazu an: sei das ursprüngliche Label ist gleich c<sub>0</sub> und die gewonnene totale Ordnung ist gleich [*c*<sub>1</sub>, *c*<sub>2</sub>, *c*<sub>0</sub>, *c*<sub>3</sub>]. Da *c*<sub>0</sub> ungleich *c*<sub>1</sub> ist, muss das Ranking bezüglich *c*<sub>0</sub> verändert werden und wir bekommen  $[c_0, c_1, c_2, c_3]$  als neue totale Ordnung.

Diese Vorgehensweise hat folgende Variationen.

#### <span id="page-17-1"></span>3.4.1 Variable relevante Positionsanzahl

Bei diesem Verfahren werden Ergebnisse abhängig von unterschiedlicher relevanten Positionsanzahl untersucht. Es gibt keine Unterschiede im Vergleich zum obig beschriebenen gleichnamigen Verfahren (s. [3.3.1 auf der vorherigen Seite\)](#page-16-0), außer der Position vom ursprünglichen Label natürlich.

Bei diesem Verfahren ist die Anzahl der Iterationen gleich eins, weil es sich am Anfang, mit wenigen getesteten Datensätzen, nicht bewährt hat.

Der einzige Unterschied im Pseudocode (s. Algorithm [5\)](#page-18-0) im Vergleich zum Pseudocode vom Algorithm [3](#page-16-2) besteht darin, dass Ranking bei der falschen Vorhersage vom höchstrangigen Label angepasst wird. Und zwar wird das originelle Label auf die erste Position gesetzt und alle anderen werden entsprechend um eine Position "tiefer" versetzt.

#### <span id="page-17-2"></span>3.4.2 Prozentsatz der relevanten Positionsanzahl

Dieses Verfahren unterscheidet sich mit dem Vorherigen dadurch, dass man einen Prozentsatz von den entstandenen paarweisen Vergleichen zufällig auswählt. Es gibt keine Unterschiede im Vergleich zum obig beschriebenen gleichnamigen Verfahren (s. [3.3.2 auf der vorherigen Seite\)](#page-16-1), außer der Position vom ursprünglichen Label natürlich.

Bei diesem Verfahren ist die Anzahl der Iterationen gleich eins, weil es sich am Anfang, mit wenigen getesteten Datensätzen, nicht bewährt hat.

Der einzige Unterschied im Pseudocode (s. Algorithm [6\)](#page-18-1) im Vergleich zum Pseudocode vom Algorithm [4](#page-17-3) besteht darin, dass Ranking bei der falschen Vorhersage vom höchstrangigen Label angepasst wird. Und zwar wird das originelle Label auf die erste Position gesetzt und alle anderen werden entsprechend um eine Position "tiefer" versetzt.

<span id="page-18-0"></span>**Algorithm 5:** Variable relevante Positionsanzahl (Pseudocode)

<span id="page-18-1"></span>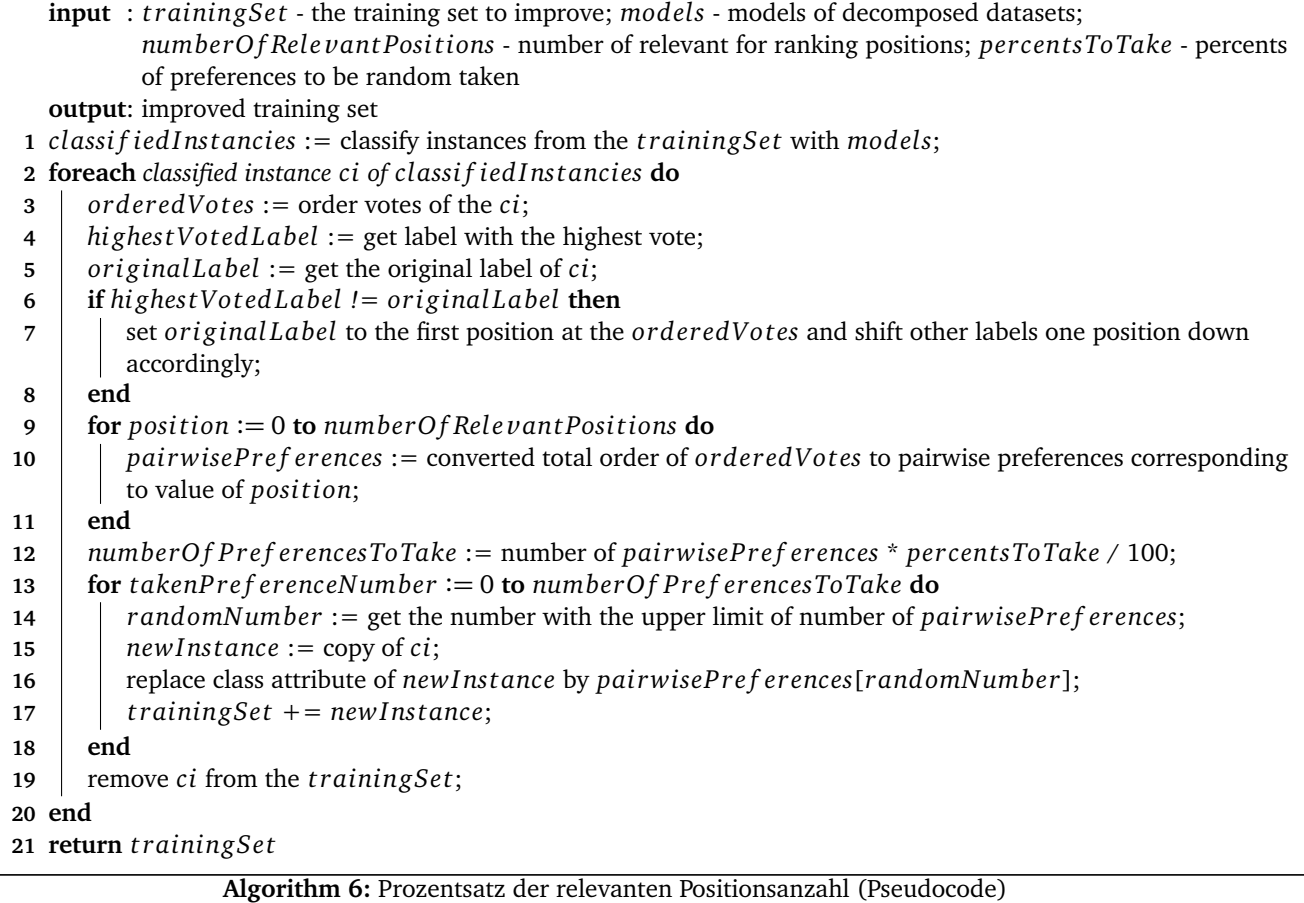

#### <span id="page-19-0"></span>3.4.3 Prozentsatz der relevanten Positionsanzahl ab der zweiten Position

Hier werden zuerst alle paarweisen Vergleiche für die relevante Positionsanzahl gebildet. Alle davon, die als präferiertes Label das originale Label haben, werden komplett übernommen. Paarweise Vergleiche bezüglich der Labels ab der zweiten Position im Ranking werden entsprechend zum Prozentsatz für jede Position zufällig beibehalten.

Zur Veranschaulichung sehen wir uns ein Beispiel dazu an: sei das ursprüngliche Label ist gleich c<sub>0</sub>, die relevante Positionsanzahl ist gleich drei, der Prozentsatz für die zweite Position beträgt 70, für die dritte 60 und das gewonnene Ranking ist gleich [ $c_1$ ,  $c_2$ ,  $c_0$ ,  $c_3$ ,  $c_4$ ]. Da  $c_0$  ungleich  $c_1$  ist, muss das Ranking zuerst bezüglich  $c_0$  verändert werden und wir bekommen  $[c_0, c_1, c_2, c_3, c_4]$  als neue totale Ordnung.

Wir haben insgesamt folgende paarweise Vergleiche:  $c_1 < c_0$ ,  $c_2 < c_0$ ,  $c_3 < c_0$ ,  $c_4 < c_0$ ,  $c_2 < c_1$ ,  $c_3 < c_1$ ,  $c_4 < c_1$ ,  $c_3 < c_2$ ,  $c_4 < c_2$ .  $c_1 < c_0$ ,  $c_2 < c_0$ ,  $c_3 < c_0$ ,  $c_4 < c_0$  werden komplett übernommen. Für die zweite Position haben wir 70 als entsprechender Prozentsatz, deswegen können nur zwei von drei vorhandenen paarweisen Vergleichen beibehalten werden, z.B. *c*2<*c*<sup>1</sup> und  $c_4< c_1$ . Für die dritte Position haben wir 60 als entsprechender Prozentsatz, deswegen kann eins von zwei vorhandenen paarweisen Vergleichen beibehalten werden, z.B.  $c_3{<}c_2$ . Somit wird insgesamt folgendes übernommen:  $c_1{<}c_0$ ,  $c_2 < c_0, c_3 < c_0, c_4 < c_0, c_2 < c_1, c_4 < c_1, c_3 < c_2.$ 

Dieses Verfahren wurde mit unterschiedlicher Anzahl an Iterationen untersucht.

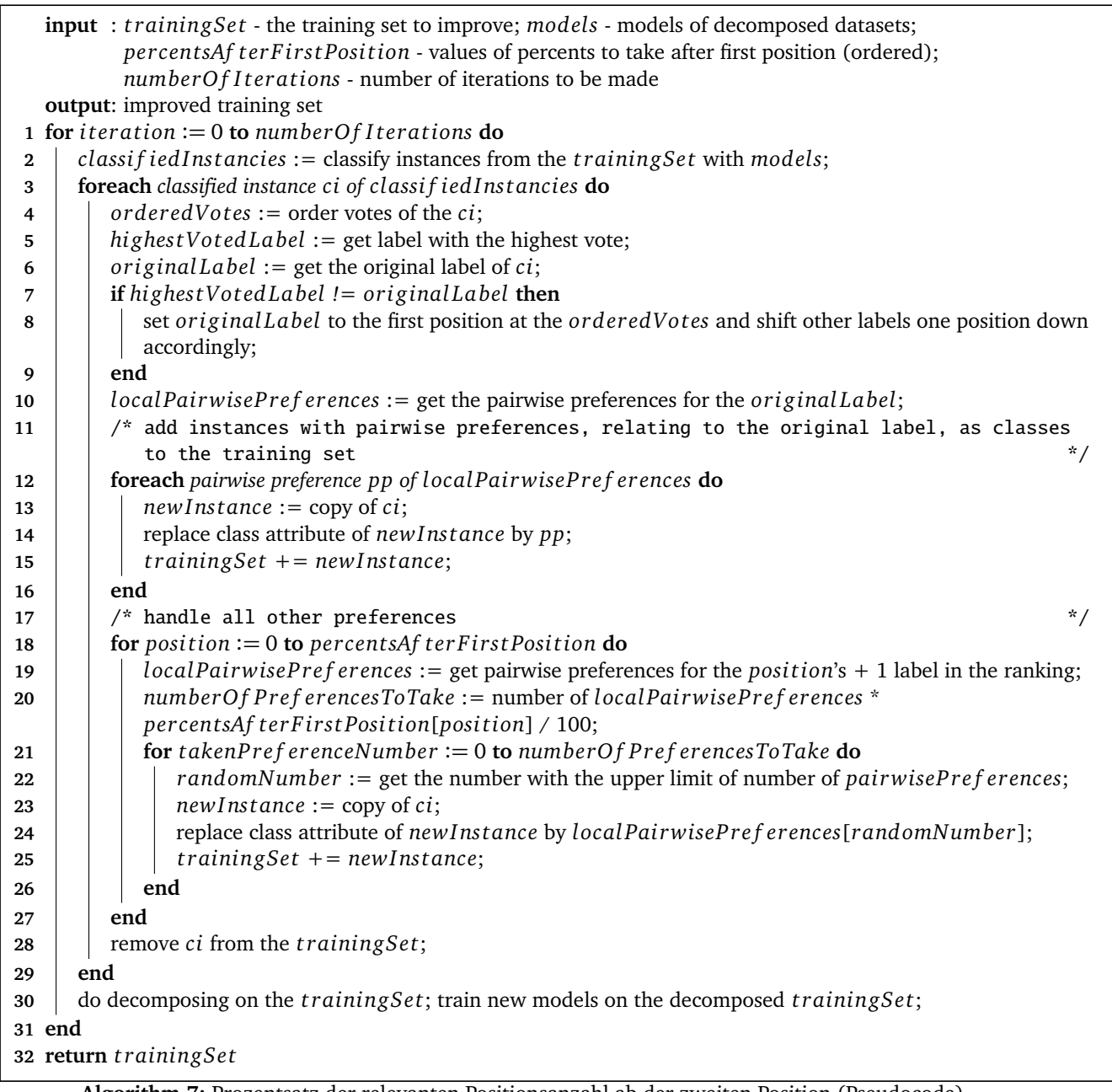

<span id="page-19-1"></span>**Algorithm 7:** Prozentsatz der relevanten Positionsanzahl ab der zweiten Position (Pseudocode)

Algorithm [7](#page-19-1) stellt Pseudocode zu diesem Verfahren dar. Auch hier werden zuerst alle Instanzen aus dem Trainingsset anhand der bereits trainierten Modelle klassifiziert. Dadurch entstehen verschiedene Voteswerte für einzelne Klassen. Mit der Anordnung von diesen gewinnen wir gleichzeitig die totale Ordnung der Labels für die entsprechend zugehörige Instanz.

Es wird zuerst sichergestellt, dass das originale Label sich an der ersten Position des Rankings befindet und anschließend werden alle Instanzen mit paarweisen Präferenzen als Klassenattribute dafür übernommen. Ab der zweiten Rankingsposition wird die Anzahl zu behaltenden Präferenzen anhand des Prozentsatzes und der Anzahl von möglichen paarweisen Präferenzen für dieses Label berechnet. Sie werden zufällig ausgewählt und als neue Klassenlabels für die Kopie der ursprünglichen Instanz gesetzt. Auf diese Weise gebildete Instanzen werden zum Trainingsset hinzugefügt und die ursprüngliche Instanz wird aus dem Trainingsset entfernt. Das neue Trainingsset wird binarisiert und für neue zwei-Klassen-Probleme werden Modelle trainiert.

Im Gegensatz zu allen vorher beschriebenen Verfahren wird diese komplette Prozedur abhängig von *numberOfIterations* mehrmals wiederholt (mit neu trainierten Modellen und modifiziertem Trainingsset). Am Ende wird das gewonnene Trainingsset zurückgegeben.

<span id="page-20-0"></span>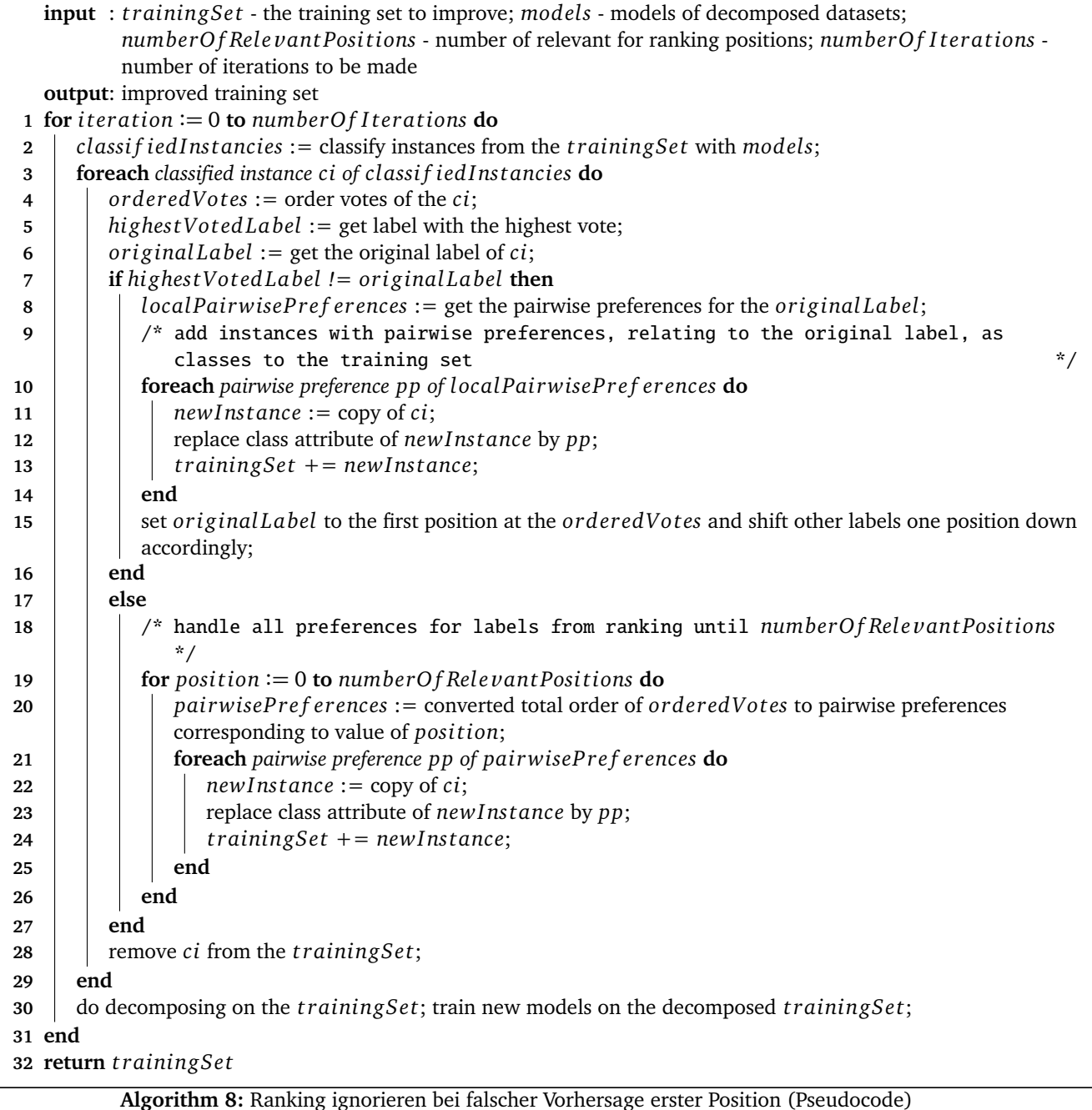

#### <span id="page-21-0"></span>3.4.4 Ranking ignorieren bei falscher Vorhersage erster Position

Bei diesem Verfahren hat die Korrektur von der höchsträngigen Position einen radikalen Charakter. Wenn die erste Position im Ranking mit dem originalen Label übereinstimmt, wird es, wie bei allen anderen Verfahren, auf die relevante Positionsanzahl Rücksicht genommen und entsprechend dazu werden paarweise Vergleiche gebildet. Wenn sie nicht übereinstimmt, wird das gewonnene Ranking verweigert und anstatt davon nur das ursprüngliche Label genommen und daraus werden entsprechende paarweise Vergleiche gebildet.

Zum Beispiel: sei das ursprüngliche Label ist gleich  $c_0$  und die gewonnene totale Ordnung ist gleich [ $c_1, c_2, c_0, c_3$ ]. Da  $c_0$  ungleich  $c_1$  ist, wird das Ranking verweigert. Anstatt davon wird das originale Label genommen und daraus werden paarweise Vergleiche gebildet. Man bekommt folgendes Ergebnis:  $c_1 < c_0$ ,  $c_2 < c_0$ ,  $c_3 < c_0$ .

Dieses Verfahren wurde mit unterschiedlicher Anzahl an Iterationen untersucht.

Der obige Pseudocode (s. Algorithm [8\)](#page-20-0) dient zur algorithmischen Veranschaulichung dieses Verfahrens. Hier werden zuerst alle Instanzen aus dem Trainingsset anhand der bereits trainierten Modelle klassifiziert. Dadurch entstehen verschiedene Voteswerte für einzelne Klassen. Mit der Anordnung von diesen gewinnen wir gleichzeitig die totale Ordnung der Labels für die entsprechend zugehörige Instanz.

Es wird anfangs überprüft, ob das originale Label sich an der ersten Position des Rankings befindet. Falls nicht, dann wird das Ranking verweigert und es werden nur paarweise Präferenzen vom originalen Label zum Trainingsset hinzugefügt (s. Beispiel am Anfang dieses Abschnitts). Falls ja, dann werden entsprechende Präferenzen für Labels bis zur relevanten Position erzeugt und das Trainingsset wird um damit gebildete Instanzen ergänzt. Die ursprüngliche Instanz wird gelöscht. Das neue Trainingsset wird binarisiert und für neue zwei-Klassen-Probleme werden Modelle trainiert.

Im Gegensatz zu allen davor beschriebenen Verfahren, außer dem vorherigen Verfahren (s. [3.4.3\)](#page-19-0), wird diese komplette Prozedur abhängig von *numberOfIterations* mehrmals wiederholt (mit neu trainierten Modellen und modifiziertem Trainingsset). Am Ende wird das gewonnene Trainingsset zurückgegeben.

#### <span id="page-21-1"></span>3.5 Verwandte Arbeiten

Es gab bis jetzt keine mir bekannte veröffentlichte wissenschaftliche Arbeit, die sich mit dieser Aufgabenstellung beschäftigte und somit liegen keine Ergebnisse zum Vergleich vor. Diese Arbeit kann deswegen als Basis für weitere Untersuchung der Problematik benutzt werden.

#### <span id="page-22-0"></span>4 Experimente

In diesem Kapitel werden alle Details zum Experimentenverlauf beschrieben: Herkunft und Format der Datensätze, Testumgebung, Evaluation und anschließend Ergebnisse.

#### <span id="page-22-1"></span>4.1 Datensätze und Datenaufbereitung

Datensätze und damit verbundene Formatanpassung werden in folgenden Abschnitten beschrieben.

#### <span id="page-22-2"></span>4.1.1 Herkunft der Datensätze

Alle im Rahmen dieser Bachelorarbeit benutzten Datensätze stammen aus der UCI-Repository [\[BL13\]](#page-31-14) und aus 19 von George Forman (Hewlett-Packard Laboratorien) gestifteten Multiklassen-Textdatensätzen. Sie wurden der WEKA-Website entnommen<sup>[3](#page-22-3)</sup>.

UCI Machine Learning Repository ist eine Sammlung von Datenbanken, Domaintheorien und Datengeneratoren, die für empirische Analyse von Algorithmen des maschinellen Lernens eingesetzt werden. Sie wurde als ein FTP-Archiv im Jahr 1987 an der University of California in Irvine von David Aha und seinen Kommilitonen erstellt. Seitdem wurde UCI-Repository weitgehend von Studenten, Pädagogen und Forschern als die Hauptquelle der Datensätze im Bereich des maschinellen Lernens benutzt [\[BL13\]](#page-31-14).

19 Multiklassen-Datensätze wurden aus realen Texten erstellt und besitzen folgende Eigenschaft: Dünnbesetztheit. Um sie auszunutzen, werden Datensätze im Sparse-Format gespeichert: jeder Eintrag einer Instanz besteht aus zwei Indizes, wobei die erste die Nummer des Attributes und die zweite den dazugehörigen Wert repräsentiert.

Datensätze aus beiden Quellen bilden reale Probleme aus der Praxis ab.

In der Abbildung [9](#page-22-4) werden alle benutzten Datensätze und ihre wichtigsten Parameter tabellarisch dargestellt.

<span id="page-22-4"></span>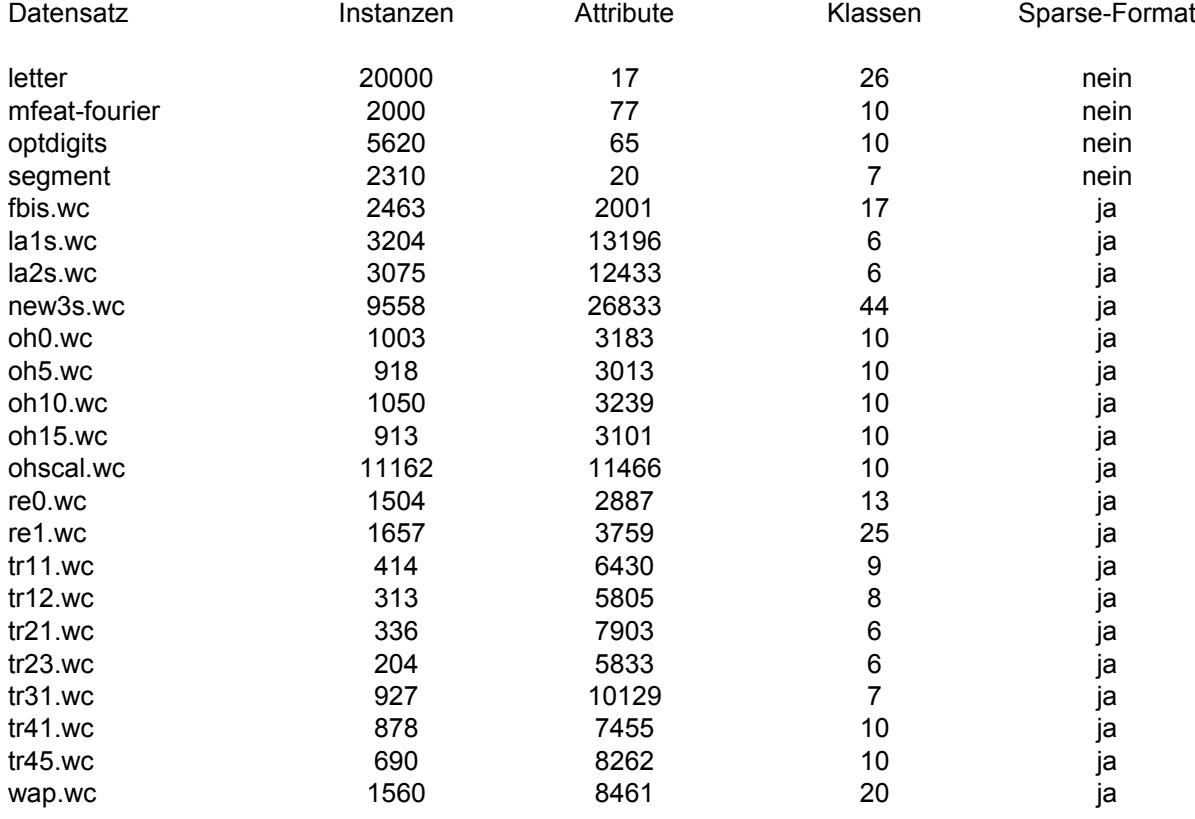

#### Abbildung 9: Auflistung der Datensätze

<span id="page-22-3"></span><sup>3</sup> http://www.cs.waikato.ac.nz/ml/weka/datasets.html

#### <span id="page-23-0"></span>4.1.2 Format und Datenaufbereitung

Alle in dieser Arbeit benutzten Datensätze sind ursprünglich im ARFF-Format zugänglich. ARFF(Attribut-Relation Fileformat) wurde an der University of Waikato für die Benutzung mit der WEKA-Software entwickelt. Es besteht aus zwei Teilen: einem Kopf (header) und Daten.

Der Kopf besteht wiederum aus dem Relationsnamen, einer Liste mit Attributen und den zugehörigen Typen. Es sind folgende Attributtypen verfügbar: *numeric*, *string*, *date* (kann auch selbst spezifiziert werden) und selbstspezifizierte Auflistung aller möglichen Werte (z.B. {yes, no, maybe}). Ein Beispielkopf wird aus dem Wetter-Golf Problem bei Listing [1](#page-23-1) dargestellt.

<span id="page-23-1"></span>@ relation Wetter\_Golf

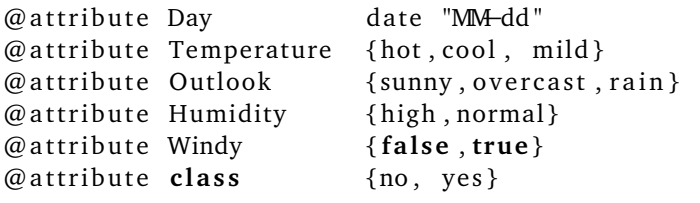

Listing 1: ARFF-Kopf

Der Datenabschnitt fängt mit *@data* an und besteht aus Instanzen (eine pro Zeile), die mit Attributwerten in der selben Reihenfolge wie bei der Deklaration im Kopfabschnitt gefüllt werden. Attributwerte werden voneinander durch Komma getrennt. Fehlende Werte werden durch ein Fragezeichen repräsentiert. Folgend wird ein Beispiel-Datenabschnitt dargestellt.

@data 07-05,hot, sunny, high, false, no 07−06,hot , sunny , high , **true** , no 07-07, hot, overcast, high, false, yes 07-09, cool, rain, normal, false, yes

#### Listing 2: ARFF-Datenteil

Im Sparse-Format sieht der Datenabschnitt etwas anders aus: es werden nur Attribute, die ungleich null sind, explizit mit der selben Attributnummer wie bei der Deklaration (beginnend mit Null) und dem zugehörigen Wert gespeichert. Jede Instanz befindet sich dabei innerhalb von geschweiften Klammern. Z.B.:

@data {0 07−05,1 hot , 5 no}  $\{1 \text{ hot}, 2 \text{ sunny}, 3 \text{ high}, 5 \text{ no}\}$ {0 07-07,4 **false**, 5 yes}  ${1 \text{ cool}, 3 \text{ normal}, 5 \text{ yes}}$ 

Listing 3: ARFF-Datenteil: Sparse-Format

Für detailliertere Information bezüglich dem ARFF-Format s. Quelle<sup>[4](#page-23-2)</sup>.

Datensätze werden aus dem ARFF- zum EARFF-Format überführt. EARFF ist ein erweitertes ARFF-Format. Es wurde speziell für das im nächsten Abschnitt beschriebene Framework entwickelt. Diese Erweiterung beinhaltet vor allem mehr Optionen für das "Class"-Attribut aus dem Kopfabschnitt, das in drei logisch getrennte Einträge durch "|" unterteilt wird. Der erste Eintrag gibt den Namen des Problems an, der zweite die Klasseninformation im entsprechenden Format und der dritte die Anzahl miteinander zu vergleichenden Klassen.

Zusätzlich muss im Datenbereich der Attributwert für die Klasse jeder Instanz in geschweifte Klammer gesetzt werden. Beim Sparse-Format bleibt er aber unverändert.

Listing [4](#page-23-3) stellt einen kleinen Beispiel-Datensatz im EARFF-Format dar.

<span id="page-23-3"></span>@ relation example

```
@ attribute a0 { false, true }
@ attribute a1 { false, true}
```
<span id="page-23-2"></span><sup>4</sup> http://www.cs.waikato.ac.nz/ml/weka/arff.html

```
@ attribute a2 { false, true }
@ attribute a3 { false, true}
@ attribute Class [Multiclass |c0, c1, c2|2]@data
true , f a l s e , f a l s e , f a l s e , { c0 }
true , true , f a l s e , f a l s e , { c0 }
```
**f a l s e** , **true** , **f a l s e** , **true** , { c1 } **f a l s e** , **true** , **true** , **f a l s e** , { c2 }

Listing 4: EARFF-Format: Beispiel-Datensatz

#### <span id="page-24-0"></span>4.2 Experimenten- und Testumgebung

LPCforSOS (Learning by Pairwise Comparisons for Structured Output Spaces) ist ein frei verfügbares Framework für maschinelles Lernen mit einem speziellen Fokus auf strukturierte Ausgaberäumen und paarweises Lernen. Es unterstützt zur Zeit Multilabel-, Multiklassen-, ordinale, hierarchische Klassifizierung und Label-Ranking Einstellungen (s. Quelle<sup>[5](#page-24-2)</sup>). Es enthält solche wichtigen Komponenten wie:

- Decomposer: aktuell stehen *PairwiseDecomposer*, *OneAgainstAllDecomposer*, *TopicRankingDecomposer* und *ReinforcementLearningDecomposer* zur Verfügung.
- Aggregator: *Voting*, *WeightedVoting*, *PairwiseCoupling* und *WuLingWeng2* sind mögliche Optionen.
- Evaluator: es werden abhängig von dem Problemtyp unterschiedliche Maße für die Evaluierung benutzt.

Alle diese Komponenten werden bei Experimenten verwendet.

LPCforSOS baut auf der Funktionalität von WEKA auf. WEKA ist auch ein frei verfügbares, in Java geschriebenes Framework, das verschiedene Techniken aus folgenden Bereichen bereitstellt: maschinelles Lernen und Data-Mining. Es wurde an der University of Waikato entwickelt. Weka enthält Tools für Datenvorverarbeitung, Klassifikation, Regression, Clustering, Assoziationsregeln und Visualisierung.

Im Rahmen dieser Bachelorthesis wurden Weka 3.6.5 und Revision 19 von LPCforSOS verwendet. Im Kapitel [3](#page-14-0) beschriebene Verfahren wurden innerhalb von LPCforSOS implementiert und getestet.

#### <span id="page-24-1"></span>4.3 Evaluation

Es werden bei der Evaluierung folgende Maße in Betracht genommen:

.

• **Accuracy** kann als Prozentsatz der durch das trainierte Modell korrekt klassifizierten positiven und negativen Beispiele definiert werden und wird nach folgender Formel berechnet:

$$
\frac{\sum (N_{korrekte\_positive} + N_{korrekte\_negative})}{N},\tag{1}
$$

wobei *Nkor rek te*\_*posi ti<sup>v</sup> <sup>e</sup>* , *Nkor rek te*\_*nega ti<sup>v</sup> <sup>e</sup>* und *N* die Anzahl der korrekt klassifizierten positiven bzw. negativen Beispiele und die Anzahl aller Beispiele darstellen.

Abbildung [10](#page-25-3) stellt Wahrheitsmatrizen für ein zwei-Klassen- und ein Multiklassen-Problem (das linke bzw. das rechte Bild) dar. Wahrheitsmatrix ist in diesem Fall eine Matrix mit tatsächlichen und vorhergesagten Klassifikatio-

nen. Accuracy-Wert wird abhängig vom Problemtyp mit einer der folgenden Formeln berechnet: *NA*,*<sup>A</sup>* + *NB*,*<sup>B</sup>*  $\frac{D,D}{N}$  bzw.

$$
\frac{N_{A,A} + N_{B,B} + N_{C,C} + N_{D,D}}{N}
$$

• **Positionsfehler (Position Error)** ist Distanz zu der Position des tatsächlichen Labels im Ranking. Wenn sich das wahre Label an der ersten Position des vorhergesagten Rankings befindet, dann liegt der Positionsfehler bei null, wenn an der zweiten Position, dann bei eins usw. Dieses Maß wird folgend normalisiert: es werden Position Errors für jedes Label berechnet, aufaddiert und durch die Anzahl der Labels geteilt. Die entsprechende Formel sieht folgend aus:

$$
\frac{\sum_{i=1}^{n} positionError_i}{n}
$$
 (2)

<span id="page-24-2"></span><sup>5</sup> http://sourceforge.net/projects/lpcforsos

<span id="page-25-3"></span>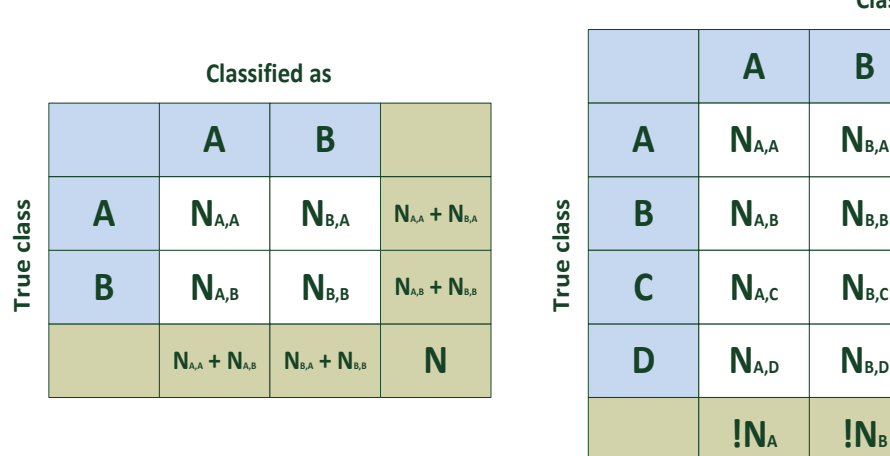

**Classified as**

**C**

**NC,B**

**NC,C**

**NC,D**

 $\mathbf{I}$ **N**<sub>c</sub>

**NC,A**

**D**

**ND,B**

 $N_{B}$ 

 $N_c$ 

**ND** 

**N**

**NA**

**ND,C**

**ND,D**

 $\mathbf{M}$ 

**ND,A**

Abbildung 10: Wahrheitsmatrizen (confusion matrices)

• **Durchschnittliche Häufigkeit der Rankingskorrektur vom höchstrangigen Label** beschreibt wie oft das höchstrangige Label im Durchschnitt korrigiert wird. Dieses Maß ist nur für Verfahren aus dem Abschnitt [3.4](#page-17-0) geeignet. Es wird zuerst überprüft, ob das höchstrangige Label vom gewonnenen Ranking mit dem ursprünglichen Label übereinstimmt. Und wenn das nicht zutrifft, wird der Zähler um Eins erhöht. Abschließend wird der Zählerwert durch die Anzahl der Instanzen geteilt:

$$
\frac{\sum_{i=1}^{n} korrigiertesLabel_i}{n}
$$
 (3)

#### <span id="page-25-0"></span>4.4 Ergebnisse

In diesem Kapitel werden Experimentenergebnisse dargestellt und analysiert.

#### <span id="page-25-1"></span>4.4.1 Einstellungen

Im Kapitel [4.4](#page-25-0) beschriebene Experimente wurden mit folgenden Einstellungen durchgeführt:

- zehnfache Kreuzvalidierung.
- Abhängig von der Größe des Datensatzes wurden J48 oder LibLINEAR zwecks akzeptabler Laufzeit zur Klassifizierung verwendet. Kleine Datensätze wurden mit J48 und große mit LibLINEAR klassifiziert. Es gab keine auffallenden Unterschiede der Ergebnisse zwischen diesen Klassifizierern.
- Ergebnisse wurden mit im Kapitel [4.3](#page-24-1) beschriebenen Maßen ausgewertet.
- Alle weiteren Einstelungsparameter können entsprechenden Experimententabellen [17](#page-32-1) - [27](#page-50-0) entnommen werden.

#### <span id="page-25-2"></span>4.4.2 Visualisierung der Teilergebnisse

Im Zusammenhang mit großer Experimentenanzahl werden hier nur Ergebnisse des repräsentativen "segment"- Datensatzes grafisch dargestellt, der mit J48 trainiert wurde. Wegen seiner niedrigen Klassenanzahl, die sich gut anzeigen lässt, und zu erwartender Ergebnisrepräsentation wurde ausgerechnet er ausgewählt.

In der Abbildung [11](#page-26-0) werden zwei gleiche Verfahren (mit der Ausnahme der Labelposition im Ranking) miteinander verglichen. Blaue Säulen stellen das Verfahren dar, bei dem sich das originale Label auf beliebiger Position im Ranking befindet, und bei roten Säulen geht es um das Verfahren mit originalem Label an erster Position. Die gelbe Linie ist das Ergebnis vom klassischen Ansatz ohne Korrektur.

Man kann hier zwei Trends erkennen:

- je mehr Positionen aus dem Ranking genommen werden (je größer relevante Positionsanzahl ist), desto schlechter wird das Ergebnis. • je mehr Positionen aus dem Ranking<br>wird das Ergebnis.
	- Das Verfahren mit dem originalen Label an erster Position liefert bessere Ergebnisse. Das ist nachvollziehbar, weil in diesem Fall sichergestellt wird, dass das originale Label den größten Einfluss auf die Vorhersage im Vergleich zu<br>anderen einzelnen Labels hat. anderen einzelnen Labels hat.

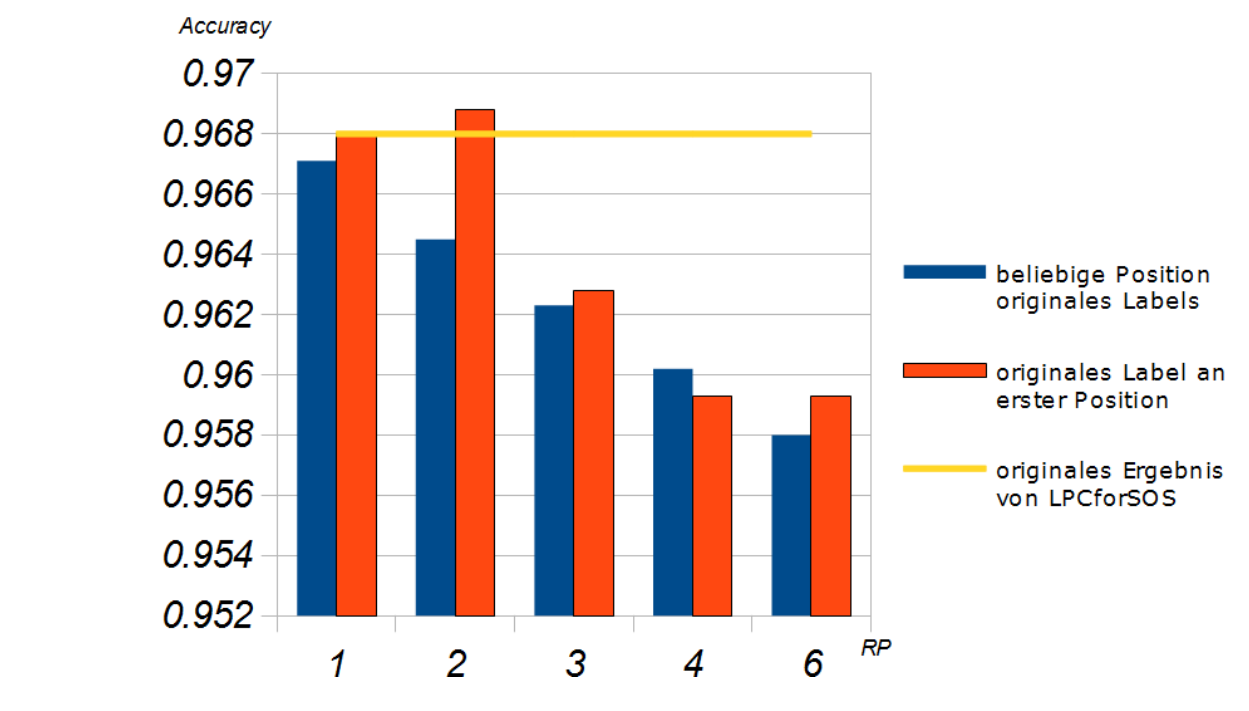

Abbildung 11: Variable relevante Positionsanzahl: beliebige gegen erste Position originales Labels

<span id="page-26-0"></span>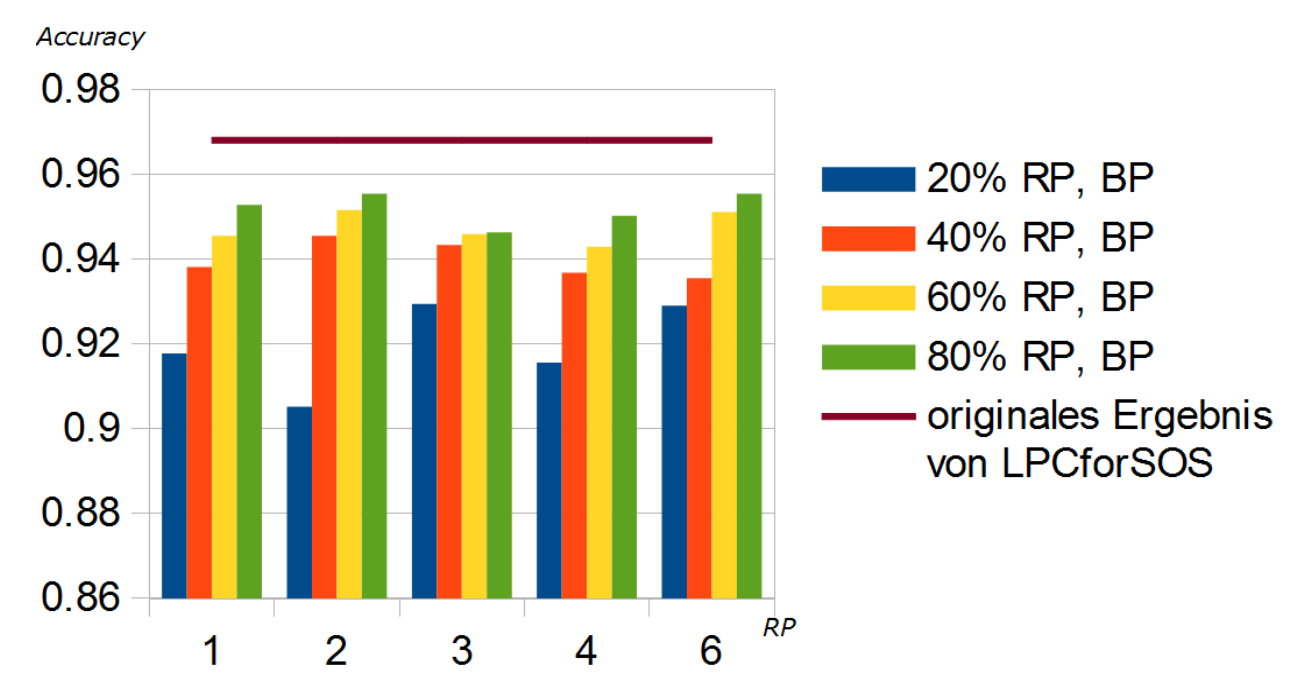

<span id="page-26-1"></span>Abbildung 12: Prozentsatz relevanter Positionsanzahl: originales Label an beliebiger Position

In der Abbildung [12](#page-26-1) wird ein weiteres Verfahren dargestellt. Dabei befindet sich originales Label an beliebiger Position im Ranking und es wird Prozentsatz der relevanten Positionsanzahl betrachtet. Auf dieser Abbildung lässt sich folgender Trend erkennen:

• je größer der Prozentsatz relevanter Positionsanzahl ist, desto höher ist der Accuracy-Wert.

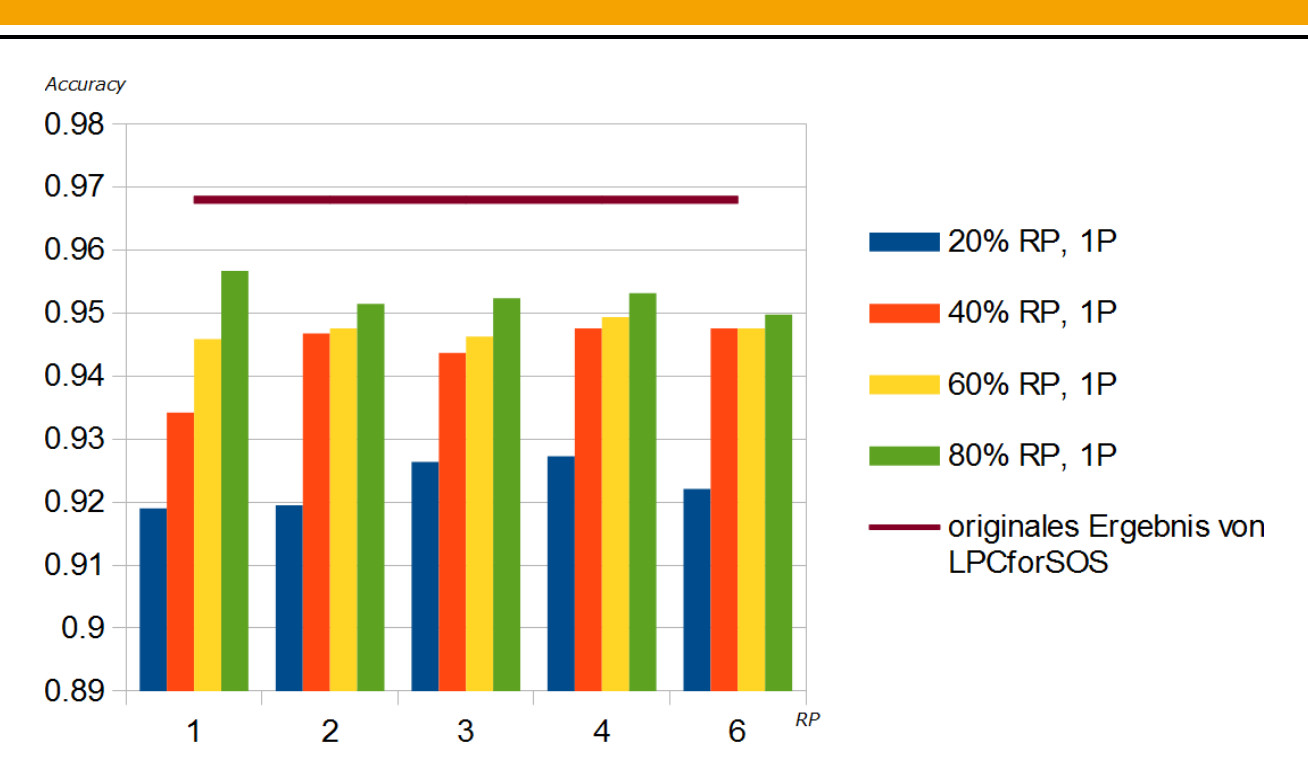

07.11.2013 | Fachberteich: 20 | Koreaniering - Prof. Dr. Johannes Fürnkranz, Dr. Johannes Fürnkranz, Dr. Eneldo Abbildung 13: Prozentsatz relevanter Positionsanzahl: originales Label an erster Position

In der Abbildung 13 wird weiterhin Prozentsatz der relevanten Positionsanzahl betrachtet, aber originales Label befin-In der Abbildung 13 wird weiterhin Prozentsatz der relevanten Positionsanzahl betrachtet, aber origina<br>:det sich an erster Position im Ranking. Auf dieser Grafik lässt sich der gleiche Trend wie davor erkennen

<span id="page-27-0"></span>• je größer der Prozentsatz relevanter Positionsanzahl ist, desto höher ist der Accuracy-Wert.

Im Vergleich zur vorherigen Abbildung sind Accuracy-Werte bei diesem Verfahren im Durchschnitt etwas höher. Das<br>entspricht auch der Erwartung aufgrund der Position des originalen Labels entspricht auch der Erwartung aufgrund der Position des originalen Labels.

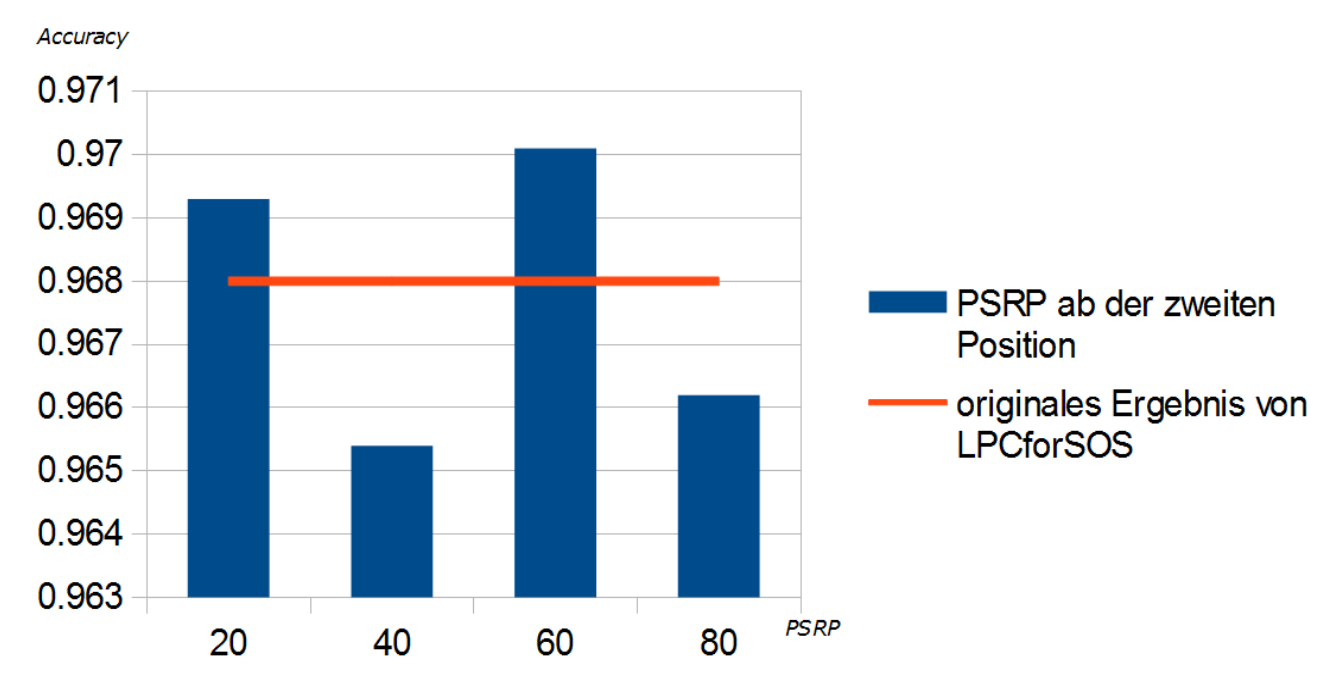

<span id="page-27-1"></span>Abbildung 14: Prozentsatz relevanter Positionsanzahl ab der zweiten Position: originales Label an erster Position

In der Abbildung [14](#page-27-1) wird variabler Prozentsatz der relevanten Positionsanzahl ab der zweiten Position betrachtet, wobei originales Label sich an erster Position im Ranking befindet.

Es gibt keine erkennbaren Trends.

Wie auf der Grafik zu sehen ist, gibt es zwei Treffer: Accuracy-Werte, die das Ergebnis vom klassischen Ansatz ohne Korrektur übersteigen. Sie sind im Vergleich zum einzigen davor gesehenem Treffer auch signifikanter. Dieses Verfahren

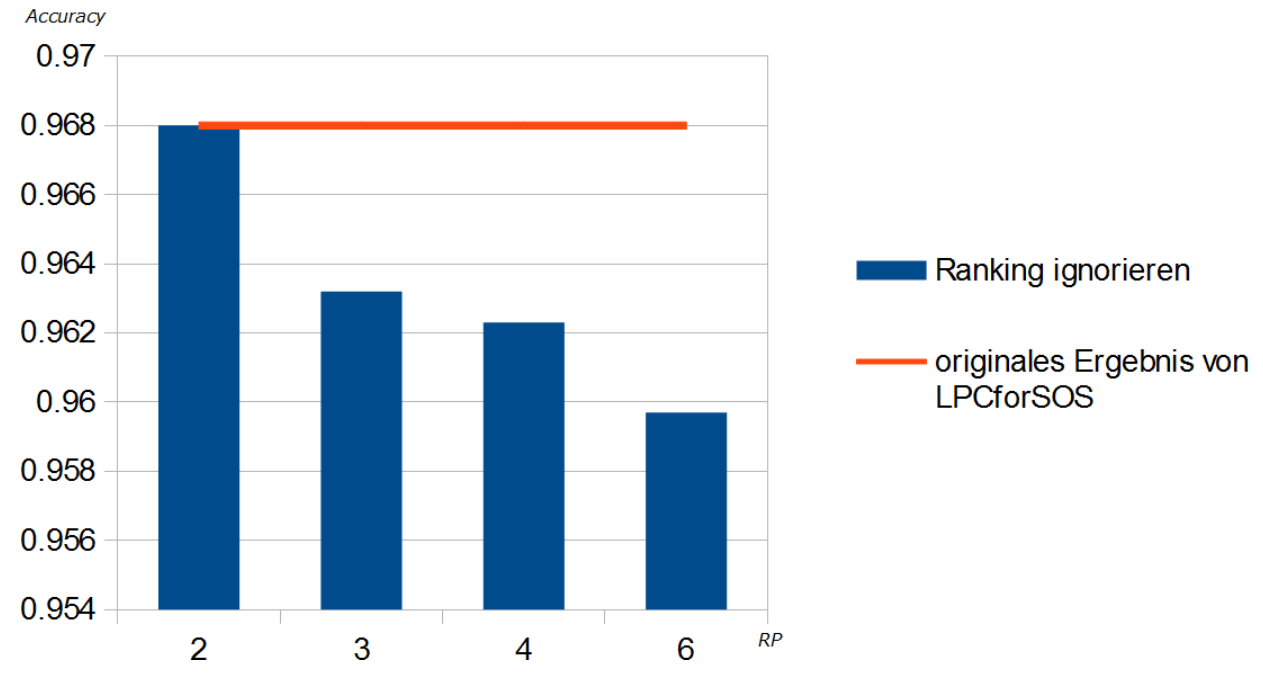

verspricht den größten Potenzial zu besitzen. Es ist auch logisch nachvollziehbar: das originale Label wird beibehalten verspricht den groisten Potenzial zu besitzen. Es ist auch logisch nachvolizienbar: das originale Label wir<br>und es kommen nur wenige der am besten geeigneten Instanzen dazu. Diese werden zufällig ausgewählt.

<span id="page-28-1"></span>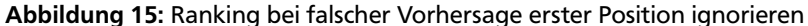

In der Abbildung [15](#page-28-1) wird Ranking bei falscher Vorhersage erster Position komplett ignoriert und anstatt davon werden nur paarweise Vergleiche bezüglich des originalen Labels gebildet.

Es lässt sich folgender Trend erkennen:

Ergebnisse (5)

• je größer relevante Positionsanzahl wird, desto schlechter wird das Ergebnis.

Dieses Verfahren verspricht in aktueller Form keine guten Ergebnisse zu liefern. Die Idee dahinter war: bei richtiger Vorhersage erster Position ist sehr wahrscheinlich, dass die Nachfolger im Ranking auch korrekt vorhergesagt werden. Diese Vermutung hat sich aber empirisch im Rahmen dieser Bachelorarbeit nicht bestätigt.

#### <span id="page-28-0"></span>4.4.3 Übersicht der Ergebnisse

Experimente wurden in zwei Phasen aufgeteilt: in erster Phase befanden sich im Kapitel [3](#page-14-0) beschriebene Verfahren noch im Entwicklungsstadium und deswegen wurden sie mit wenigen Datensätzen getestet und in zweiter Phase wurden Verfahren auf allen zur Verfügung stehenden Datensätzen getestet.

Experimententabellen [17,](#page-32-1) [18](#page-33-0) und [19](#page-34-0) gehören zur ersten Testphase. Datensätze wurden mit J48 klassifiziert.

Experimententabellen zwischen [20](#page-36-0) und [27](#page-50-0) gehören zur zweiten Testphase. Experimente aus Tabellen [20](#page-36-0) - [25](#page-46-0) wurden mit J48 und [26](#page-48-0) - [27](#page-50-0) mit LibLINEAR durchgeführt.

In der Abbildung [16](#page-29-0) wird die gesamte Übersicht zu erzielten Treffern je nach Verfahren dargestellt. Sie bestätigt nochmal, dass Verfahren aus Abschnitt [3.4.3](#page-19-0) ("Prozentsatz der relevanten Positionsanzahl ab der zweiten Position") den größten Potenzial besitzt.

Detailliertere Information zu einzelnen Experimenten findet man im Anhang, wobei folgende Legende zu beachten ist:

- Treffer sind rot markiert.
- einzelne Evaluierungsmaße werden mit "|" als einem Trennsymbol getrennt. Sie kommen nach folgendem Schema vor: Accuracy|Positionsfehler|Durchschnittliche Häufigkeit der Rankingskorrektur vom höchstrangigen Label, wobei letztes Maß eher optional ist und wird bei der Auswertung von Ergebnissen kaum berücksichtigt. Positionsfehler kann zum besseren Verständnis des zu untersuchenden Verfahrens beitragen, zur Auswertung leistet er aber auch kaum einen Beitrag.

Experimente zum "new3s.wc"-Datensatz wären in absehbarer Zeit nicht fertig, deswegen wurden sie nach einiger Zeit abgebrochen. Bei Datensätzen dieser Größenordnung müsste eine geschickte Auswahl des Klassifizierers bezüglich der Laufzeit gemacht werden.

RP - relevante Positionsanzahl

PSRP - variabler Prozentsatz relevanter Positionsanzahl

- ab  $2P ab$  relevanter Positionsanzahl = 2<br>BP originales Label an beliebiger Posi
- BP originales Label an beliebiger Position im Ranking

1P - originales Label an erster Position im Ranking

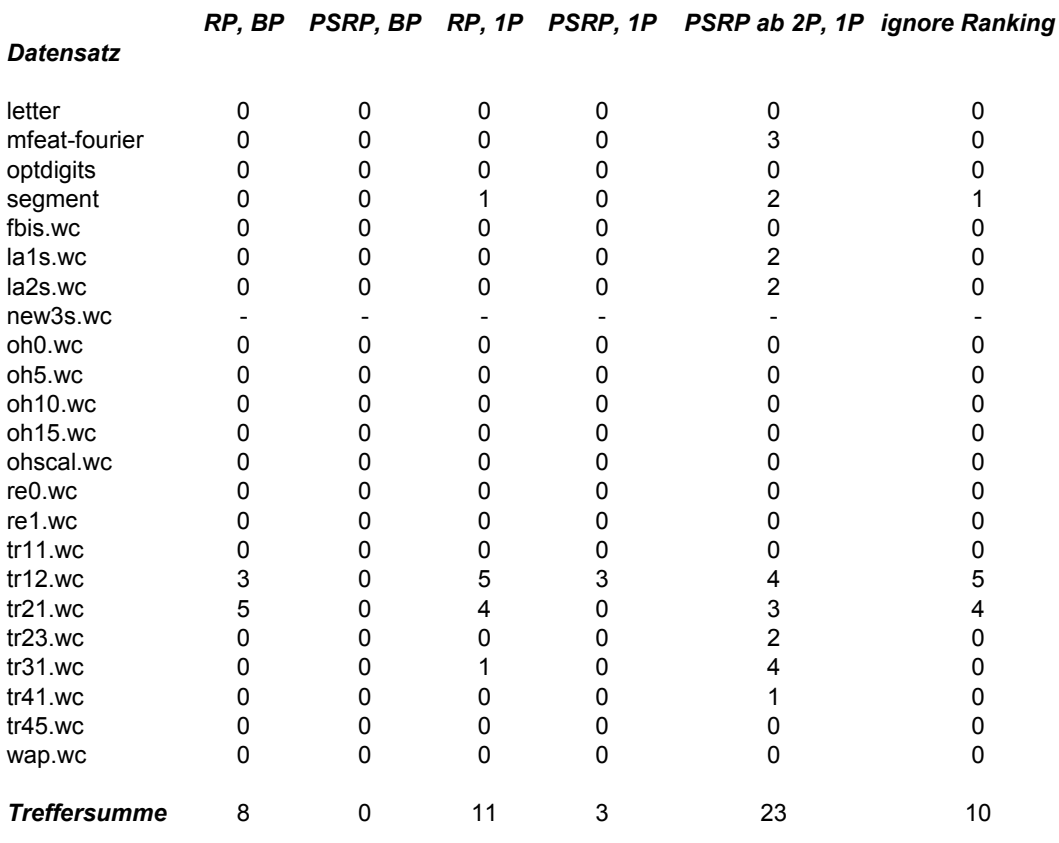

Sheet<br>Sheet

<span id="page-29-0"></span>Abbildung 16: Trefferliste

#### <span id="page-30-0"></span>5 Zusammenfassung und Ausblick

#### <span id="page-30-1"></span>5.1 Zusammenfassung

In dieser Arbeit wurden mehrere Verfahren zur Korrektur von Trainingsdaten untersucht. Sie wurden abhängig von der Position des originalen Labels im Ranking in zwei Untergruppen logisch aufgeteilt, die sich in diesem Bezug voneinander grundlegend unterscheiden. Bei Verfahren aus der ersten Gruppe befindet sich das originale Label an beliebiger Position im Ranking und bei Verfahren aus der zweiten Gruppe befindet sich das originale Label an erster Position im Ranking (Position wird entsprechend angepasst).

Die zweite Gruppe liefert durchschnittlich im Vergleich zu den gleichgenannten Verfahren aus der ersten Gruppe bessere Ergebnisse. Das kann dadurch erklärt werden, dass das originale Label als das "wahre" Label gilt und weiterhin den größten Einfluss auf die Vorhersage im Vergleich zu weiteren Labels im Ranking hat. Somit erweist die zweite Gruppe eine bessere Perspektive als die erste.

In dieser Arbeit ist es gelungen Verfahren zu entwickeln, mit welchen eine Verbesserung des Accuracy-Wertes erreicht werden kann. Die Anpassung des Trainingssets bei Verfahren, die sich als besonders gut erwiesen, wurde auch mehrmals durchgeführt.

Es ist in dieser Arbeit nicht gelungen eine systematische Vorgehensweise für steuerbare Verbesserung des Accuracy-Wertes vom beliebigen Datensatz zu gewinnen. Jedoch sind im Ausblick Vorschläge zu finden, die das bewerkstelligen könnten oder mindestens zur Steuerung dieses Prozesses wesentlich beitragen sollten.

#### <span id="page-30-2"></span>5.2 Ausblick

Bei der Vorgehensweise mit dem ursprünglichen Label an erster Position im Ranking (s. [3.4 auf Seite 16\)](#page-17-0) gab es die meisten positiven Ergebnisse, deswegen lege ich einen großen Wert ausgerechnet auf Verfahren, die darauf basieren. Wie man auch anhand der Experimente sieht, werden gute Ergebnisse bei der zufälligen Auswahl von paarweisen Vergleichen erzielt. Es ist ein Zeichen für das Potential dieser Vorgehensweise. Es fehlen aber, meiner Meinung nach, weitere Maße mit welchen man dieses Potential beschreiben und maximal gezielt ausnutzen kann. Hier werden solche mögliche Features aufgelistet:

- Distanz zwischen Labels im Ranking:
	- **–** Abstand der Votes für Labels nach dem Voting könnte dafür geeignet sein. Man könnte auch verschiedene Varianten von diesem Ansatz ausprobieren: z.B. nur die Labels beibehalten, Distanz zu welchen einen bestimmten Wert nicht überschreitet, oder nur 10% der "Distanz"-besten Kandidaten usw.
	- **–** Abstand der Votes kombiniert mit einem Koeffizient von jedem Label, das sich aus Eigenschaften vom entsprechenden Label ergibt.
- Einzelne paarweise Vergleiche: untersuchen wie gut sie im Vergleich zueinander stehen und nur die besten nehmen.
- Gewichtete Labels: paarweise Vergleiche, die von einem nicht höchsträngigen Label stammen, unterstufen.

Es können auch andere Algorithmen zur Klassifizierung ausprobiert und anschließend miteinander verglichen werden.

#### <span id="page-31-0"></span>Literaturverzeichnis

<span id="page-31-14"></span><span id="page-31-13"></span><span id="page-31-11"></span><span id="page-31-9"></span><span id="page-31-4"></span><span id="page-31-3"></span><span id="page-31-2"></span>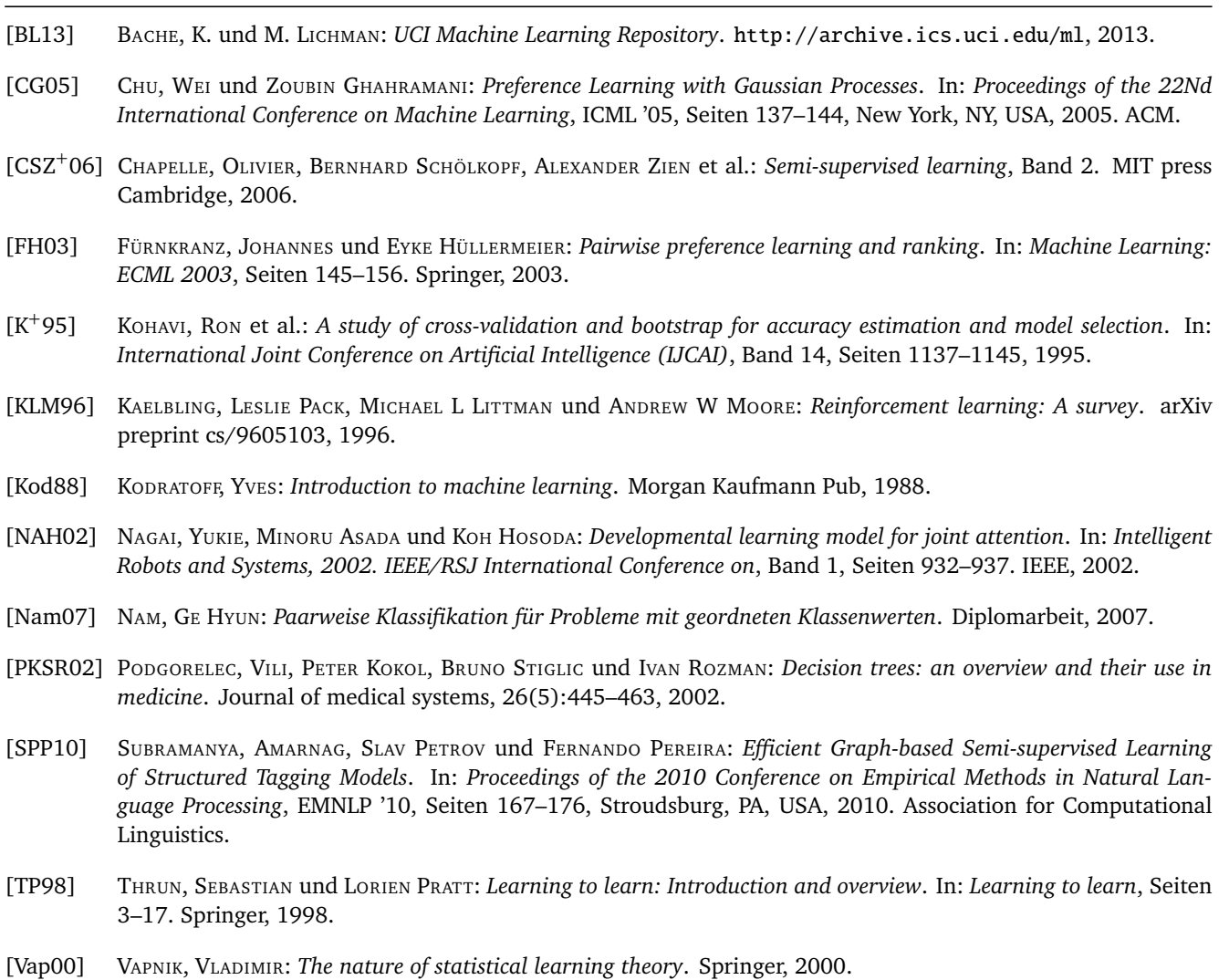

<span id="page-31-12"></span><span id="page-31-10"></span><span id="page-31-8"></span><span id="page-31-7"></span><span id="page-31-6"></span><span id="page-31-5"></span><span id="page-31-1"></span>[WLW04] WU, TING-FAN, CHIH-JEN LIN und RUBY C. WENG: *Probability Estimates for Multi-class Classification by Pairwise Coupling*. J. Mach. Learn. Res., 5:975–1005, Dezember 2004.

## <span id="page-32-0"></span>Anhang

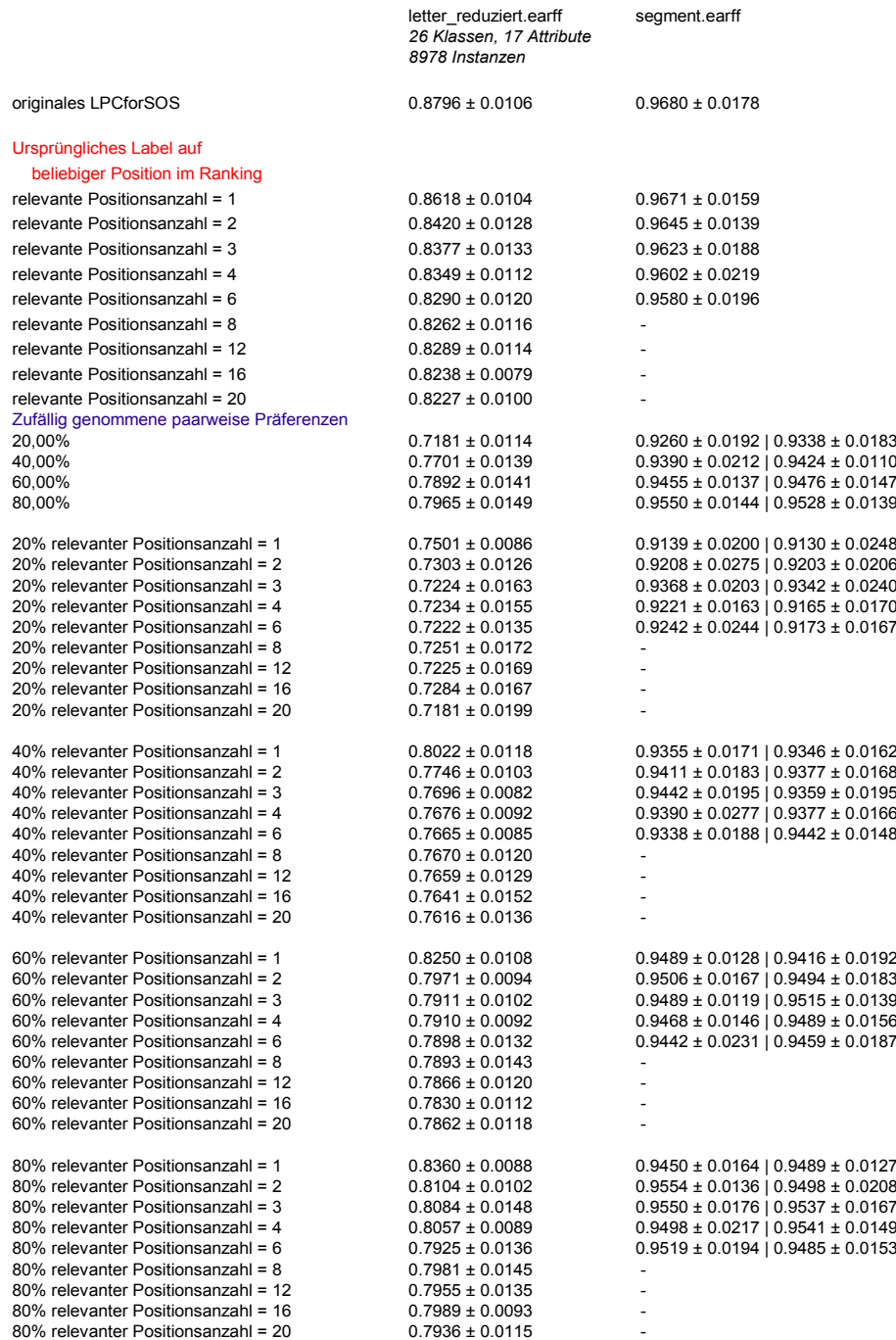

<span id="page-32-1"></span>Abbildung 17: Kleines Datensatz-Set: ursprüngliches Label auf beliebiger Position im Ranking

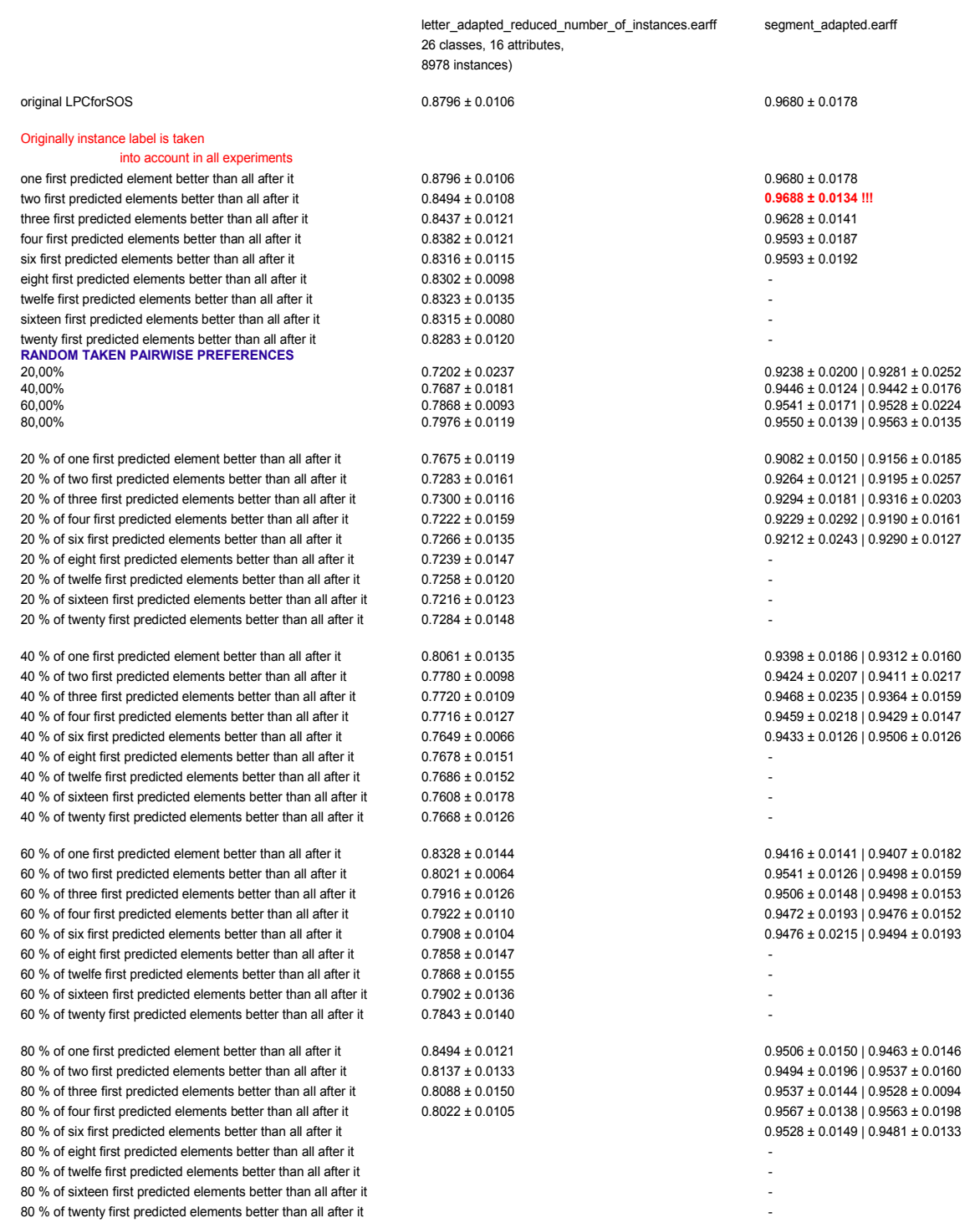

Tabelle 1999<br>Tabelle

<span id="page-33-0"></span>Abbildung 18: Kleines Datensatz-Set: ursprüngliches Label an erster Position im Ranking (Teil 1/2)

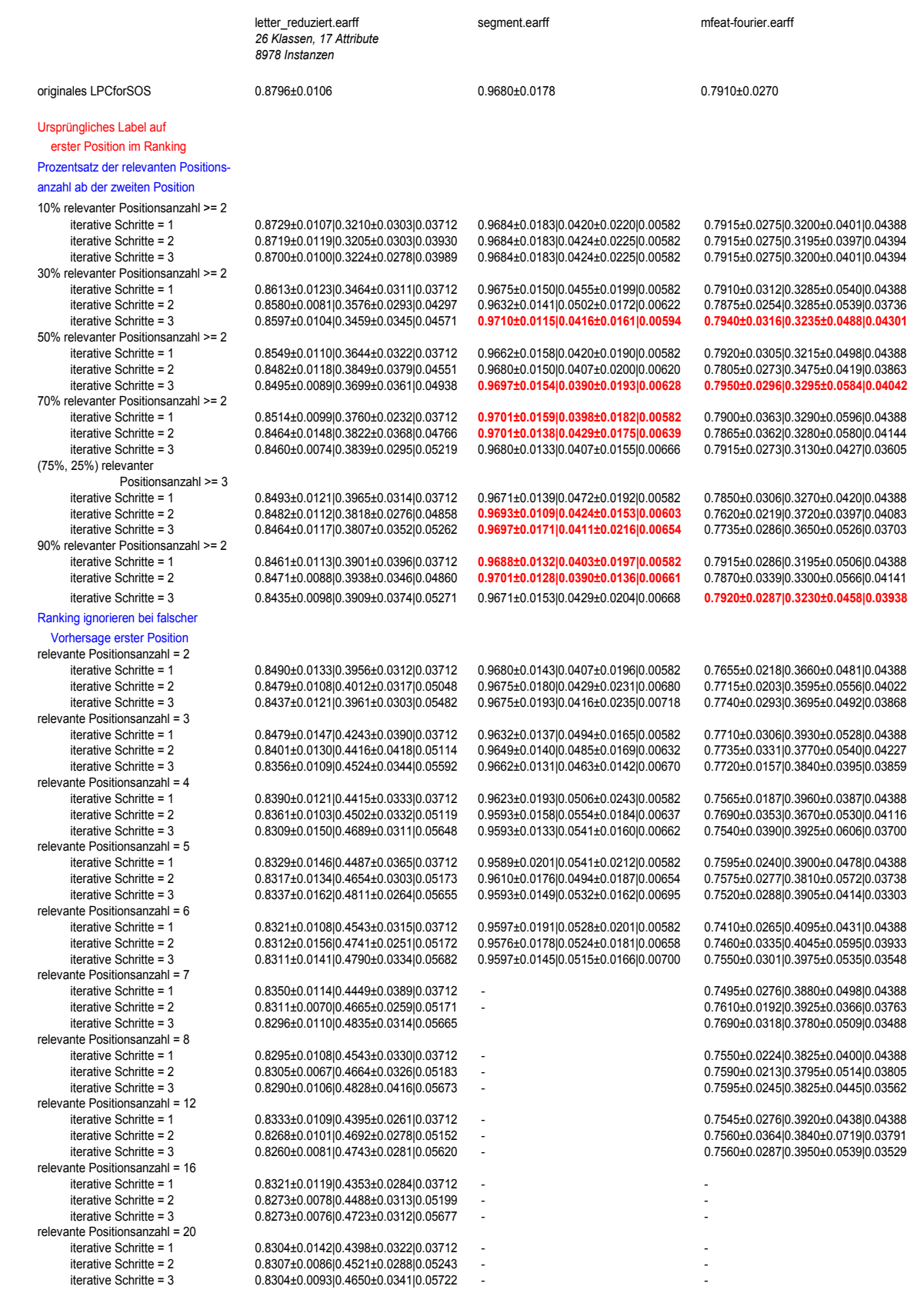

Tabelle 1991 i 1992 i 1993 i 1994 i 1994 i 1994 i 1994 i 1994 i 1994 i 1994 i 1994 i 1994 i 1994 i 1994 i 199

<span id="page-34-0"></span>Abbildung 19: Kleines Datensatz-Set: ursprüngliches Label an erster Position im Ranking (Teil 2/2)

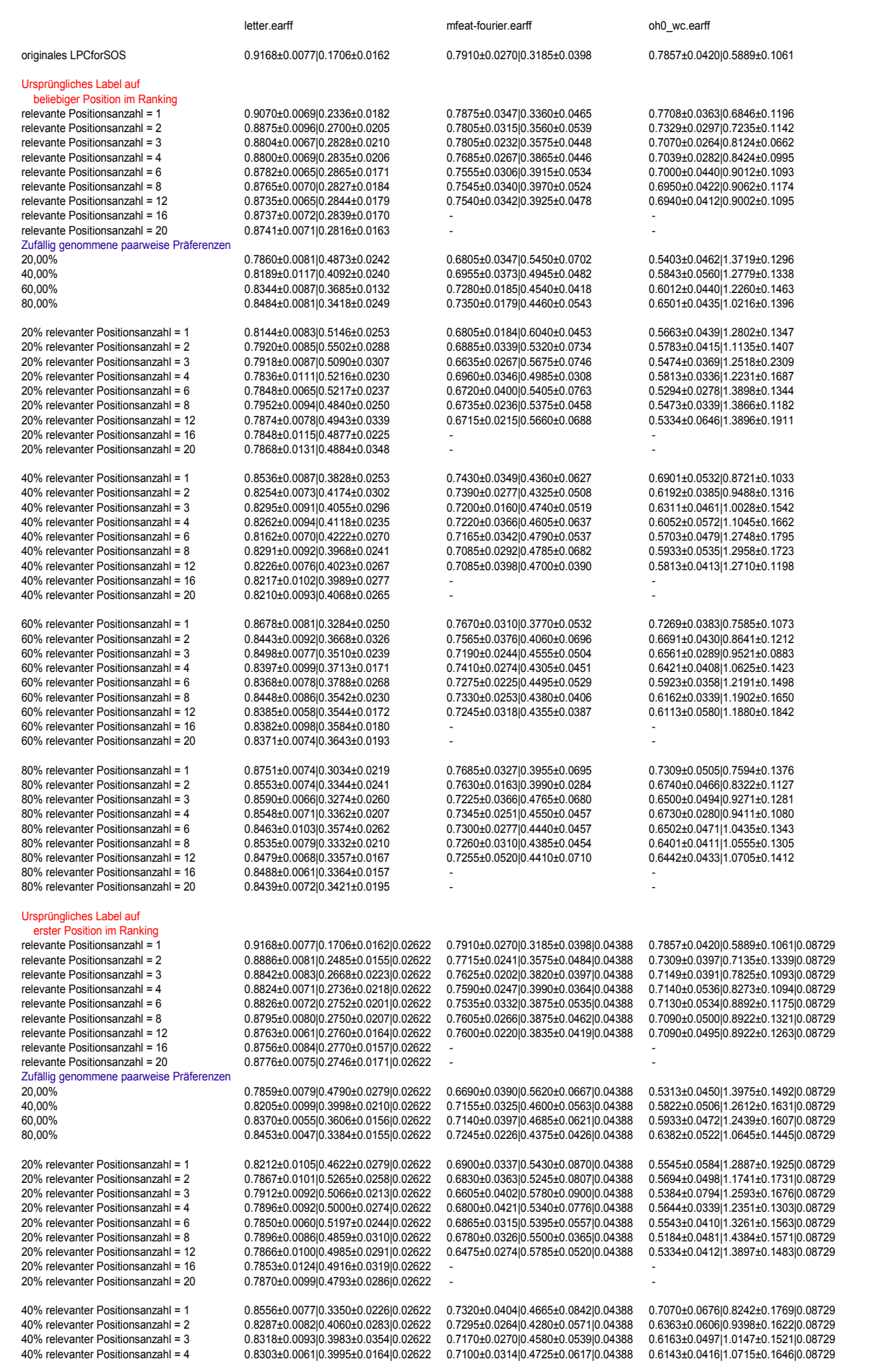

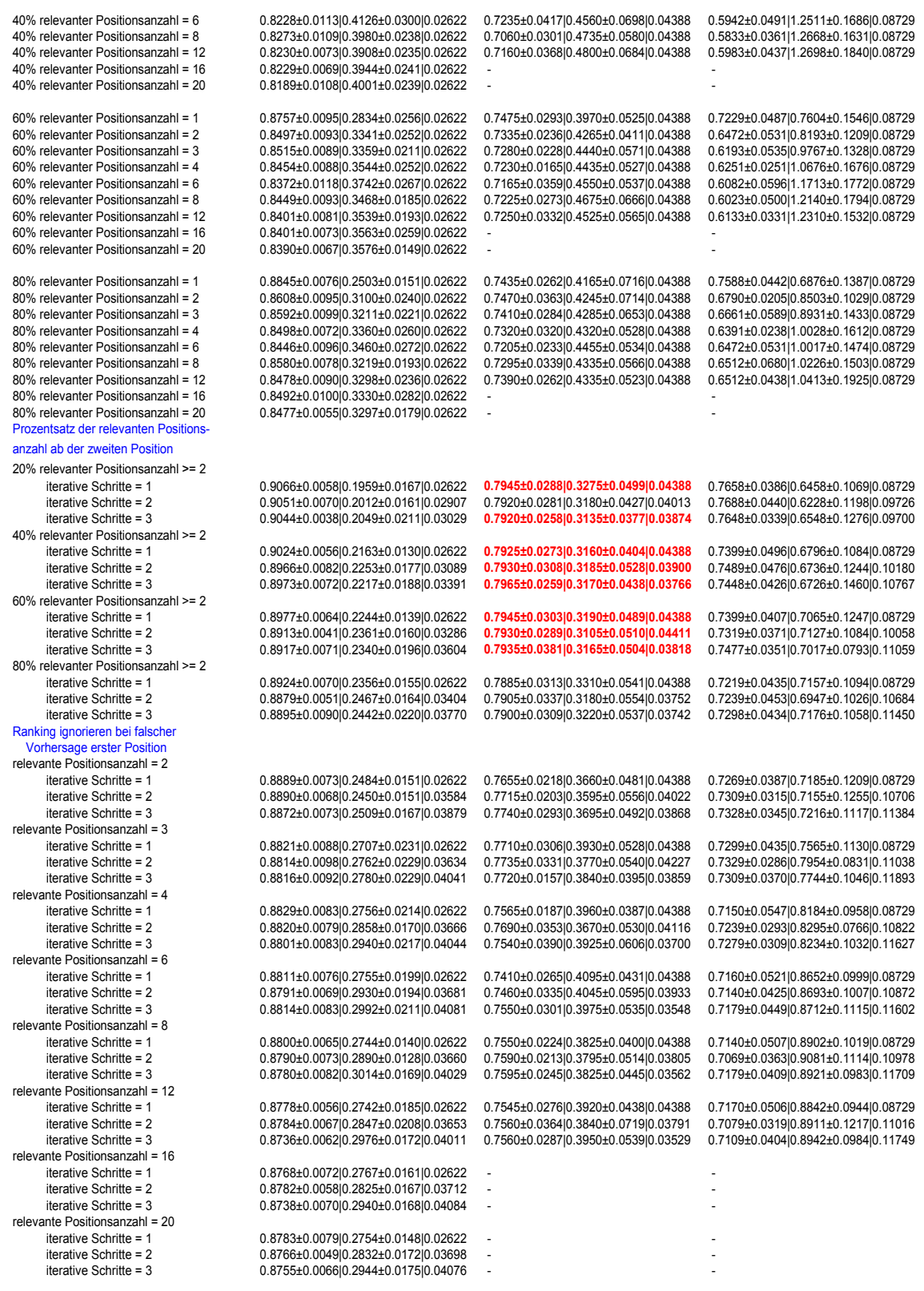

<span id="page-36-0"></span>Abbildung 20: J48: letter, mfeat-fourier, oh0.wc

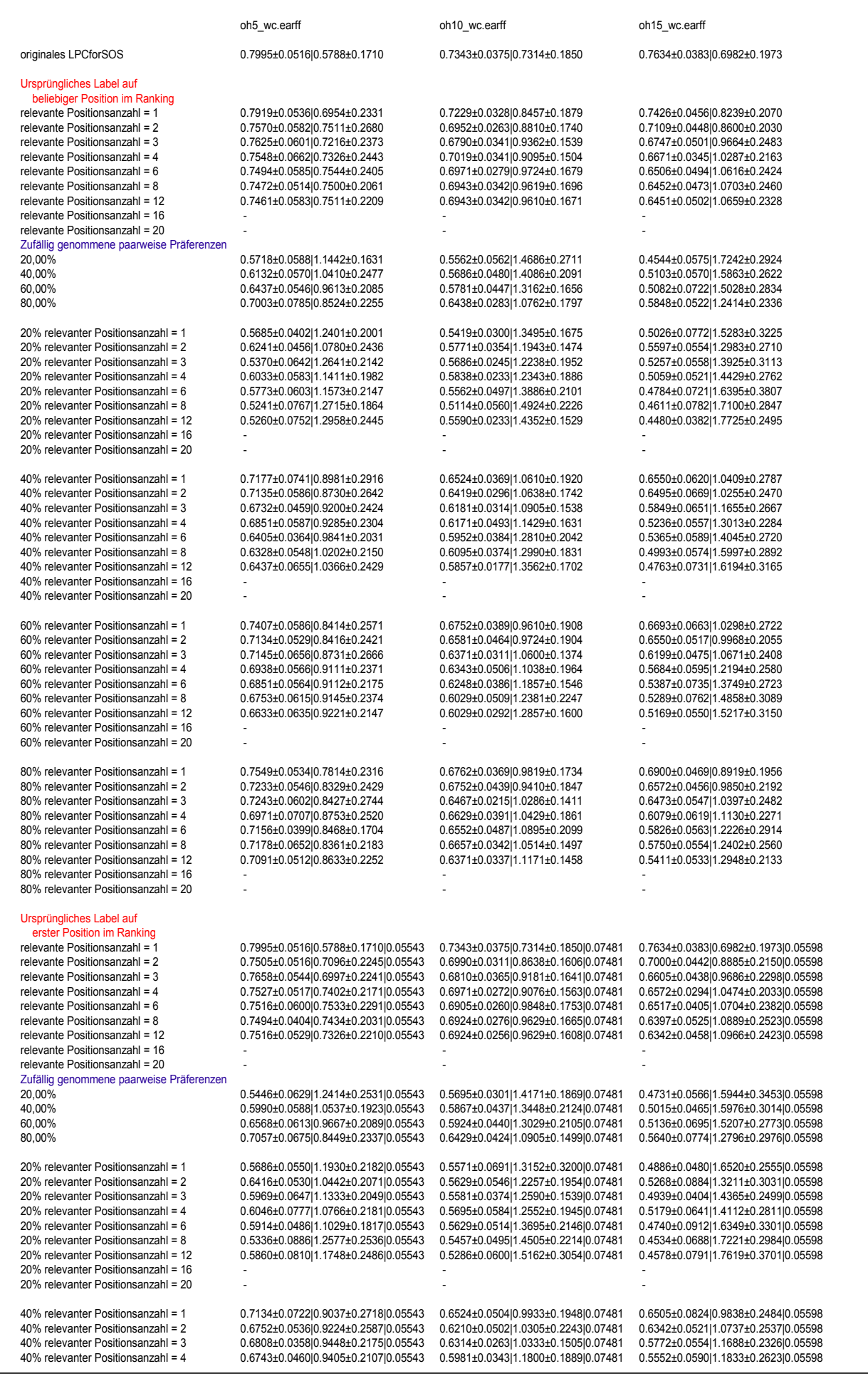

40% relevanter Positionsanzahl = 6 0.6514±0.0578|0.9885±0.2289|0.05543 0.5924±0.0251|1.2619±0.1379|0.07481 0.5312±0.0716|1.3860±0.3168|0.05598 40% relevanter Positionsanzahl = 8 0.6448±0.0522|0.9994±0.2079|0.05543 0.5867±0.0613|1.3562±0.2424|0.07481 0.5059±0.0623|1.5885±0.3129|0.05598 0.5059±0.0620|1.5886±0.3502|0.05598  $40\%$  relevanter Positionsanzahl =  $16$  $40\%$  relevanter Positionsanzahl =  $20$ 60% relevanter Positionsanzahl = 1 0.7482±0.0716|0.7676±0.2778|0.05543 0.6686±0.0525|0.9057±0.1706|0.07481 0.7031±0.0511|0.8580±0.1984|0.05598 60% relevanter Positionsanzahl = 2 0.7156±0.0516|0.8567±0.2507|0.05543 0.6514±0.0459|0.9600±0.2029|0.07481 0.6693±0.0551|0.9717±0.2227|0.05598<br>60% relevanter Positionsanzahl = 3 0.7199+0.0500|0.8307+0.2477|0.05543 0.6248+ 0.7199±0.05000.8307±0.247700.05543 60% relevanter Positionsanzahl = 4 0.6894±0.0594|0.9025±0.2475|0.05543 0.6286±0.0439|1.0829±0.1881|0.07481 0.5859±0.0577|1.1996±0.2387|0.05598 60% relevanter Positionsanzahl = 6 0.6688±0.0771|0.9319±0.2418|0.05543 0.6238±0.0402|1.1829±0.1892|0.07481 0.5519±0.0658|1.3840±0.3105|0.05598 60% relevanter Positionsanzahl = 8 0.6676±0.0471|0.9222±0.2222|0.05543 0.6210±0.0434|1.2400±0.2234|0.07481 0.5321±0.0564|1.4638±0.2690|0.05598<br>60% relevanter Positionsanzahl = 12 0.6678±0.0449|0.9446±0.1682|0.05543 0.6019 0.6019±0.0348 $1.2371\pm0.1728$  $10.07481$  $60\%$  relevanter Positionsanzahl = 16 60% relevanter Positionsanzahl = 20 - - - 80% relevanter Positionsanzahl = 1 0.7439±0.0553|0.7574±0.1907|0.05543 0.6762±0.0330|0.8610±0.1619|0.07481 0.7000±0.0578|0.8448±0.2277|0.05598 80% relevanter Positionsanzahl = 2 0.7189±0.0647|0.8043±0.2348|0.05543 0.6714±0.0402|0.9029±0.1530|0.07481 0.6462±0.0552|0.9884±0.2458|0.05598 80% relevanter Positionsanzahl = 3 0.7363±0.0471|0.8426±0.2391|0.05543 0.6495±0.0329|1.0171±0.1809|0.07481 0.6352±0.0636|1.0539±0.2602|0.05598<br>80% relevanter Positionsanzahl = 4 0.7308±0.0642|0.8177±0.2524|0.05543 0.6429±0 80% relevanter Positionsanza<br>0.7308±0.0642|0.8177±0.2524|0.05543 80% relevanter Positionsanzahl = 6 0.7101±0.0464|0.8328±0.1896|0.05543 0.6400±0.0321|1.0990±0.1714|0.07481 0.5836±0.0575|1.2064±0.2614|0.05598 80% relevanter Positionsanzahl = 8 0.7112±0.0489|0.8361±0.2202|0.05543 0.6352±0.0575|1.0705±0.1938|0.07481 0.5782±0.0579|1.2599±0.2747|0.05598 80% relevanter Positionsanzahl = 12 0.6960±0.0443|0.8631±0.1883|0.05543  $80\%$  relevanter Positionsanzahl = 16  $80\%$  relevanter Positionsanzahl =  $20$  iterative Schritte = 1 0.7908±0.0446|0.6137±0.1970|0.05543 0.7190±0.0267|0.7629±0.1566|0.07481 0.7558±0.0317|0.7156±0.1466|0.05598 iterative Schritte = 2 0.7766±0.0446|0.6475±0.1777|0.06342 0.7190±0.0263|0.7600±0.1545|0.08264 0.7613±0.0435|0.6959±0.1829|0.06224 iterative Schritte = 3 0.7799±0.0387|0.6353±0.1662|0.06604 0.7248±0.0507|0.7714±0.1716|0.08670 0.7502±0.0323|0.7320±0.1826|0.06656 40% relevanter Positionsanzahl >= 2 iterative Schritte = 1 0.7723±0.0620|0.6529±0.2045|0.05543 0.6990±0.0374|0.8333±0.1780|0.07481 0.7229±0.0500|0.7911±0.1856|0.05598 iterative Schritte = 2 0.7744±0.0526|0.6746±0.2209|0.06995 0.7000±0.0435|0.8038±0.1885|0.08772 0.7328±0.0454|0.8053±0.1693|0.07210 iterative Schritte = 3 0.7668±0.0491|0.6976±0.2000|0.07536 0.6981±0.0388|0.8333±0.1811|0.09312 0.7218±0.0498|0.7812±0.1648|0.08028 60% relevanter Positionsanzahl >= 2 0.7745±0.0448|0.6747±0.2029|0.05543 0.6952±0.0424|0.8390±0.1819|0.07481 0.7164±0.0335|0.8064±0.2012|0.05598 iterative Schritte = 2 0.7603±0.0537|0.7062±0.2130|0.07334 0.7000±0.0347|0.8276±0.1919|0.08989 0.7208±0.0469|0.8195±0.2074|0.07581 0.6943±0.0287 $|0.8533\pm0.1684|0.09738$ 80% relevanter Positionsanzahl >= 2 0.7548±0.0715|0.7085±0.2370|0.05543 0.6962±0.0425|0.8438±0.1834|0.07481 0.7131±0.0326|0.8328±0.2023|0.05598 iterative Schritte = 2 0.7570±0.0623|0.7010±0.2586|0.07685 0.6933±0.0385|0.8514±0.1663|0.09560 0.7109±0.0483|0.8262±0.2131|0.08378 iterative Schritte = 3 0.7472±0.0503|0.7378±0.2003|0.08557 0.6838±0.0413|0.8400±0.1948|0.10278 0.7065±0.0428|0.8514±0.2034|0.09180 relevante Positionsanzahl = 2<br>iterative Schritte = 1 iterative Schritte = 1 0.7504±0.0546|0.7194±0.2317|0.05543 0.6924±0.0245|0.8562±0.1428|0.07481 0.6989±0.0402|0.8941±0.2240|0.05598 iterative Schritte = 2 0.7570±0.0490|0.7238±0.2274|0.07582 0.6838±0.0425|0.8771±0.1806|0.09317 0.7000±0.0424|0.8525±0.2058|0.08196 0.7527±0.0519|0.7368±0.2350|0.08230 relevante Positionsanzahl = 3<br>iterative Schritte = 1 0.7690±0.0381|0.7041±0.2076|0.05543 0.6848±0.0337|0.9095±0.1800|0.07481 0.6583±0.0453|0.9797±0.2503|0.05598<br>0.7570±0.0538|0.7282±0.2564|0.07740 0.6867±0.0431|0.9057±0.1895|0.09497 0.6747±0.0488|0.9708±0.2614|0.08439 iterative Schritte = 2 0.7570±0.0538|0.7282±0.2564|0.07740 0.6867±0.0431|0.9057±0.1895|0.09497 0.6747±0.0488|0.9708±0.2614|0.08439 iterative Schritte = 3 0.7527±0.0556|0.7346±0.2348|0.08537 0.6857±0.0324|0.8981±0.1692|0.10201 0.6704±0.0317|0.9663±0.2162|0.09387 relevante Positionsanzahl = 4<br>iterative Schritte = 1 iterative Schritte = 1 0.7603±0.0430|0.7368±0.2038|0.05543 0.6829±0.0316|0.9143±0.1677|0.07481 0.6594±0.0431|1.0364±0.2414|0.05598 iterative Schritte = 2 0.7635±0.0469|0.7359±0.2310|0.07716 0.6771±0.0370|0.9333±0.1451|0.09391 0.6681±0.0355|1.0210±0.2001|0.08439 0.7537±0.0510|0.7598±0.2202|0.08400 relevante Positionsanzahl = 6<br>iterative Schritte = 1 iterative Schritte = 1 0.7668±0.0552|0.7249±0.2092|0.05543 0.6905±0.0277|0.9781±0.1632|0.07481 0.6408±0.0455|1.0682±0.2506|0.05598<br>iterative Schritte = 2 0.7624±0.0492|0.7315±0.2058|0.07546 0.6867±0.0339|0.9857±0.1562|0.09 iterative Schritte = 2 0.7624±0.0492|0.7315±0.2058|0.07546 0.6867±0.0339|0.9857±0.1562|0.09354 0.6561±0.0584|1.0363±0.2474|0.08646 0.7690±0.0517 $|0.7305\pm0.2214|0.08254$ relevante Positionsanzahl = 8 0.7690±0.0511|0.7217±0.1955|0.05543 0.6848±0.0300|0.9686±0.1555|0.07481 0.6375±0.0371|1.0868±0.2363|0.05598<br>0.7657±0.0463|0.7512±0.2058|0.07637 0.6771±0.0334|0.9648±0.1380|0.09243 0.6496±0.0513|1.0846±0.2424|0.08768 iterative Schritte = 2 0.7657±0.0463|0.7512±0.2058|0.07637 0.6771±0.0334|0.9648±0.1380|0.09243 iterative Schritte = 3 0.7592±0.0522|0.7434±0.1942|0.08371 0.6829±0.0230|0.9562±0.1215|0.09904 0.6452±0.0431|1.1076±0.2407|0.09711 relevante Positionsanzahl = 12<br>iterative Schritte = 1 iterative Schritte = 1 0.7602±0.0553|0.7282±0.2042|0.05543 0.6838±0.0298|0.9733±0.1529|0.07481 0.6430±0.0375|1.0747±0.2201|0.05598<br>iterative Schritte = 2 0.7613±0.0433|0.7413±0.1969|0.07649 0.6790±0.0341|0.9657±0.1438|0.09  $0.7613\pm0.0433|0.7413\pm0.1969|0.07649$  iterative Schritte = 3 0.7646±0.0447|0.7293±0.1936|0.08331 0.6876±0.0304|0.9514±0.1424|0.09908 0.6430±0.0419|1.0779±0.2264|0.09756 relevante Positionsanzahl = 16  $iterative$  Schritte = 1 iterative Schritte = 2  $iterative$  Schritte = 3 relevante Positionsanzahl = 20 iterative Schritte = 1  $iterative$  Schritte = 2 iterative Schritte =  $3$ Prozentsatz der relevanten Positionsanzahl ab der zweiten Position 20% relevanter Positionsanzahl >= 2 Ranking ignorieren bei falscher Vorhersage erster Position

Abbildung 21: J48: oh5.wc, oh10.wc, oh15.wc

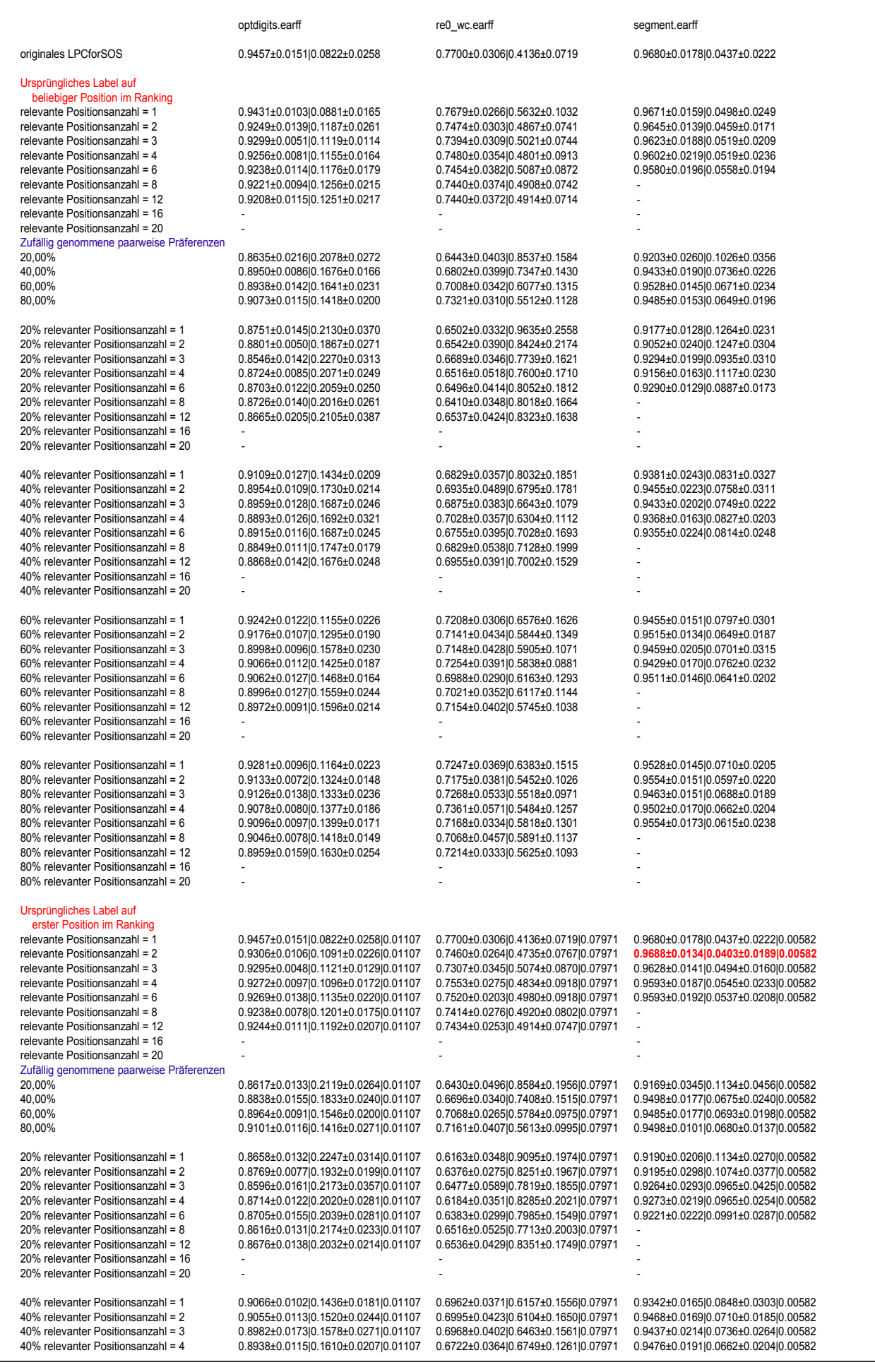

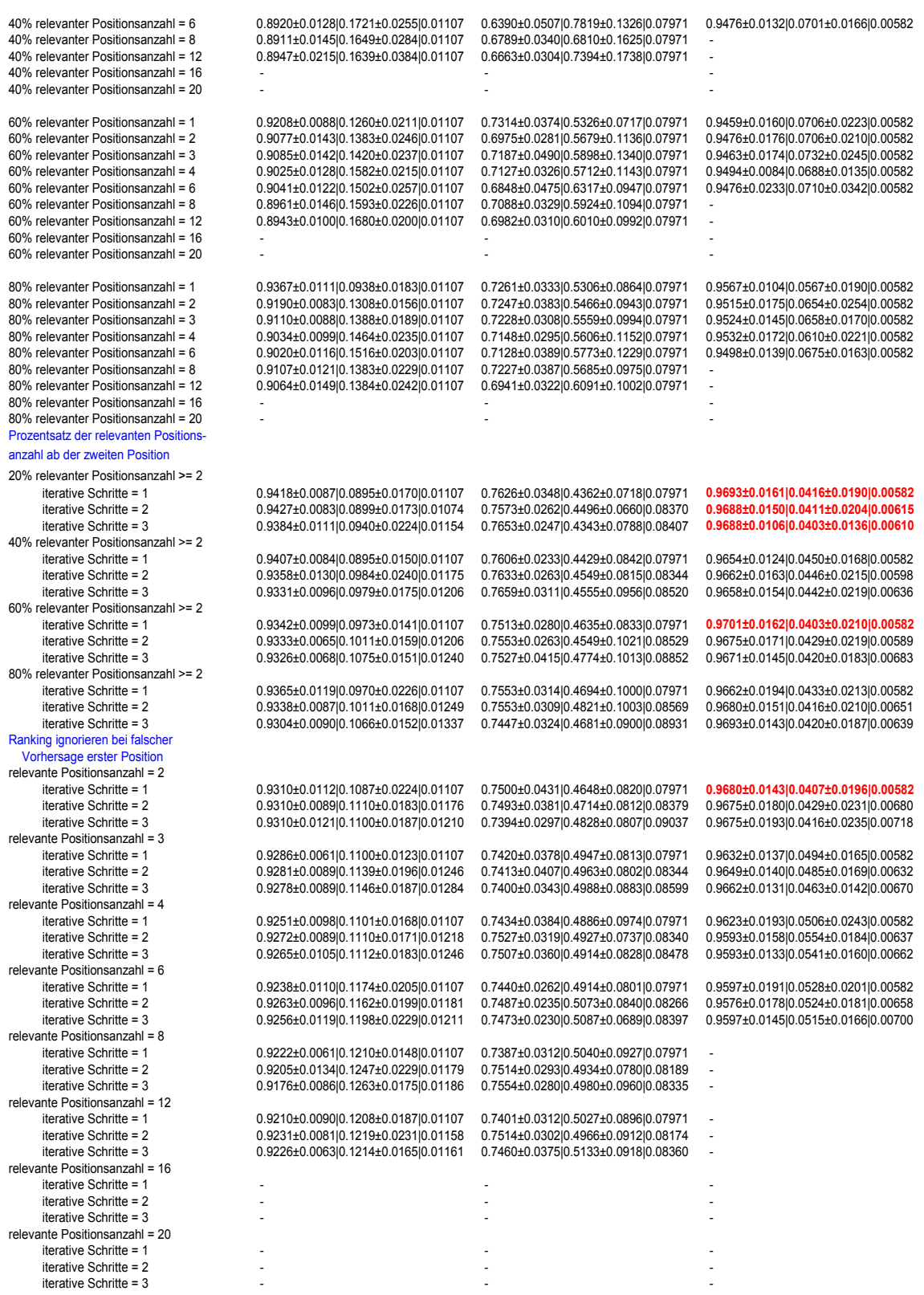

Abbildung 22: J48: optdigits, re0.wc, segment

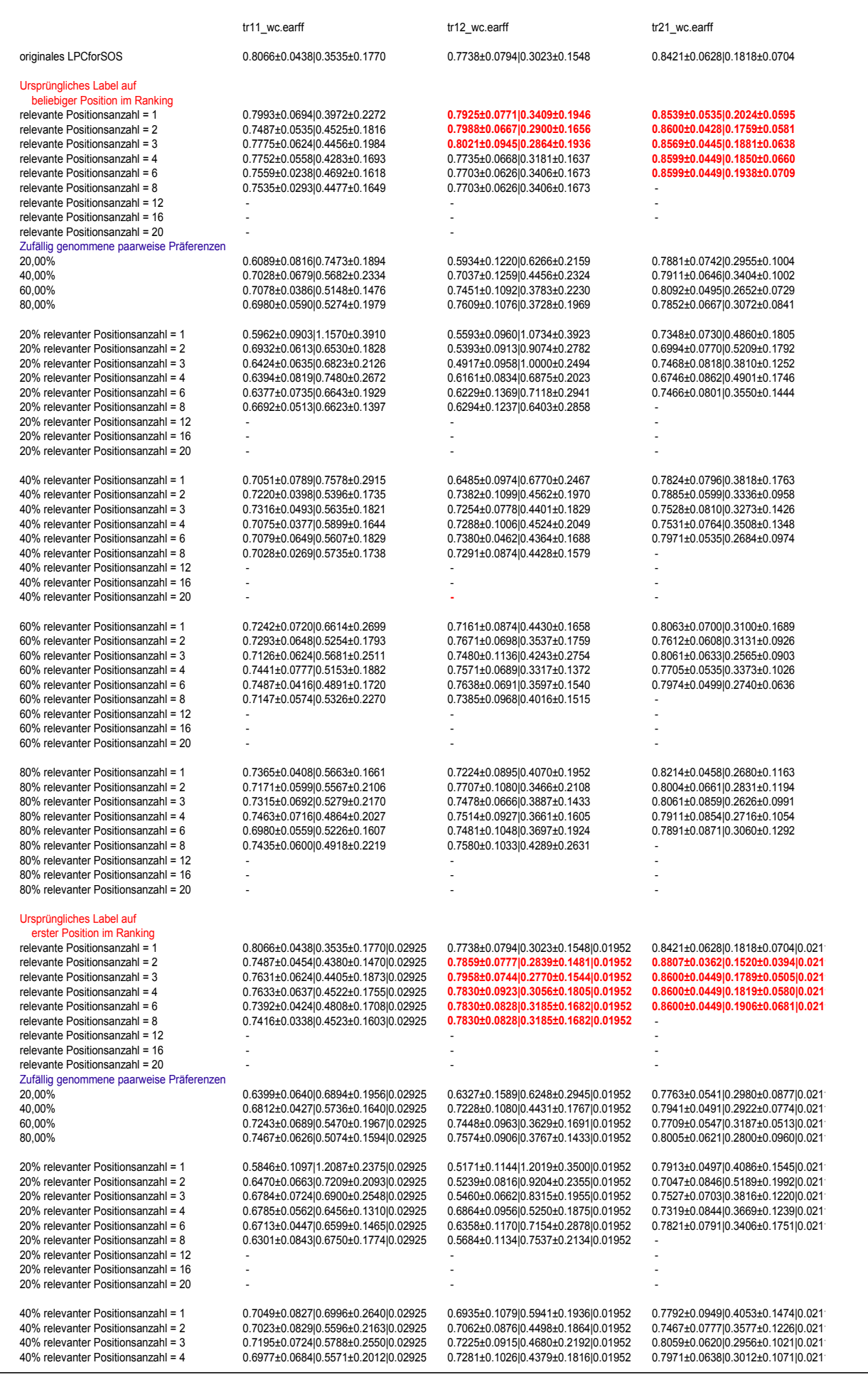

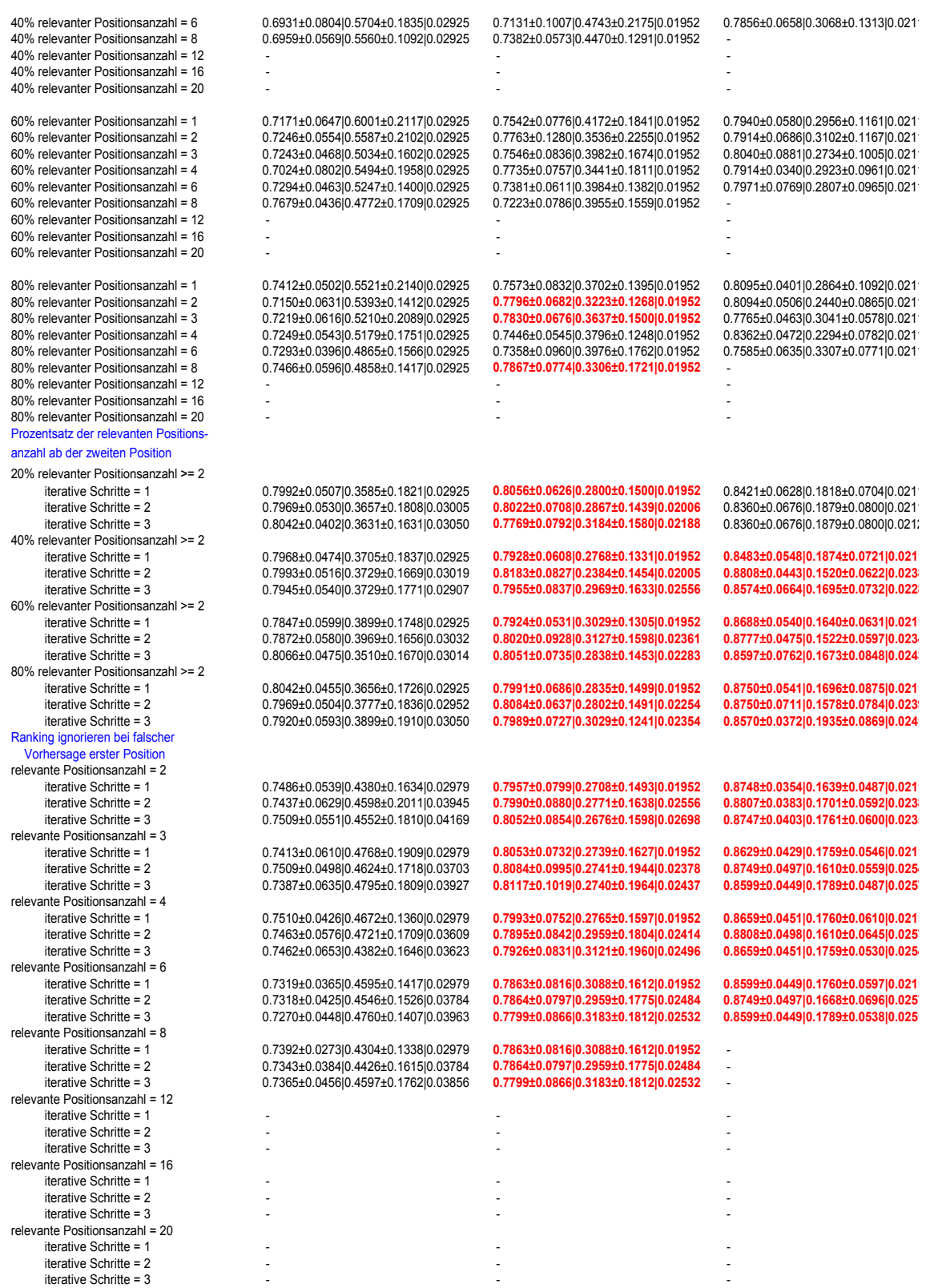

Abbildung 23: J48: tr11.wc, tr12.wc, tr21.wc

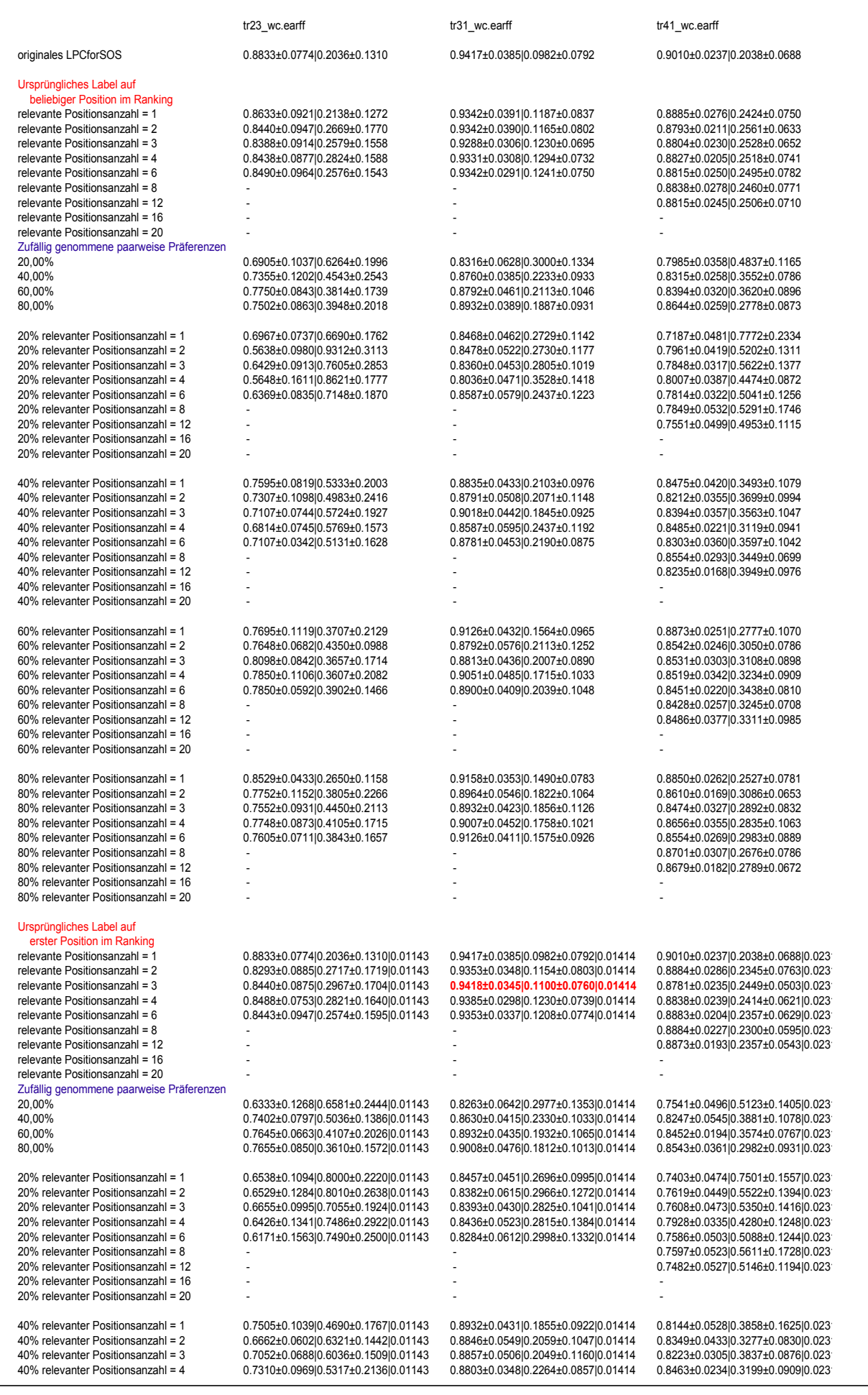

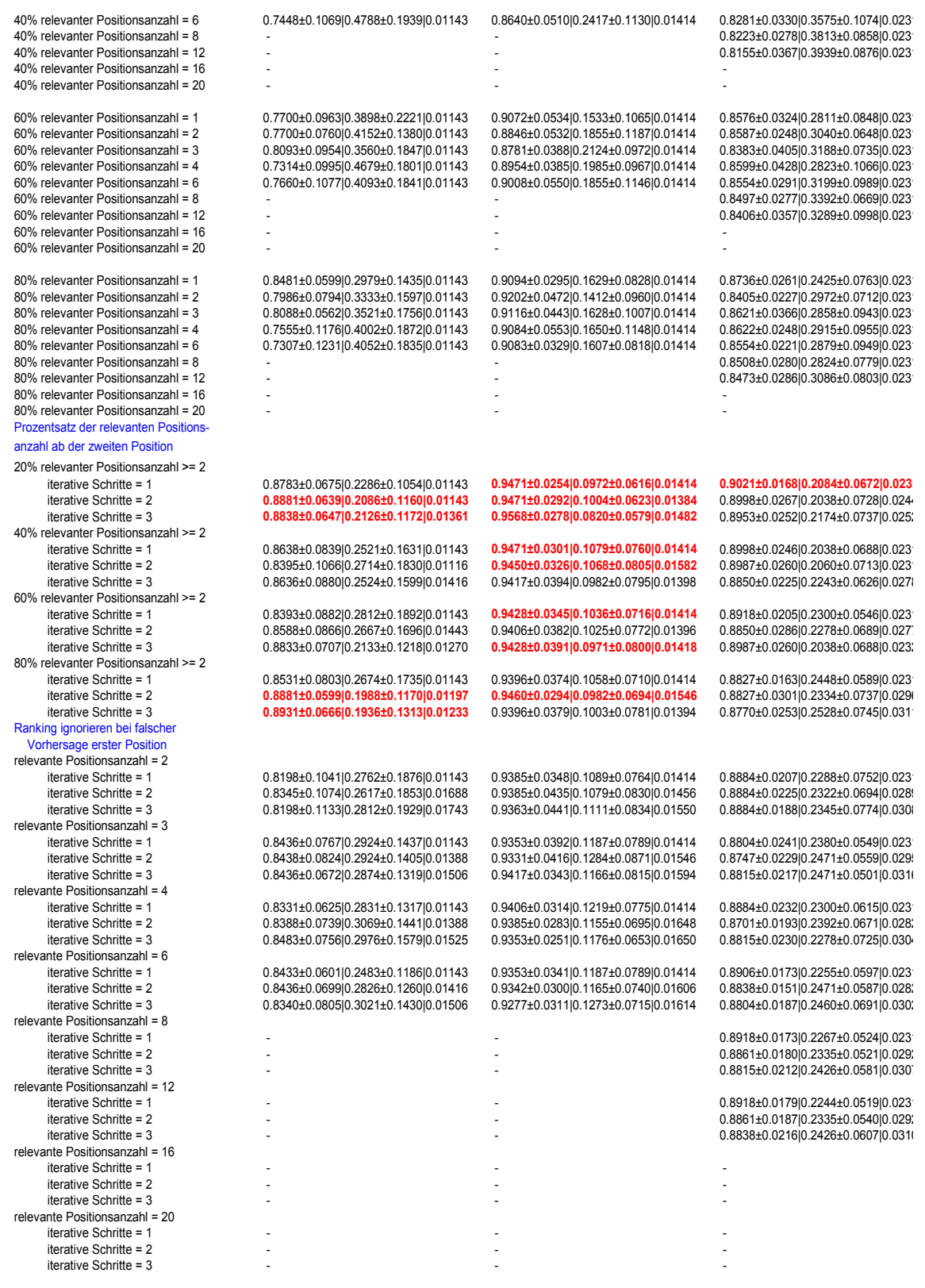

Abbildung 24: J48: tr23.wc, tr31.wc, tr41.wc

#### tr45\_wc.earff

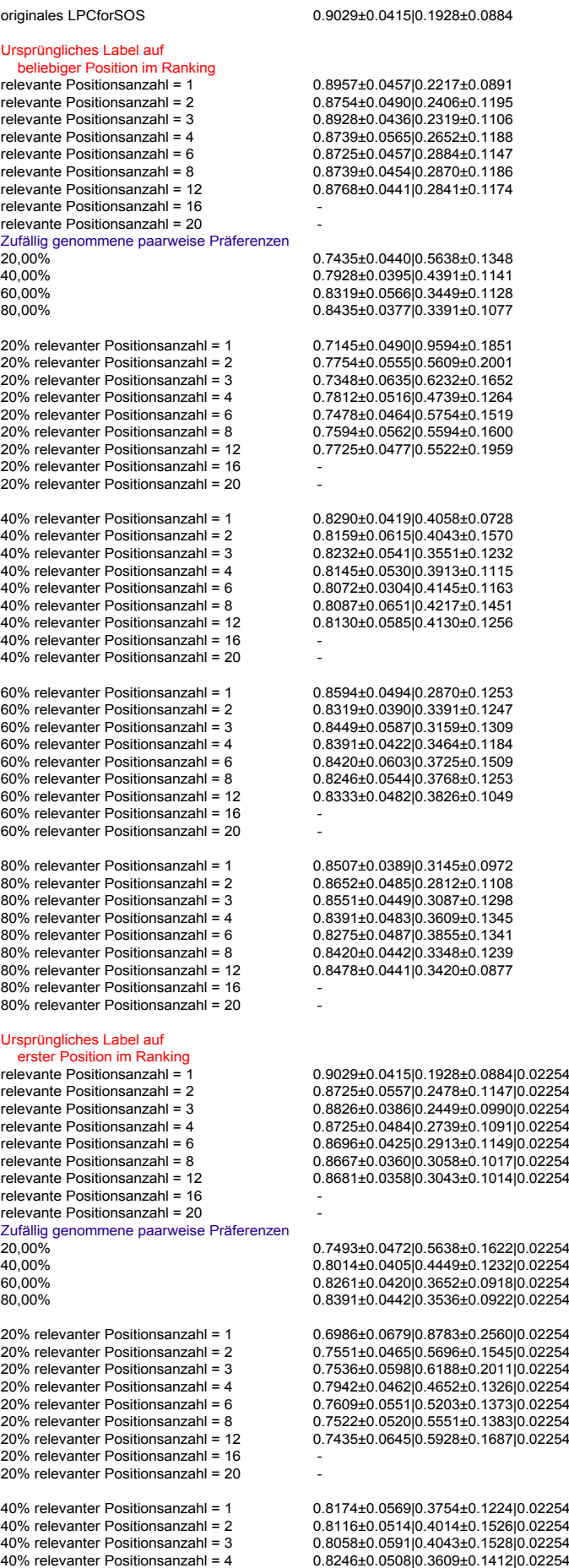

40% relevanter Positionsanzahl = 6 0.8246±0.0524|0.3899±0.1395|0.02254 40% relevanter Positionsanzahl = 8 0.8275±0.0340|0.4029±0.1088|0.02254 0.8072±0.0420|0.4406±0.1287|0.02254 40% relevanter Positionsanzahl = 16 - 40% relevanter Positionsanzahl = 20 - 60% relevanter Positionsanzahl = 1 0.8290±0.0634|0.3333±0.1479|0.02254 60% relevanter Positionsanzahl = 2 0.8420±0.0469|0.3261±0.0953|0.02254 60% relevanter Positionsanzahl = 3 0.8362±0.0490|0.3522±0.1491|0.02254 60% relevanter Positionsanzahl = 4 0.8304±0.0490|0.3435±0.1130|0.02254 60% relevanter Positionsanzahl = 6 0.8246±0.0460|0.3971±0.1410|0.02254 60% relevanter Positionsanzahl = 8 0.8391±0.0720|0.3362±0.1226|0.02254 60% relevanter Positionsanzahl = 12 0.8261±0.0389|0.3855±0.0944|0.02254 60% relevanter Positionsanzahl = 16 - 60% relevanter Positionsanzahl = 20 - 80% relevanter Positionsanzahl = 1 0.8681±0.0307|0.2739±0.1026|0.02254 80% relevanter Positionsanzahl = 2 0.8420±0.0596|0.3130±0.1096|0.02254 80% relevanter Positionsanzahl = 3 0.8348±0.0527|0.3464±0.1407|0.02254<br>80% relevanter Positionsanzahl = 4 0.8493±0.0473|0.3101±0.1218|0.02254 80% relevanter Positionsanzahl = 4 0.8493±0.0473|0.3101±0.1218|0.02254 80% relevanter Positionsanzahl = 6 0.8391±0.0504|0.3551±0.1194|0.02254<br>80% relevanter Positionsanzahl = 8 0.8377±0.0541l0.3609±0.1192l0.02254 80% relevanter Positionsanzahl = 8 0.8377±0.0541|0.3609±0.1192|0.02254 80% relevanter Positionsanzahl = 12 0.8435±0.0409|0.3638±0.1149|0.02254 80% relevanter Positionsanzahl =  $16$ 80% relevanter Positionsanzahl = 20 iterative Schritte = 1 0.8913±0.0528|0.2391±0.1112|0.02254 iterative Schritte = 2 0.8942±0.0515|0.2420±0.1202|0.02181 iterative Schritte = 3 0.8942±0.0580|0.2203±0.1173|0.02114 40% relevanter Positionsanzahl >= 2 iterative Schritte = 1 0.8855±0.0386|0.2174±0.0946|0.02254 iterative Schritte = 2 0.8870±0.0497|0.2188±0.1108|0.02246 iterative Schritte = 3 0.8855±0.0504|0.2188±0.1173|0.02222 60% relevanter Positionsanzahl >= 2 0.8826±0.0512|0.2304±0.1052|0.02254 iterative Schritte = 2 0.8797±0.0445|0.2580±0.1057|0.02101<br>iterative Schritte = 3 0.8884±0.0542l0.2217±0.1117l0.02227 iterative Schritte = 3 0.8884±0.0542|0.2217±0.1117|0.02227 80% relevanter Positionsanzahl >= 2 0.8696±0.0618|0.2667±0.1163|0.02254 iterative Schritte = 2 0.8826±0.0478|0.2377±0.0926|0.02294 iterative Schritte = 3 0.8797±0.0361|0.2464±0.0961|0.02404 Vorhersage erster Position<br>relevante Positionsanzahl = 2 iterative Schritte = 1 0.8725±0.0561|0.2551±0.1180|0.02254<br>iterative Schritte = 2 0.8638±0.0436|0.2652±0.1100|0.02367 iterative Schritte = 2 0.8638±0.0436|0.2652±0.1100|0.02367<br>iterative Schritte = 3 0.8652±0.0454l0.2609±0.1132l0.02404 0.8652±0.0454|0.2609±0.1132|0.02404 relevante Positionsanzahl = 3<br>iterative Schritte = 1 iterative Schritte = 1 0.8797±0.0400|0.2420±0.0921|0.02254<br>
iterative Schritte = 2 0.8870±0.0419|0.2406±0.1055|0.02713 iterative Schritte = 2 0.8870±0.0419|0.2406±0.1055|0.02713 0.8739±0.0468|0.2551±0.1083|0.02657 relevante Positionsanzahl = 4<br>iterative Schritte = 1 iterative Schritte = 1 0.8754±0.0450|0.2623±0.1015|0.02254<br>iterative Schritte = 2 0.8681±0.0555|0.2797±0.1136|0.02640 iterative Schritte = 2 0.8681±0.0555|0.2797±0.1136|0.02640 0.8551±0.0463|0.2928±0.0832|0.02683 relevante Positionsanzahl = 6<br>iterative Schritte = 1 iterative Schritte = 1 0.8667±0.0484|0.2754±0.1218|0.02254 iterative Schritte = 2 0.8580±0.0568|0.2928±0.1317|0.02520 0.8696±0.0558|0.2754±0.1303|0.02571 relevante Positionsanzahl = 8<br>iterative Schritte = 1 iterative Schritte = 1 0.8580±0.0409|0.2928±0.1016|0.02254<br>iterative Schritte = 2 0.8609±0.0642|0.3014±0.1461|0.02439  $0.8609\pm0.0642|0.3014\pm0.1461|0.02439$  iterative Schritte = 3 0.8638±0.0609|0.2841±0.1387|0.02474 relevante Positionsanzahl = 12<br>iterative Schritte = 1 iterative Schritte = 1 0.8580±0.0409|0.2942±0.1053|0.02254<br>iterative Schritte = 2 0.8623±0.0636|0.2942±0.1426|0.02447 0.8623±0.0636|0.2942±0.1426|0.02447 iterative Schritte = 3 0.8623±0.0649|0.2899±0.1308|0.02479 relevante Positionsanzahl = 16 iterative Schritte = 1 iterative Schritte =  $2$ iterative Schritte =  $3$ relevante Positionsanzahl = 20 iterative Schritte = 1 iterative Schritte = 2 iterative Schritte =  $3$ Prozentsatz der relevanten Positionsanzahl ab der zweiten Position 20% relevanter Positionsanzahl >= 2 Ranking ignorieren bei falscher

<span id="page-46-0"></span>Abbildung 25: J48: tr45.wc

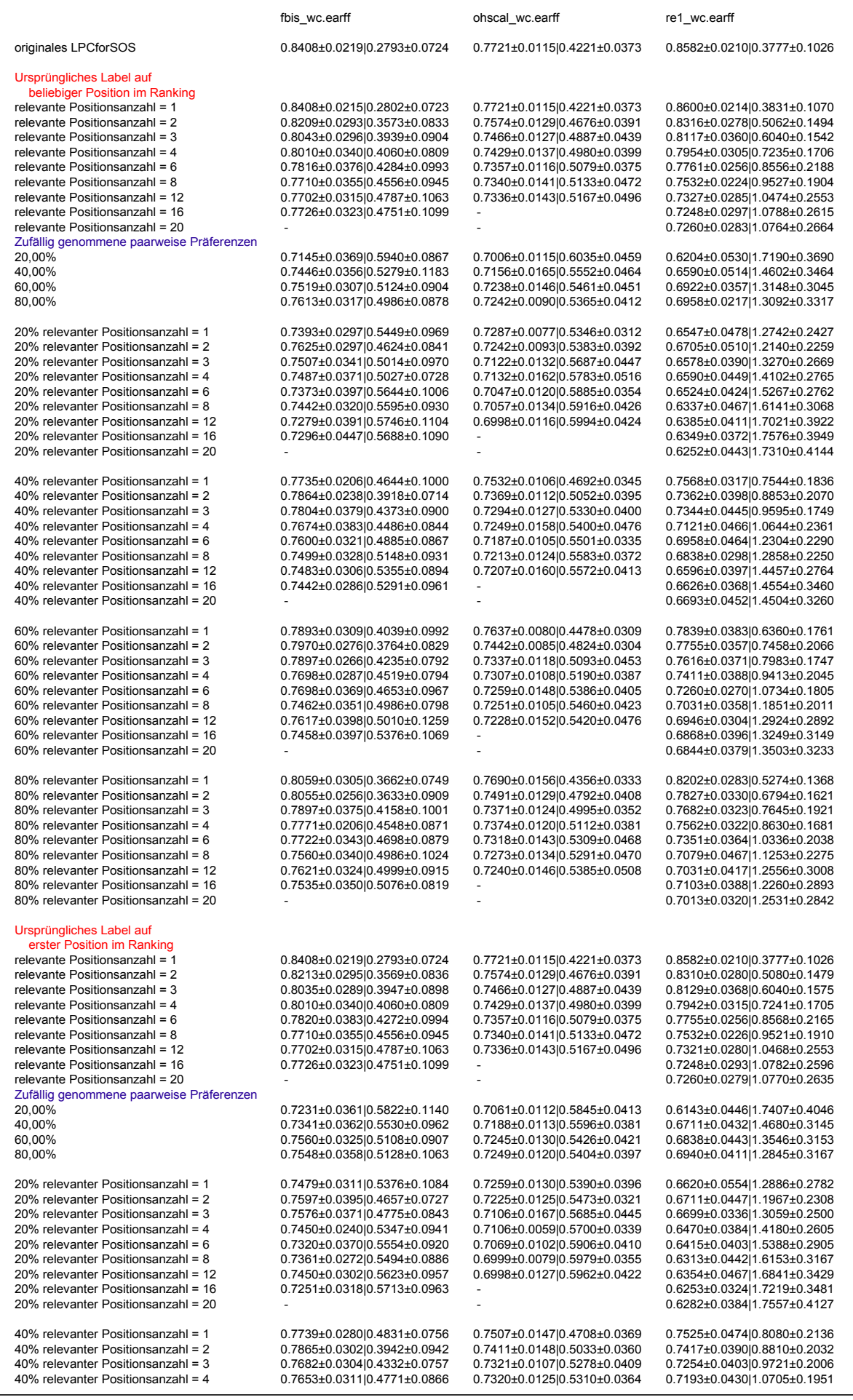

 $40\%$  relevanter Positionsanzahl =  $20$ 60% relevanter Positionsanzahl = 20 80% relevanter Positionsanzahl = 16<br>80% relevanter Positionsanzahl = 20  $iterative$  Schritte = 2 40% relevanter Positionsanzahl >= 2  $iterative Schritte = 2$   $0.8368 \pm 0.022610.2826 \pm 0.0718$ 60% relevanter Positionsanzahl >= 2 iterative Schritte =  $2$ 80% relevanter Positionsanzahl >= 2 relevante Positionsanzahl = 2<br>iterative Schritte = 1 relevante Positionsanzahl = 3<br>iterative Schritte = 1 relevante Positionsanzahl = 4 relevante Positionsanzahl = 6 relevante Positionsanzahl = 8 relevante Positionsanzahl = 12<br>iterative Schritte = 1 relevante Positionsanzahl = 16 relevante Positionsanzahl = 20<br>iterative Schritte = 1 Prozentsatz der relevanten Positionsanzahl ab der zweiten Position 20% relevanter Positionsanzahl >= 2 Ranking ignorieren bei falscher Vorhersage erster Position

40% relevanter Positionsanzahl = 6 0.7677±0.0302|0.4994±0.0793 0.7227±0.0130|0.5481±0.0415 0.6880±0.0483|1.1850±0.1660 40% relevanter Positionsanzahl = 8 0.7535±0.0385|0.5031±0.0992 0.7179±0.0138|0.5493±0.0438 0.6813±0.0418|1.3064±0.2805 40% relevanter Positionsanzahl = 12 0.7389±0.0292|0.5493±0.0965 0.7159±0.0136|0.5579±0.0359 0.6687±0.0365|1.4469±0.3291 40% relevanter Positionsanzahl = 16 0.7393±0.0322|0.5429±0.1062 - 0.6663±0.0409|1.4799±0.3742 60% relevanter Positionsanzahl = 1 0.7779±0.0404|0.4344±0.0924 0.7661±0.0136|0.4458±0.0342 0.8051±0.0268|0.6010±0.1500 60% relevanter Positionsanzahl = 2 0.7937±0.0319|0.3833±0.0800 0.7462±0.0126|0.4904±0.0393 0.7694±0.0393|0.7205±0.1442 60% relevanter Positionsanzahl = 3 0.7808±0.0271|0.4150±0.0847 0.7364±0.0153|0.5159±0.0422 0.7513±0.0432|0.8562±0.1824  $0.7329\pm0.0117|0.5189\pm0.0418$ 60% relevanter Positionsanzahl = 6 0.7641±0.0368|0.4759±0.0871 0.7210±0.0113|0.5436±0.0423 0.7266±0.0394|1.1078±0.1969 60% relevanter Positionsanzahl = 8 0.7466±0.0361|0.5242±0.1132 0.7242±0.0102|0.5374±0.0374 0.7031±0.0408|1.1899±0.2536 60% relevanter Positionsanzahl = 12 0.7503±0.0340|0.5148±0.0947 0.7233±0.0153|0.5455±0.0445 0.6928±0.0364|1.3148±0.2934 60% relevanter Positionsanzahl = 16 0.7511±0.0349|0.5100±0.0944 - 0.6855±0.0331|1.3696±0.3234 80% relevanter Positionsanzahl = 1 0.8003±0.0334|0.3910±0.0733 0.7709±0.0071|0.4324±0.0298 0.8165±0.0276|0.5316±0.1537 80% relevanter Positionsanzahl = 2 0.8080±0.0302|0.3682±0.0845 0.7520±0.0136|0.4696±0.0409 0.7779±0.0250|0.6903±0.1735 0.7913±0.0271|0.3902±0.0780 80% relevanter Positionsanzahl = 4 0.7807±0.0285|0.4454±0.0763 0.7345±0.0139|0.5124±0.0401 0.7568±0.0442|0.8827±0.2075 80% relevanter Positionsanzahl = 6 0.7682±0.0373|0.4621±0.0837 0.7271±0.0167|0.5353±0.0433 0.7326±0.0373|1.0119±0.1900 0.7596±0.0355|0.4815±0.0949 0.7289±0.0164|0.5360±0.0527 0.7158±0.0372|1.1501±0.2085<br>0.7588±0.0369|0.4990±0.0820 0.7208±0.0160|0.5452±0.0513 0.7103±0.0315|1.2478±0.2782 80% relevanter Positionsanzahl = 12 0.7588±0.0369|0.4990±0.0820 0.7208±0.0160|0.5452±0.0513 0.7103±0.0315|1.2478±0.2782 80% relevanter Positionsanzahl = 20 - - 0.7013±0.0326|1.2912±0.3004 iterative Schritte = 1 0.8380±0.0228|0.2769±0.0546 0.7728±0.0133|0.4264±0.0392 0.8558±0.0200|0.3910±0.1064 iterative Schritte = 1 0.8368±0.0229|0.2846±0.0783 0.7692±0.0098|0.4307±0.0322 0.8497±0.0263|0.4030±0.1234 iterative Schritte = 1 0.8376±0.0222|0.2907±0.0650 0.7669±0.0108|0.4348±0.0341 0.8503±0.0199|0.3964±0.1077 iterative Schritte = 1 0.8335±0.0237|0.3037±0.0650 0.7656±0.0122|0.4419±0.0381 0.8455±0.0261|0.4326±0.1266  $0.8425 \pm 0.0252$ |0.4364±0.1489 iterative Schritte = 1 0.8201±0.0282|0.3585±0.0826 0.7574±0.0129|0.4676±0.0391 0.8310±0.0280|0.5068±0.1468<br>iterative Schritte = 2 0.8205±0.0242|0.3346±0.0758 0.7578±0.0144|0.4571±0.0430 0.8364±0.0337|0.5002±0.1386 iterative Schritte = 2 0.8205±0.0242|0.3346±0.0758 0.7578±0.0144|0.4571±0.0430 0.8364±0.0337|0.5002±0.1386<br>iterative Schritte = 3 0.8205±0.0242|0.3342±0.0756 0.7599±0.0143|0.4547±0.0425 0.8364±0.0337|0.4996±0.1409 0.7599±0.0143 $|0.4547\pm0.0425$ iterative Schritte = 1 0.8035±0.0289|0.3951±0.0905 0.7466±0.0127|0.4887±0.0439 0.8129±0.0368|0.6046±0.1553<br>iterative Schritte = 2 0.8112±0.0278|0.3801±0.0958 0.7497±0.0128|0.4788±0.0418 0.8135±0.0341|0.5949±0.1484 iterative Schritte = 2 0.8112±0.0278|0.3801±0.0958 0.7497±0.0128|0.4788±0.0418 0.8135±0.0341|0.5949±0.1484<br>
iterative Schritte = 3 0.8100±0.0289l0.3817±0.0954 0.7489±0.0137l0.4795±0.0421 0.8123±0.0340l0.5979±0.1458  $0.8100±0.028910.3817±0.0954$  iterative Schritte = 1 0.8014±0.0341|0.4060±0.0811 0.7429±0.0137|0.4980±0.0399 0.7948±0.0318|0.7229±0.1707 iterative Schritte = 2 0.7994±0.0277|0.3983±0.0796 0.7424±0.0138|0.4979±0.0433 0.8027±0.0292|0.6909±0.1672<br>iterative Schritte = 3 0.7998±0.0274I0.3967±0.0762 0.7433±0.0142I0.4963±0.0413 0.8021±0.0286I0.6927±0.1633  $0.7433\pm0.0142$  $0.4963\pm0.0413$ iterative Schritte = 1 0.7799±0.0385|0.4292±0.0997 0.7357±0.0116|0.5079±0.0375 0.7767±0.0255|0.8550±0.2164<br>iterative Schritte = 2 0.7901±0.0289|0.4231±0.0897 0.7354±0.0125|0.5146±0.0440 0.7827±0.0255|0.8224±0.2066 iterative Schritte = 2 0.7901±0.0289|0.4231±0.0897 0.7354±0.0125|0.5146±0.0440 0.7827±0.0255|0.8224±0.2066<br>iterative Schritte = 3 0.7860±0.0325|0.4243±0.0880 0.7350±0.0111|0.5162±0.0407 0.7815±0.0255|0.8225±0.2065  $0.7860±0.0325|0.4243±0.0880$  iterative Schritte = 1 0.7718±0.0356|0.4548±0.0959 0.7340±0.0141|0.5133±0.0472 0.7538±0.0225|0.9521±0.1910 iterative Schritte = 2 0.7726±0.0384|0.4564±0.1024 0.7338±0.0143|0.5165±0.0485 0.7640±0.0245|0.8743±0.1794<br>iterative Schritte = 3 0.7751±0.0380|0.4511±0.1086 0.7345±0.0139|0.5151±0.0464 0.7670±0.0263|0.8810±0.1860 iterative Schritte = 3 0.7751±0.0380|0.4511±0.1086 0.7345±0.0139|0.5151±0.0464 0.7670±0.0263|0.8810±0.1860 iterative Schritte = 1 0.7694±0.0315|0.4808±0.1058 0.7336±0.0143|0.5167±0.0496 0.7315±0.0269|1.0492±0.2563 iterative Schritte = 2 0.7682±0.0357|0.4795±0.0968 0.7302±0.0151|0.5193±0.0525 0.7417±0.0277|1.0191±0.2358<br>iterative Schritte = 3 0.7698±0.0334|0.4706±0.1019 0.7309±0.0145|0.5168±0.0504 0.7411±0.0267|1.0197±0.2417 0.7698±0.0334 $|0.4706\pm0.1019$ iterative Schritte = 1 0.7734±0.0320|0.4743±0.1107 - 0.7236±0.0284|1.0794±0.2595<br>
iterative Schritte = 2 0.7665+0.037200.4852+0.1125 - 0.7278+0.0284|1.07811.0836+0.2547 iterative Schritte = 2 0.7665±0.0372|0.4852±0.1125 - 0.7278±0.0261|1.0836±0.2547<br>iterative Schritte = 3 0.7698±0.0351|0.4828±0.1097 - 0.7266±0.0253|1.0891±0.2595 iterative Schritte = 3 0.7698±0.0351|0.4828±0.1097 - 0.7266±0.0253|1.0891±0.2595 iterative Schritte = 1 - - 0.7236±0.0259|1.0842±0.2615 iterative Schritte = 2 - - 0.7290±0.0276|1.0806±0.2510  $0.7302\pm0.0287$ 1.0836±0.2560

<span id="page-48-0"></span>Abbildung 26: LibLINEAR: fbis.wc, ohscal.wc, re1.wc

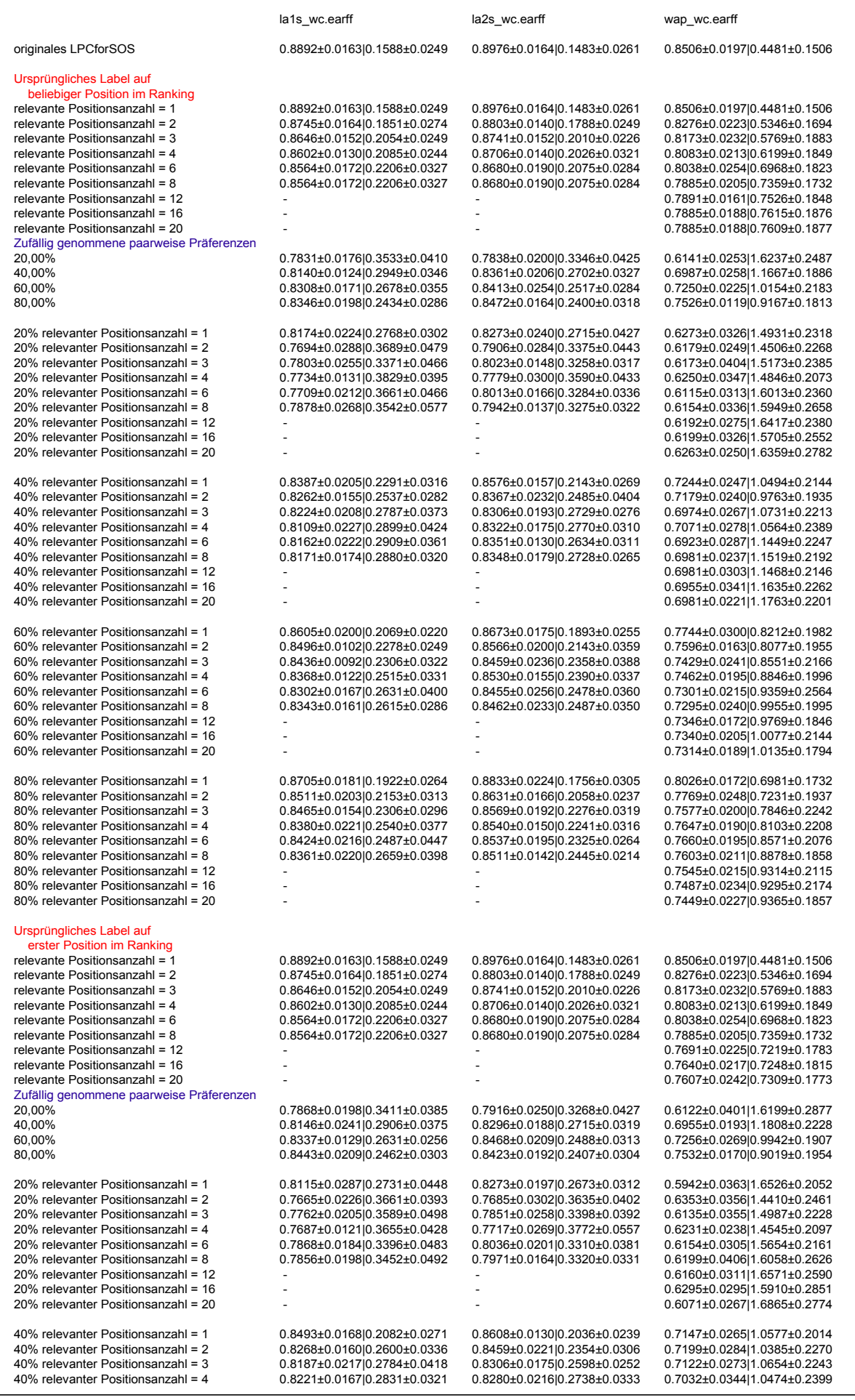

 $40\%$  relevanter Positionsanzahl =  $20$ 60% relevanter Positionsanzahl = 20 80% relevanter Positionsanzahl = 20 40% relevanter Positionsanzahl >= 2 60% relevanter Positionsanzahl >= 2 80% relevanter Positionsanzahl >= 2<br>iterative Schritte = 1 relevante Positionsanzahl = 2<br>iterative Schritte = 1 relevante Positionsanzahl = 3<br>iterative Schritte = 1 relevante Positionsanzahl = 4 relevante Positionsanzahl = 6 relevante Positionsanzahl = 8 relevante Positionsanzahl = 12<br>iterative Schritte = 1 relevante Positionsanzahl = 16 Prozentsatz der relevanten Positionsanzahl ab der zweiten Position 20% relevanter Positionsanzahl >= 2 Ranking ignorieren bei falscher Vorhersage erster Position

relevante Positionsanzahl = 20<br>iterative Schritte = 1

40% relevanter Positionsanzahl = 6 0.8140±0.0161|0.3055±0.0415 0.8289±0.0168|0.2780±0.0290 0.7038±0.0246|1.1026±0.1835 40% relevanter Positionsanzahl = 8 0.8140±0.0133|0.2996±0.0357 0.8251±0.0229|0.2663±0.0364 0.7000±0.0253|1.1288±0.2325 40% relevanter Positionsanzahl = 12 - - 0.6840±0.0337|1.1897±0.2134 40% relevanter Positionsanzahl = 16 - - 0.6968±0.0378|1.1609±0.2548 60% relevanter Positionsanzahl = 1 0.8564±0.0174|0.2041±0.0225 0.8738±0.0231|0.1782±0.0273 0.7647±0.0174|0.8538±0.1998  $60\%$  relevanter Positionsanzahl = 2  $0.8518\pm0.0092|0.2313\pm0.0274$   $0.8611\pm0.0268|0.2166\pm0.0360$   $0.7558\pm0.0241|0.8212\pm0.1871$ <br> $60\%$  relevanter Positionsanzahl = 3  $0.8399\pm0.0215|0.2462\pm0.0440$   $0.8452\pm0.0198|0$ 60% relevanter Positionsanzahl = 3 0.8399±0.0215|0.2462±0.0440 0.8452±0.0198|0.2270±0.0275 0.7455±0.0184|0.8647±0.2027  $0.8433\pm0.0216$ 0.2455 $\pm0.0375$ 60% relevanter Positionsanzahl = 6 0.8259±0.0197|0.2746±0.0400 0.8416±0.0233|0.2543±0.0303 0.7333±0.0226|0.9449±0.2107 60% relevanter Positionsanzahl = 8 0.8296±0.0217|0.2668±0.0465 0.8449±0.0174|0.2439±0.0299 0.7321±0.0256|0.9596±0.2269 60% relevanter Positionsanzahl = 12 - - 0.7256±0.0220|1.0417±0.2202 60% relevanter Positionsanzahl = 16 - - 0.7385±0.0245|1.0096±0.2109 80% relevanter Positionsanzahl = 1 0.8670±0.0137|0.1954±0.0257 0.8797±0.0192|0.1785±0.0201 0.7917±0.0197|0.7263±0.1940 80% relevanter Positionsanzahl = 2 0.8589±0.0202|0.2128±0.0334 0.8690±0.0129|0.1928±0.0238 0.7795±0.0272|0.7590±0.2089 0.8615±0.0141|0.2143±0.0297 80% relevanter Positionsanzahl = 4 0.8415±0.0168|0.2434±0.0231 0.8527±0.0201|0.2374±0.0314 0.7635±0.0286|0.8051±0.2231 80% relevanter Positionsanzahl = 6 0.8374±0.0155|0.2519±0.0289 0.8527±0.0219|0.2367±0.0330 0.7577±0.0188|0.8737±0.1926 80% 10% relevanter Poster Poster Poster Poster Poster Poster Poster Poster Poster Poster Poster Poster Poster<br>0.7494±0.0204|0.9487±0.2275 80% relevanter Positionsanzahl = 12 - - 0.7494±0.0204|0.9487±0.2275 80% relevanter Positionsanzahl = 16 - - 0.7506±0.0163|0.9410±0.2185 iterative Schritte = 1 **0.8908±0.0144|0.1598±0.0247** 0.8972±0.0148|0.1467±0.0259 0.8506±0.0250|0.4583±0.1519  $0.8901\pm0.0180|0.1601\pm0.0248$  iterative Schritte = 1 0.8861±0.0137|0.1673±0.0249 0.8940±0.0160|0.1532±0.0262 0.8474±0.0188|0.4955±0.1569 iterative Schritte = 2 0.8870±0.0113|0.1660±0.0190 0.8945±0.0157|0.1526±0.0221 0.8429±0.0207|0.4603±0.1491 iterative Schritte = 1 **0.8905±0.0173|0.1595±0.0270 0.8989±0.0155|0.1454±0.0277** 0.8474±0.0220|0.4628±0.1651 0.8963±0.0158|0.1499±0.0291 iterative Schritte = 1 0.8889±0.0163|0.1592±0.0223 <br>iterative Schritte = 2 0.8886±0.0158|0.1701±0.0280 0.8959±0.0152|0.1580±0.0275 0.8433±0.0280|0.4931±0.1706  $0.8886\pm0.0158|0.1701\pm0.0280$ iterative Schritte = 1 0.8745±0.0164|0.1851±0.0274 0.8803±0.0140|0.1788±0.0249 0.8276±0.0223|0.5346±0.1694<br>iterative Schritte = 2 0.8752±0.0142|0.1860±0.0251 0.8810±0.0157|0.1801±0.0222 0.8308±0.0238|0.5417±0.1705 iterative Schritte = 2 0.8752±0.0142|0.1860±0.0251 0.8810±0.0157|0.1801±0.0222 0.8308±0.0238|0.5417±0.1705<br>iterative Schritte = 3 0.8752±0.0142|0.1860±0.0251 0.8810±0.0157|0.1808±0.0215 0.8308±0.0238|0.5417±0.1705 0.8810±0.0157|0.1808±0.0215 iterative Schritte = 1 0.8646±0.0152|0.2054±0.0249 0.8741±0.0152|0.2010±0.0226 0.8173±0.0232|0.5769±0.1883<br>iterative Schritte = 2 0.8630±0.0168|0.2069±0.0282 0.8729±0.0184|0.2019±0.0247 0.8167±0.0233|0.5724±0.1786 iterative Schritte = 2 0.8630±0.0168|0.2069±0.0282 0.8729±0.0184|0.2019±0.0247 0.8167±0.0233|0.5724±0.1786 0.8624±0.0164 $|0.2078\pm0.0267$ iterative Schritte = 1 0.8602±0.0130|0.2085±0.0244 0.8706±0.0140|0.2026±0.0321 0.8083±0.0213|0.6199±0.1849<br>iterative Schritte = 2 0.8586±0.0140|0.2113+0.0275 0.8696±0.0154|0.2088±0.0317 0.8077+0.0229|0.6224+0.1869 iterative Schritte = 2 0.8586±0.0140|0.2113±0.0275 0.8696±0.0154|0.2088±0.0317 0.8077±0.0229|0.6224±0.1869<br>iterative Schritte = 3 0.8586±0.0143l0.2097±0.0265 0.8702±0.0149l0.2068±0.0314 0.8090±0.0229l0.6218±0.1874 iterative Schritte = 3 0.8586±0.0143|0.2097±0.0265 0.8702±0.0149|0.2068±0.0314 0.8090±0.0229|0.6218±0.1874 iterative Schritte = 1 0.8564±0.0172|0.2206±0.0327 0.8680±0.0190|0.2075±0.0284 0.8038±0.0254|0.6968±0.1823<br>iterative Schritte = 2 0.8533±0.0166|0.2231±0.0293 0.8670±0.0200|0.2114±0.0315 0.8026±0.0240|0.6859±0.2005 iterative Schritte = 2 0.8533±0.0166|0.2231±0.0293 0.8670±0.0200|0.2114±0.0315 0.8026±0.0240|0.6859±0.2005<br>iterative Schritte = 3 0.8533±0.0166|0.2260±0.0284 0.8673±0.0198|0.2117±0.0324 0.8026±0.0256|0.6833±0.1984  $0.8533\pm0.0166|0.2260\pm0.0284$  iterative Schritte = 1 0.8564±0.0172|0.2206±0.0327 0.8680±0.0190|0.2075±0.0284 0.7885±0.0205|0.7359±0.1732 iterative Schritte = 2 0.8533±0.0166|0.2231±0.0293 0.8670±0.0200|0.2114±0.0315 0.7942±0.0212|0.7295±0.1836<br>iterative Schritte = 3 0.8533±0.0166|0.2260±0.0284 0.8673±0.0198|0.2117±0.0324 0.7929±0.0209|0.7295±0.1826 0.8533±0.0166 $|0.2260\pm0.0284$  iterative Schritte = 1 - - 0.7891±0.0161|0.7526±0.1848 iterative Schritte = 2 - - 0.7872±0.0174|0.7596±0.1871 iterative Schritte = 3 - - 0.7885±0.0181|0.7583±0.1866 iterative Schritte = 1 - - 0.7885±0.0188|0.7615±0.1876 iterative Schritte = 2 - - 0.7865±0.0162|0.7667±0.1863  $\frac{1}{10}$ iterative Schritte = 3  $\frac{1}{20}$  -  $\frac{1}{20}$  -  $\frac{1}{20}$  -  $\frac{1}{20}$  -  $\frac{1}{20}$  -  $\frac{1}{20}$  -  $\frac{1}{20}$  -  $\frac{1}{20}$  -  $\frac{1}{20}$  -  $\frac{1}{20}$  -  $\frac{1}{20}$  -  $\frac{1}{20}$  -  $\frac{1}{20}$  -  $\frac{1}{20}$  -  $\frac{1}{$  iterative Schritte = 1 - - 0.7885±0.0188|0.7609±0.1877 iterative Schritte = 2 - - 0.7859±0.0158|0.7641±0.1856 0.7878±0.01730.7641±0.1857

<span id="page-50-0"></span>Abbildung 27: LibLINEAR: la1s.wc, la2s.wc, wap.wc